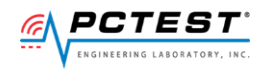

## **PCTEST**

7185 Oakland Mills Road, Columbia, MD 21046 USA Tel. 410.290.6652 / Fax 410.290.6654 http://www.pctest.com

## **TEST REPORT CBSD-SAS Interoperability**

#### **Applicant Name:**

Netcomm Wireless Limited 18-20 Orion Road Lane Cove NSW 2066, Sydney Austrailia

## **Date of Testing:**

4/23/2020 – 5/8/2020 **Test Site/Location:** PCTEST Lab. Columbia, MD, USA **Test Report Serial No.:** 1M2003310053-04.XIA

#### **FCC ID: XIA-CFW2132**

**Certification** 

## **APPLICANT: NETCOMM WIRELESS LIMITED**

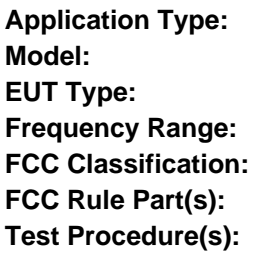

**Model:** CFW-2132 **Outdoor LTE Router Frequency Range:** 3550 – 3700 MHz **Citizens Band Category A and B Devices (CBD) Part 96 Test Procedure(s):** KDB 940660 D01 v02, KDB 940660 D02 v01, WINNF-TS-0122-V1.0.0, CBRSA-TS-9001 V.1.0.0, [WINNF-19-IN-00033] CBRS CPE-CBSD as UUT Test Guidelines Version V1.0

This equipment has been shown to be capable of compliance with the applicable technical standards as indicated in the measurement report and was tested in accordance with the measurement procedures specified in the test procedures listed above. Test results reported herein relate only to the item(s) tested.

I attest to the accuracy of data. All measurements reported herein were performed by me or were made under my supervision and are correct to the best of my knowledge and belief. I assume full responsibility for the completeness of these measurements and vouch for the qualifications of all persons taking them.

Randy Ortanez President

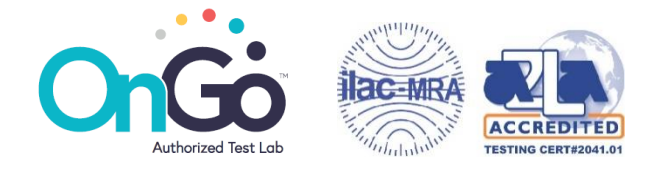

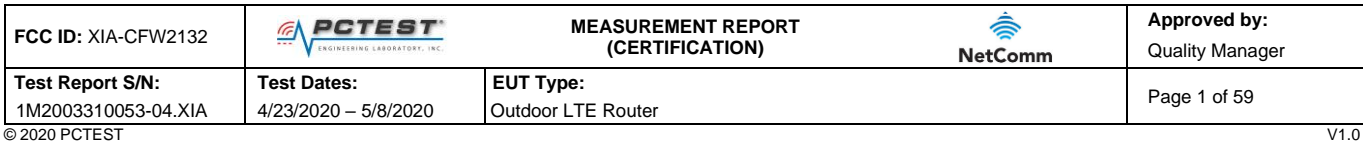

© 2020 PCTEST V1.0 All rights reserved. Unless otherwise specified, no part of this report may be reproduced or utilized in any part, form or by any means, electronic or mechanical, including photocopying and microfilm, without permission in writing from PCTEST. If you have any questions about this international copyright or have an enquiry about obtaining additional rights to this report or assembly about the international cop of contents thereof, please contact INFO@PCTEST.COM.

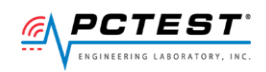

## **T A B L E O F C O N T E N T S**

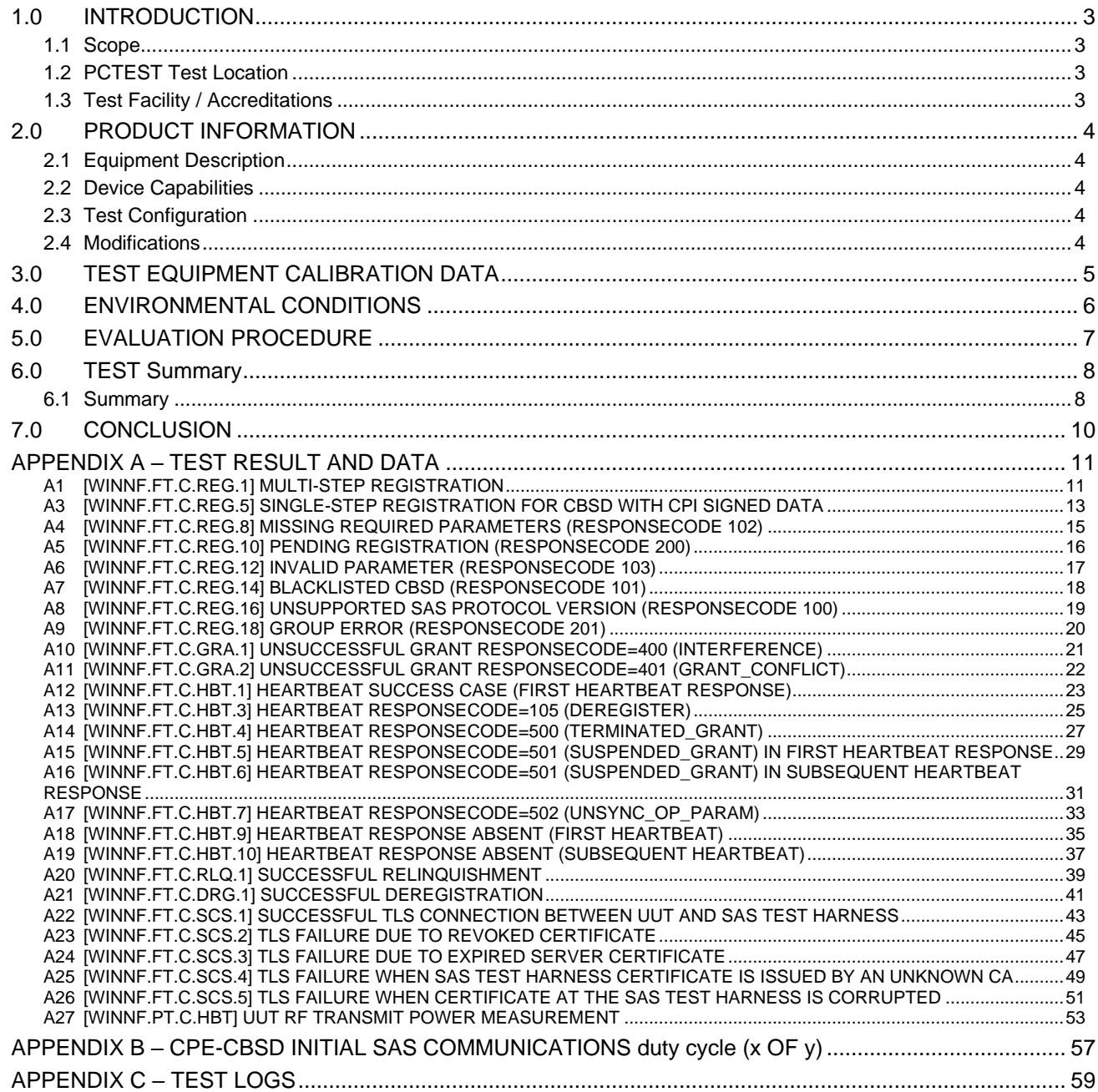

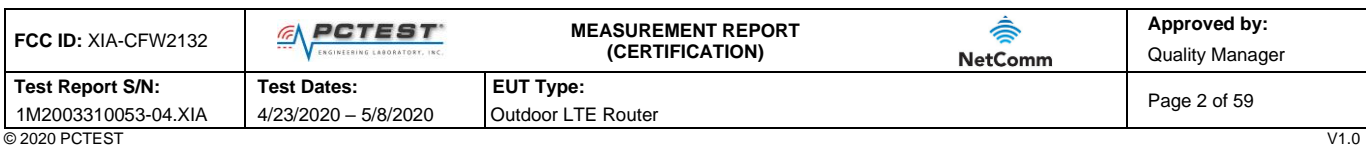

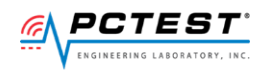

## <span id="page-2-0"></span>1.0 **INTRODUCTION**

#### <span id="page-2-1"></span>**1.1 Scope**

Measurement and determination of compliance with the technical rules and regulations of the Federal Communications Commission.

#### <span id="page-2-2"></span>**1.2 PCTEST Test Location**

These measurement tests were conducted at the PCTEST Engineering Laboratory, Inc. facility located at 7185 Oakland Mills Road, Columbia, MD 21046.

#### <span id="page-2-3"></span>**1.3 Test Facility / Accreditations**

**Measurements were performed at PCTEST Engineering Lab located in Columbia, MD 21046, U.S.A.**

- PCTEST is a CBRS Alliance (OnGo) Approved Test Lab
- PCTEST is a WInnForum Approved Test Lab
- PCTEST is an ISO 17025-2005 accredited test facility under the American Association for Laboratory Accreditation (A2LA) with Certificate number 2041.01 for CBRS Alliance Certification Test Plan and WInnForum Conformance and Performance Test Technical Standard.
- PCTEST is an ISO 17025-2005 accredited test facility under the American Association for Laboratory Accreditation (A2LA) with Certificate number 2041.01 for Specific Absorption Rate (SAR), Hearing Aid Compatibility (HAC) testing, where applicable, and Electromagnetic Compatibility (EMC) testing for FCC and Innovation, Science, and Economic Development Canada rules.
- PCTEST TCB is a Telecommunication Certification Body (TCB) accredited to ISO/IEC 17065-2012 by A2LA (Certificate number 2041.03) in all scopes of FCC Rules and ISED Standards (RSS).
- PCTEST facility is a registered (2451B) test laboratory with the site description on file with ISED.

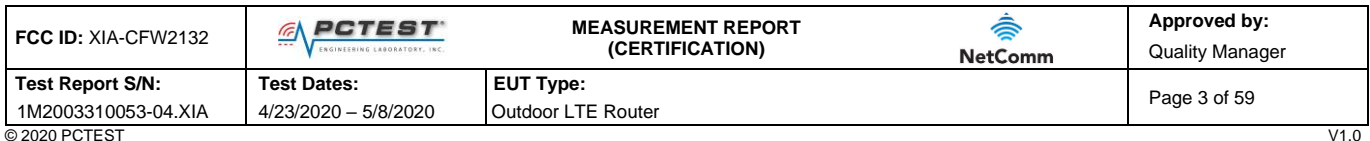

© 2020 PCTEST V1.0 All rights reserved. Unless otherwise specified, no part of this report may be reproduced or utilized in any part, form or by any means, electronic or mechanical, including photocopying and microfilm, without permission in writing from PCTEST. If you have any questions about this international copyright or have an enquiry about obtaining additional rights to this report or assembly microfilm, without permissi of contents thereof, please contact INFO@PCTEST.COM.

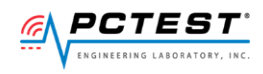

## <span id="page-3-0"></span>**2.0 PRODUCT INFORMATION**

#### <span id="page-3-1"></span>**2.1 Equipment Description**

The Equipment Under Test (EUT) is the Netcomm Wireless Limited Residential Gateway **FCC ID: XIA-CFW2132.**  The test data contained in this report pertains only to CBSD-SAS interoperability. The EUT is not a Domain Proxy.

**EUT Serial Number(s):** 354237109900308 **EUT Hardware Version:** 1.0 **EUT Software Version:** 1.1.29.5 **EUT SAS Client Version:** 0.01

#### <span id="page-3-2"></span>**2.2 Device Capabilities**

This device contains the following capabilities:

#### LTE Band 48

This device supports the following conditional features:

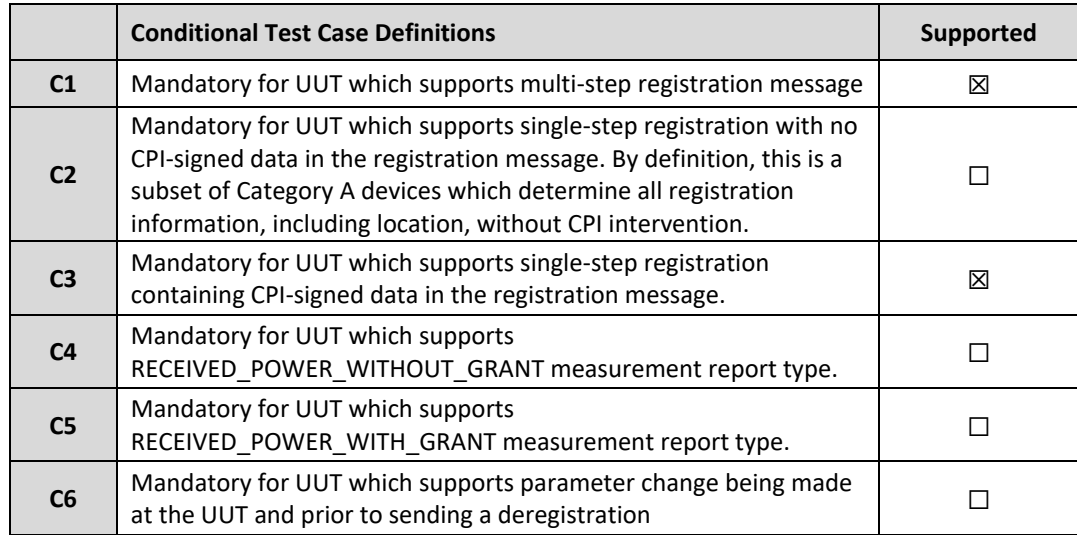

#### **Table 2-1. Conditional Features**

#### <span id="page-3-3"></span>**2.3 Test Configuration**

Test configuration is setup per [WINNF-19-IN-00033] CBRS CPE-CBSD as UUT Test Guidelines Version V1.0. The EUT was connected to the SAS Test Harness developed by WINNF WG4-CBSD. The BTS-CBSD used is the Ruckus Q710 (FCC ID: S9GQ910US00). The latest version of the SAS Test Harness (V1.0.0.2) provided by CBRS Alliance was used for BTS-CBSD and CPE-CBSD. The SAS Test Harnesses are synchronized to UTC time.

#### <span id="page-3-4"></span>**2.4 Modifications**

No modifications were made to EUT during testing.

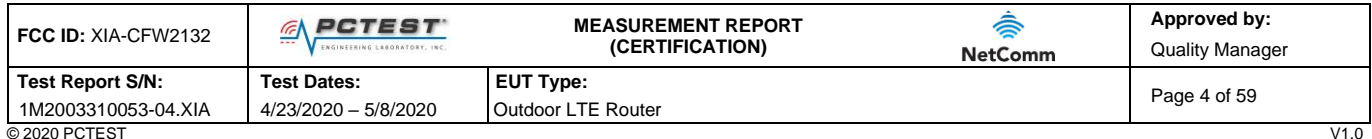

© 2020 PCTEST V1.0 All rights reserved. Unless otherwise specified, no part of this report may be reproduced or utilized in any part, form or by any means, electronic or mechanical, including photocopying and microfilm, without permission in writing from PCTEST. If you have any questions about this international copyright or have an enquiry about obtaining additional rights to this report or assembly microfilm, without permissi of contents thereof, please contact INFO@PCTEST.COM.

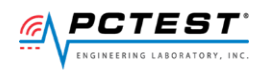

## <span id="page-4-0"></span>**3.0 TEST EQUIPMENT CALIBRATION DATA**

Test Equipment Calibration is traceable to the National Institute of Standards and Technology (NIST).

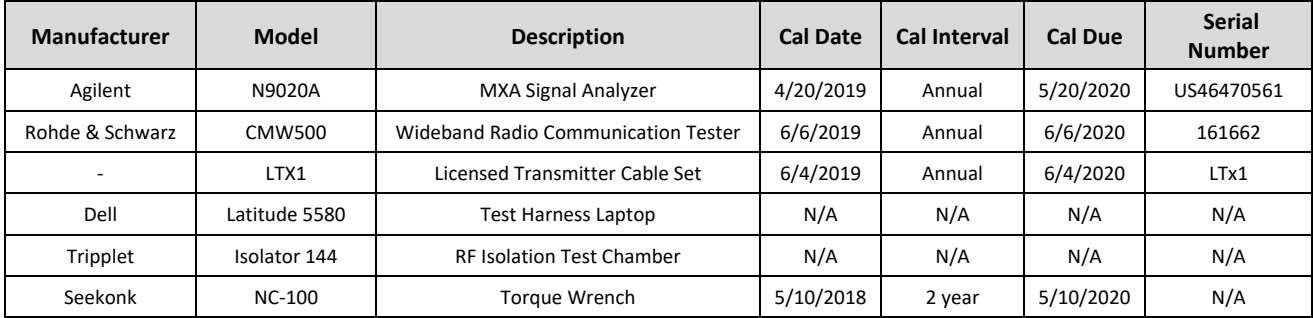

**Table 3-1 Annual Test Equipment Calibration Schedule**

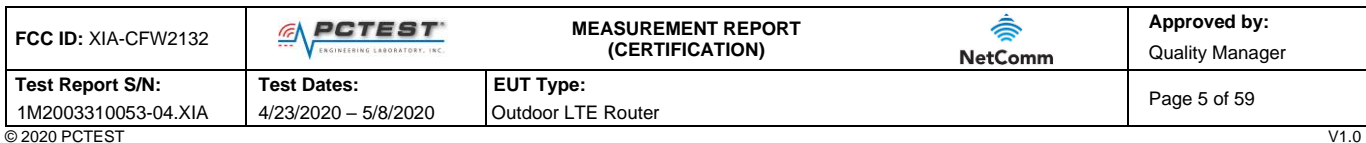

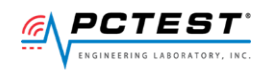

## <span id="page-5-0"></span>**4.0 E N V I R O N M E N T A L C O N D I T I O N S**

The temperature is controlled within range of 15°C to 35°C. The relative humidity is controlled within range of 10% to 75%. The atmospheric pressure is monitored within the range 86-106kPa (860-1060mbar).

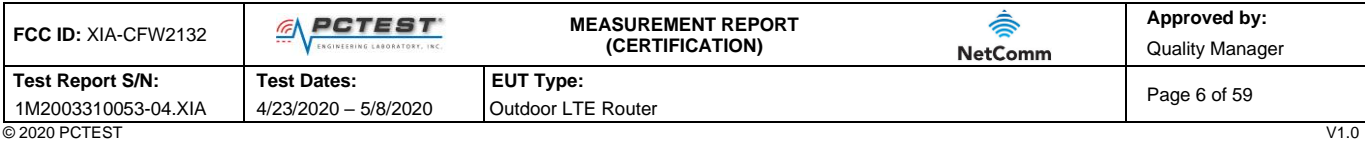

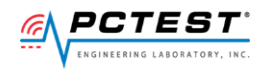

## <span id="page-6-0"></span>**5.0 E V A L U A T I O N P R O C E D U R E**

The measurement procedure described in KDB 940660 D01 v01 and WINNF-TS-0122-V1.0.0 was used in the measurement of the EUT**.**

**Deviation from measurement procedure…………………………………………….....................................None**

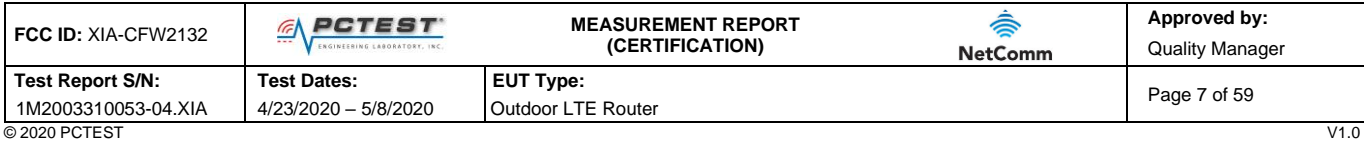

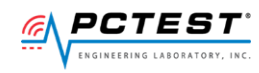

## <span id="page-7-0"></span>**6.0 T E S T S U M M A R Y**

#### <span id="page-7-1"></span>**6.1 Summary**

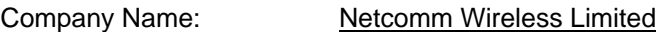

FCC ID: XIA-CFW2132

#### **FCC Part Section(s) KDB940660 D01 Section 3.3 a Test Case Description WInnForum Test Case Test Result** 96.39 (c) 1 Confirm that the device will only transmit after it receives authorization from a SAS WINNF.FT.C.REG.1 WINNF.FT.C.REG.5 WINNF.FT.C.REG.8 WINNF.FT.C.REG.10 WINNF.FT.C.REG.12 WINNF.FT.C.REG.14 WINNF.FT.C.REG.16 WINNF.FT.C.REG.18 WINNF.FT.C.GRA.1 WINNF.FT.C.GRA.2 WINNF.FT.C.HBT.11 Pass 96.39 (c) 2 Check the device registration and authorization with the SAS – determine if the device behaves appropriately for successful and unsuccessful registrations. The device should not be transmitting without authorization from the SAS. WINNF.FT.C.REG.1 WINNF.FT.C.REG.8 WINNF.FT.C.REG.10 WINNF.FT.C.REG.12 WINNF.FT.C.REG.14 WINNF.FT.C.REG.16 WINNF.FT.C.REG.18 Pass 96.39(c)(1) 3 Confirm that the device changes its operating power and/or channel in response to a command from the SAS. WINNF.FT.C.HBT.1 Pass 96.39 4 Confirm that the device correctly configures based on the different license classes Normal and the device correctly comigues based on the N/A N/A Pass 96.39(c)(1) 5 Confirm that the device transmits at a power level less than or equal to the maximum power level approved by the SAS. WINNF.PT.C.HBT Pass 96.39(b)(c) 6 Confirm that the device transmits with a bandwidth less LOITHITT that the device transmits with a bandwidth ress [NINNERT.C.HBT.1 Pass ] 96.39(c)(2) 7 Confirm that the device transmits on the SAS specified frequency. WINNF.FT.C.HBT.1 Pass 96.39(c)(2) 8 Confirm that the device stops transmission in response to a command from the SAS, within a period as required by Part 96. WINNF.FT.C.HBT.3 WINNF.FT.C.HBT.4 WINNF.FT.C.HBT.5 WINNF.FT.C.HBT.6 WINNF.FT.C.HBT.7 WINNF.FT.C.HBT.9 WINNF.FT.C.HBT.10 WINNF.FT.C.RLQ.1 WINNF.FT.C.DRG.1 Pass

#### **Table 6-1. Summary of Test Results**

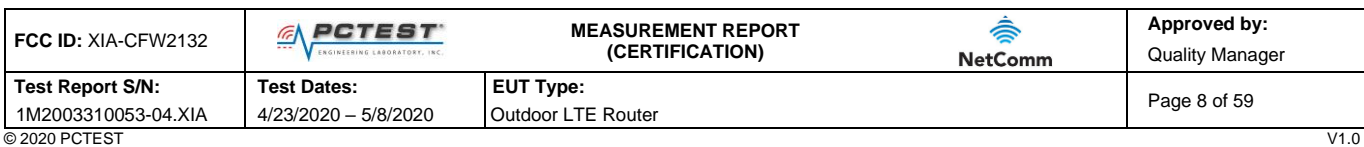

© 2020 PCTEST V1.0 All rights reserved. Unless otherwise specified, no part of this report may be reproduced or utilized in any part, form or by any means, electronic or mechanical, including photocopying and microfilm, without permission in writing from PCTEST. If you have any questions about this international copyright or have an enquiry about obtaining additional rights to this report or assembly about the international cop of contents thereof, please contact INFO@PCTEST.COM.

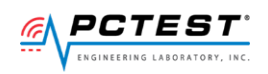

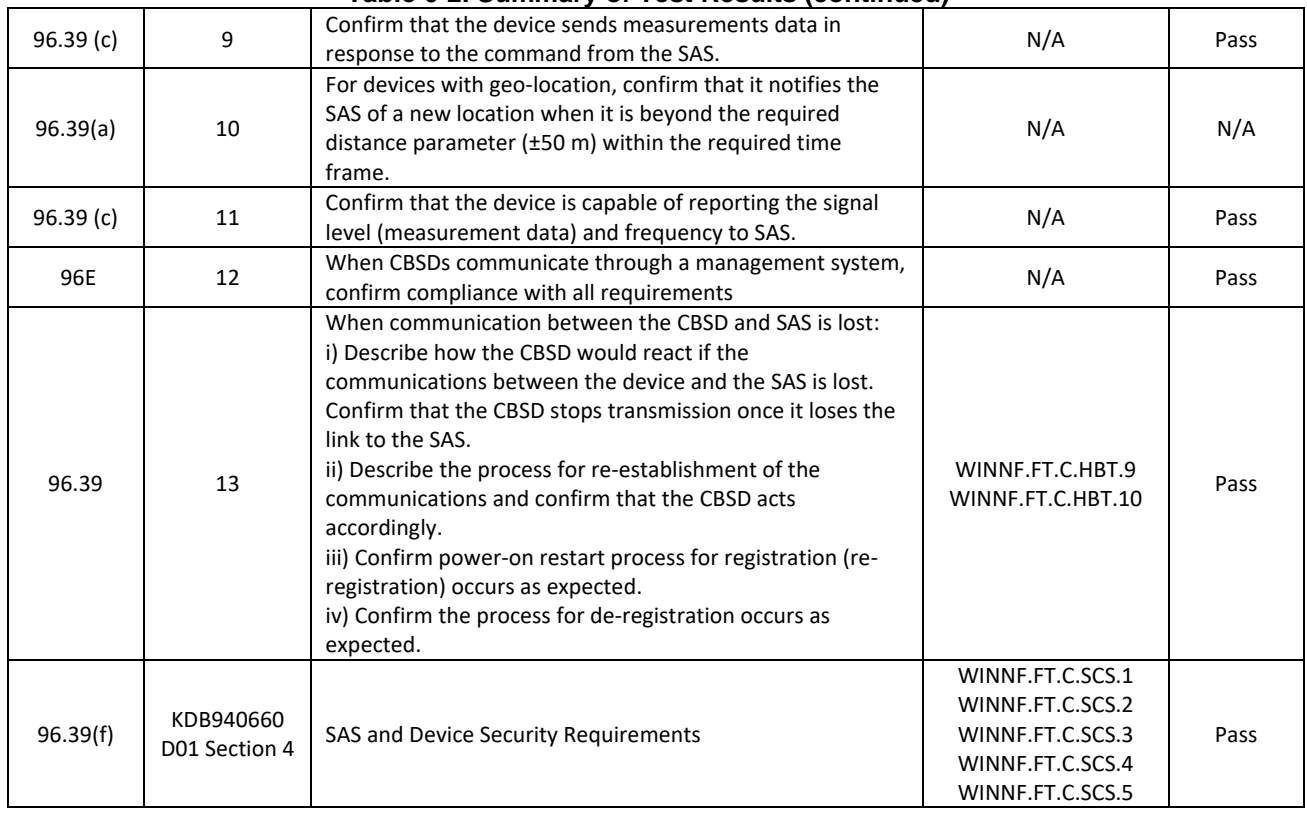

#### **Table 6-2. Summary of Test Results (continued)**

#### **Notes:**

- Test cases denoted as "N/A" in the table above are not applicable to the EUT and are either Optional or Conditional per Section 6 of WINNF-TS-0122.
- During testing, the antenna RF output port was monitored during testing.
- Spectrum analyzer plots show that the device is transmitting on a channel used by or indicated by the BTS-CBSD after receiving an authorization signal from the BS-CBSD.
- Please see Appendices for test data.

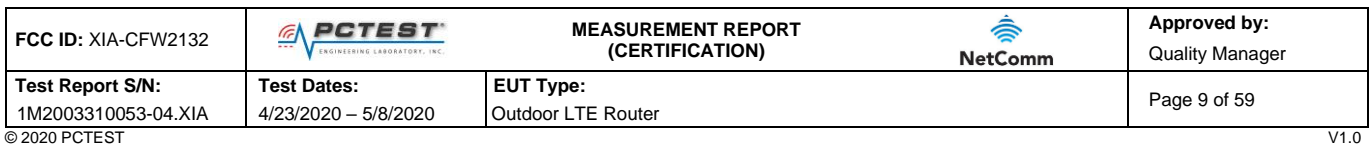

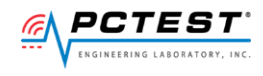

## <span id="page-9-0"></span>**7.0 C O N C L U S I O N**

The data collected relate only to the item(s) tested and show that the Netcomm Wireless Limited Residential Gateway **FCC ID: XIA-CFW2132** has been tested to show compliance with Part 96 and KDB 940660.

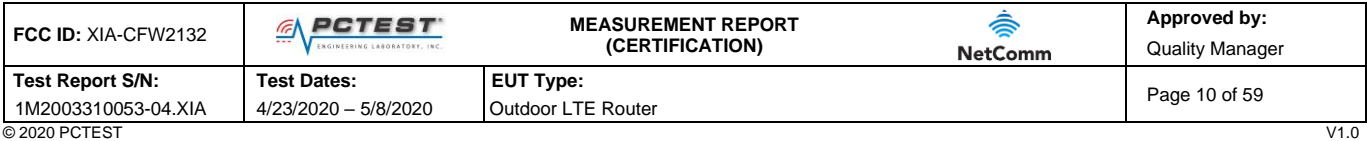

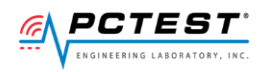

# <span id="page-10-0"></span>**A P P E N D I X A – T E S T R E S U L T A N D D A T A**

## <span id="page-10-1"></span>**A1 [WINNF.FT.C.REG.1] Multi-Step registration**

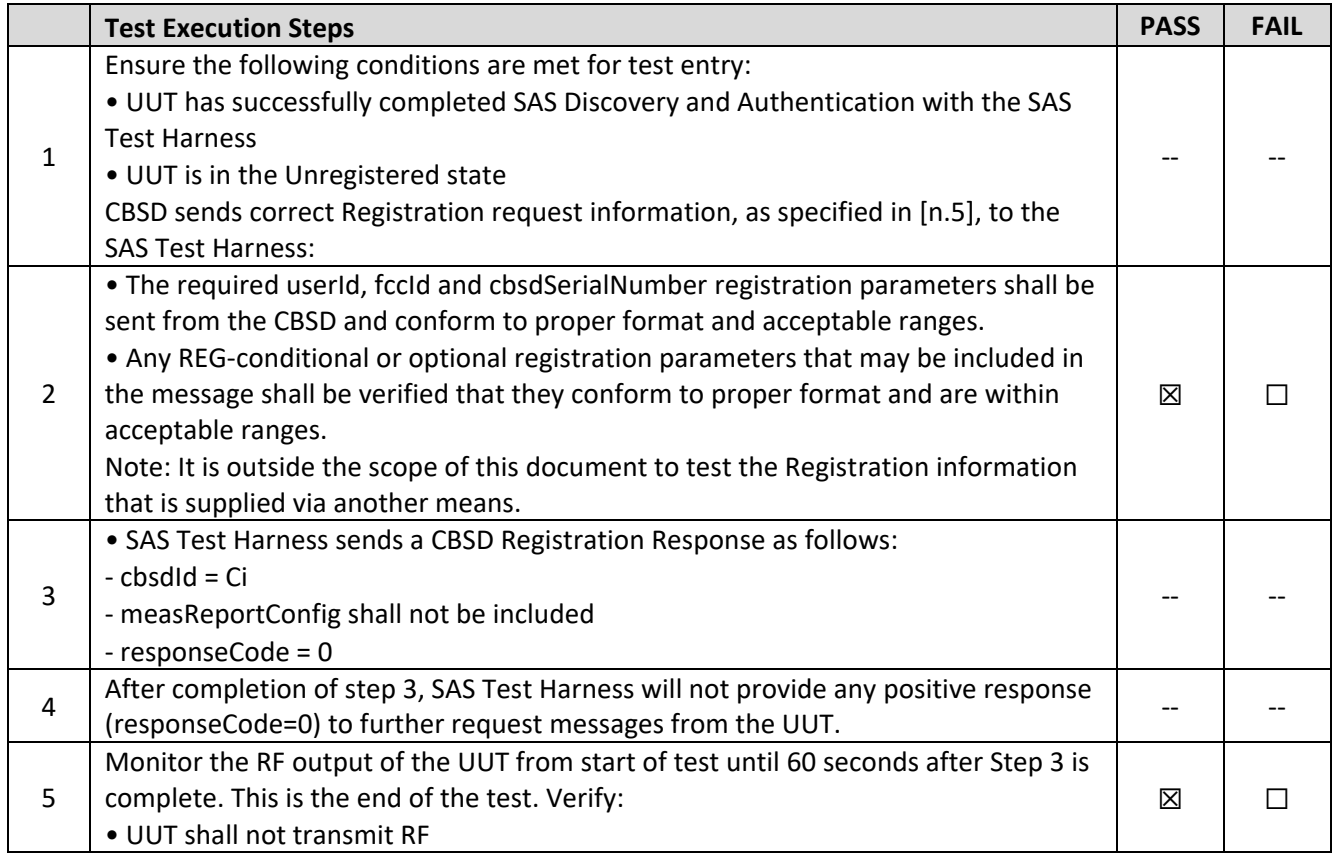

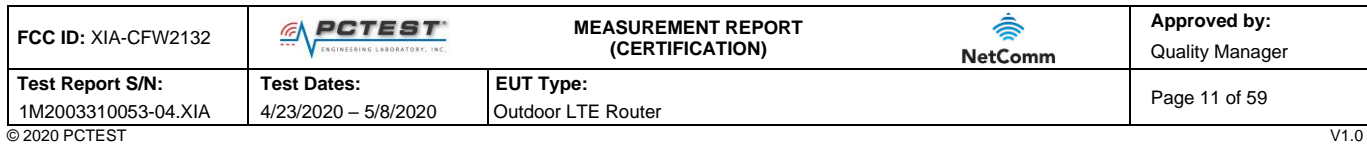

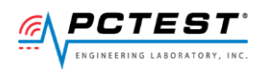

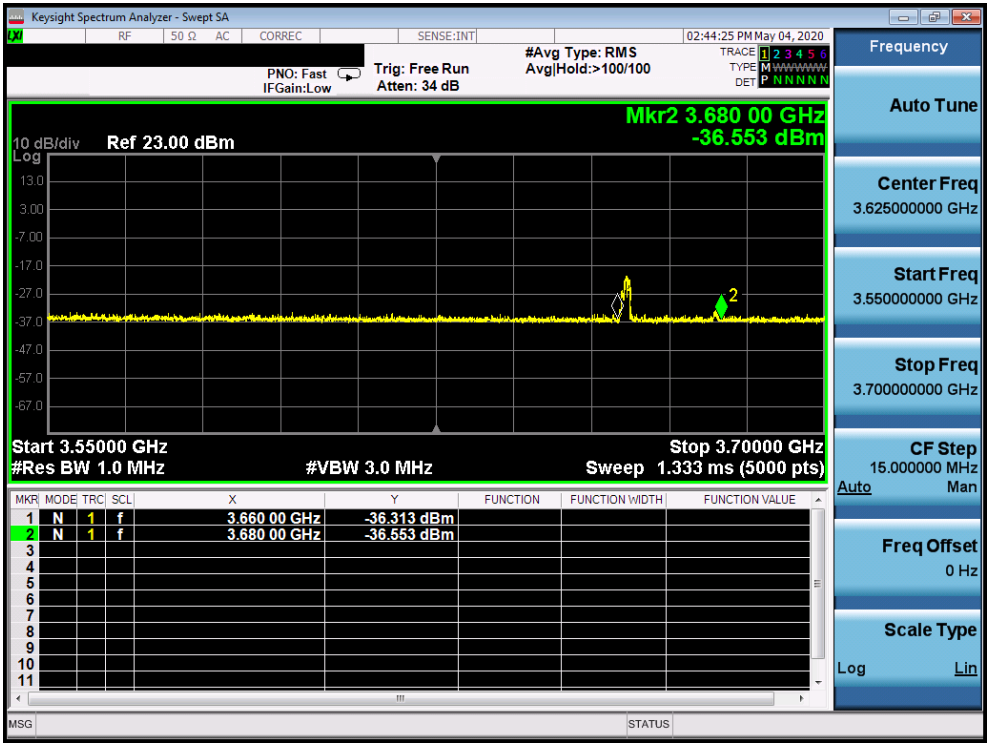

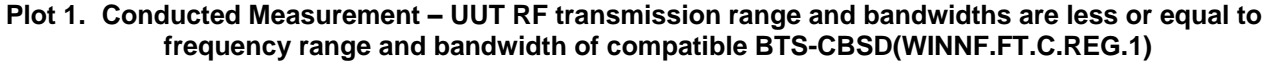

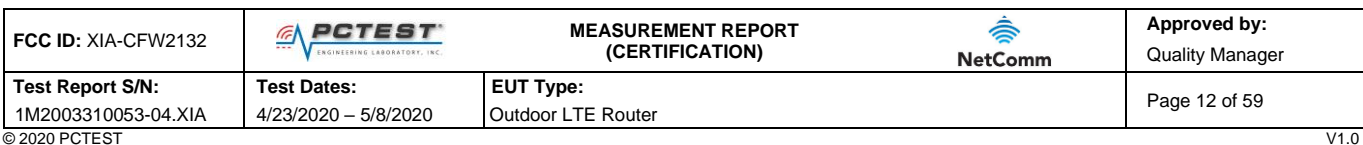

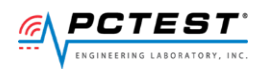

## <span id="page-12-0"></span>**A3 [WINNF.FT.C.REG.5] Single-Step registration for CBSD with CPI signed data**

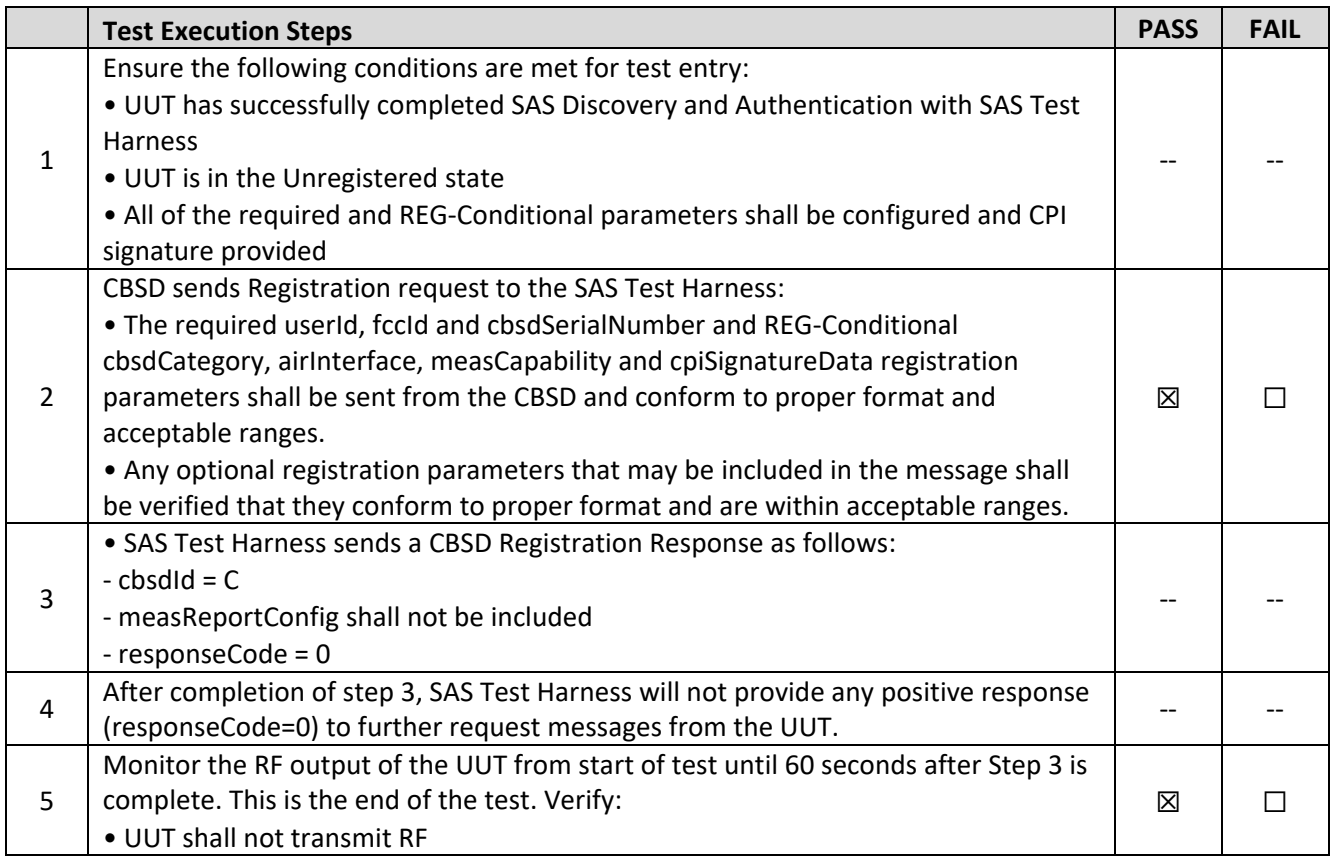

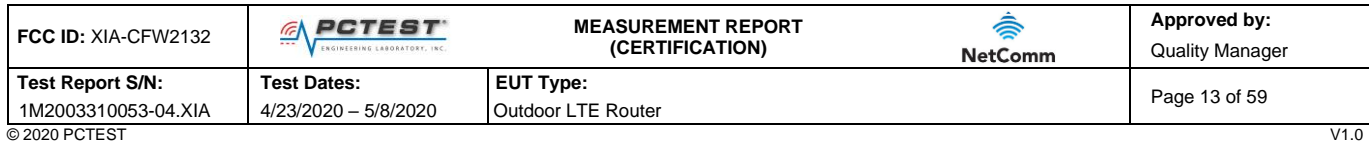

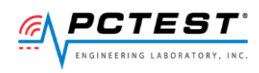

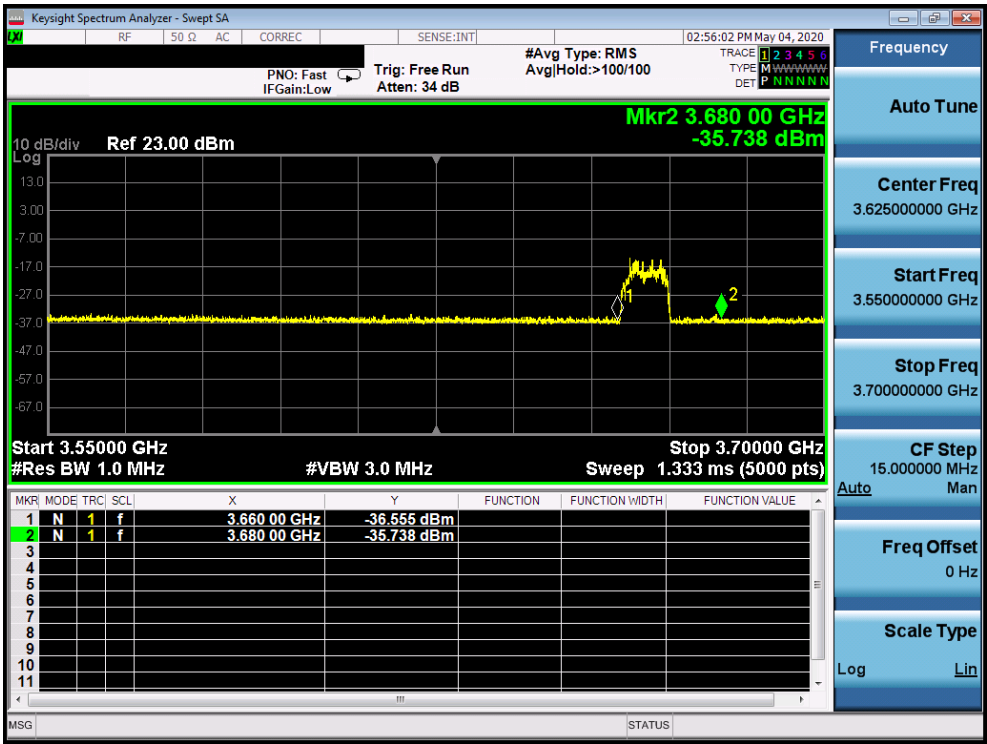

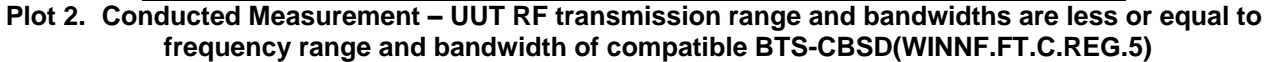

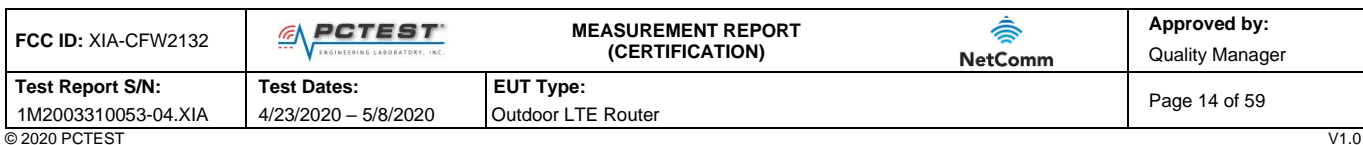

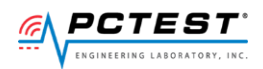

## <span id="page-14-0"></span>**A4 [WINNF.FT.C.REG.8] Missing Required parameters (responseCode 102)**

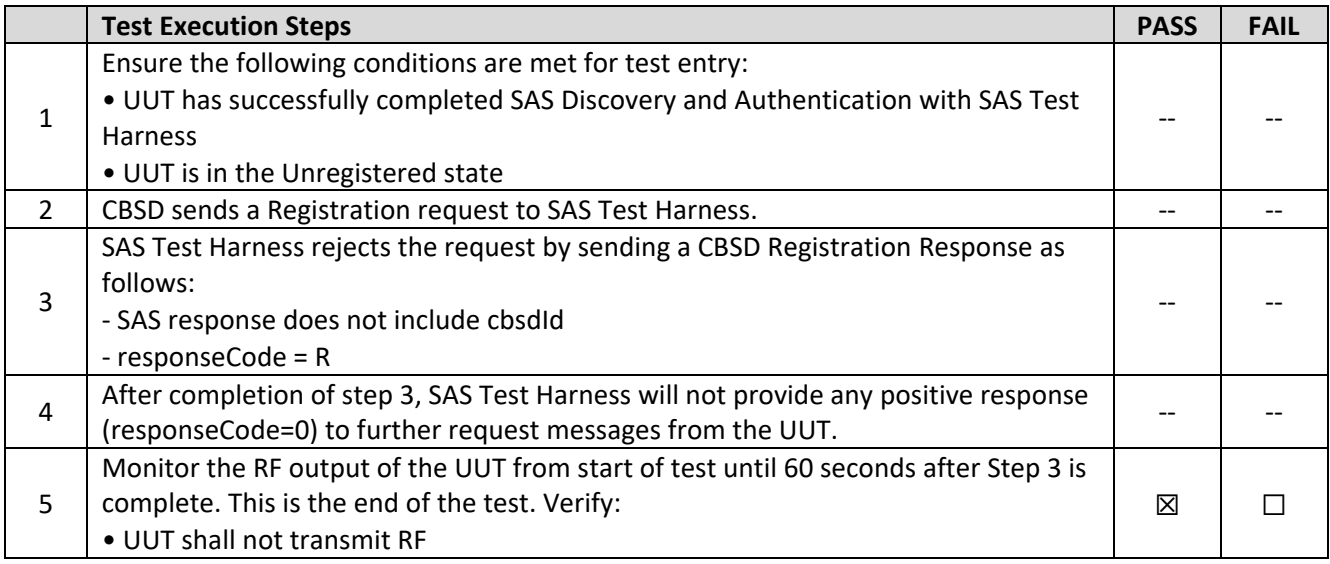

#### **Test Plots:**

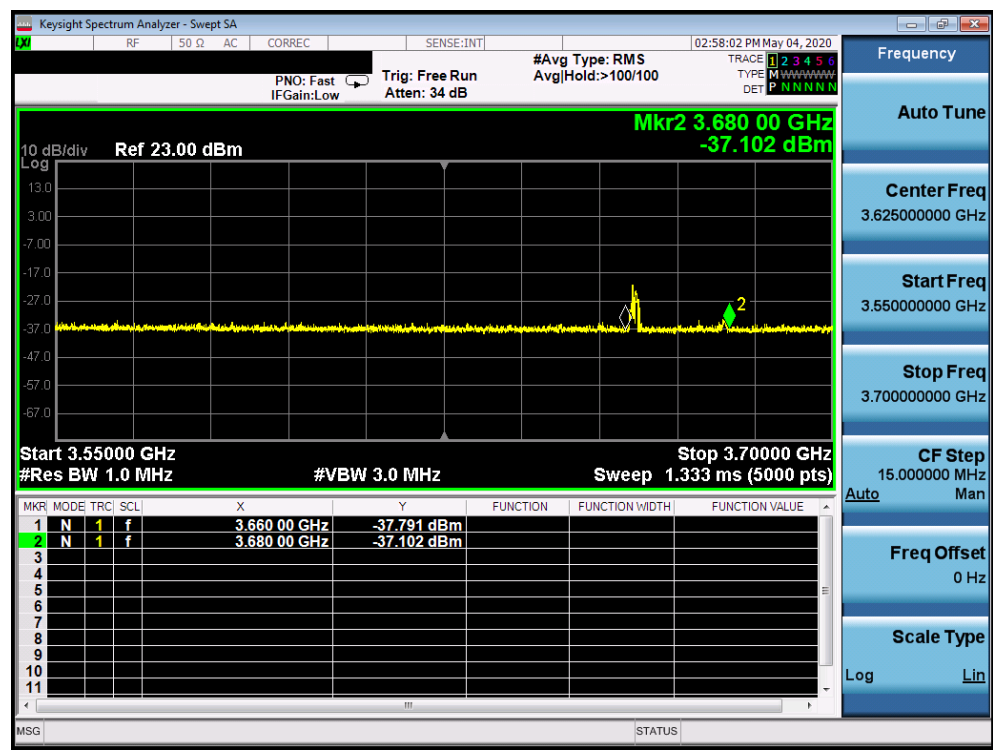

**Plot 3. Conducted Measurement – UUT RF transmission range and bandwidths are less or equal to frequency range and bandwidth of compatible BTS-CBSD(WINNF.FT.C.REG.8)**

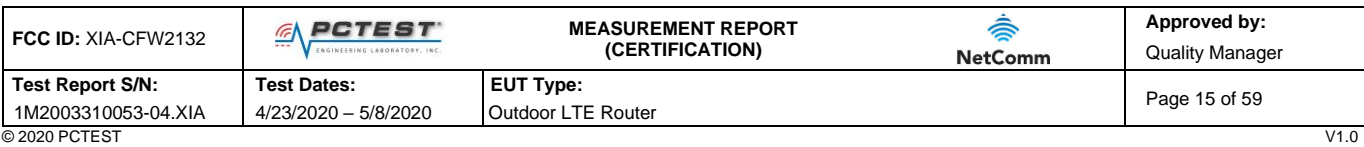

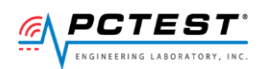

## <span id="page-15-0"></span>**A5 [WINNF.FT.C.REG.10] Pending registration (responseCode 200)**

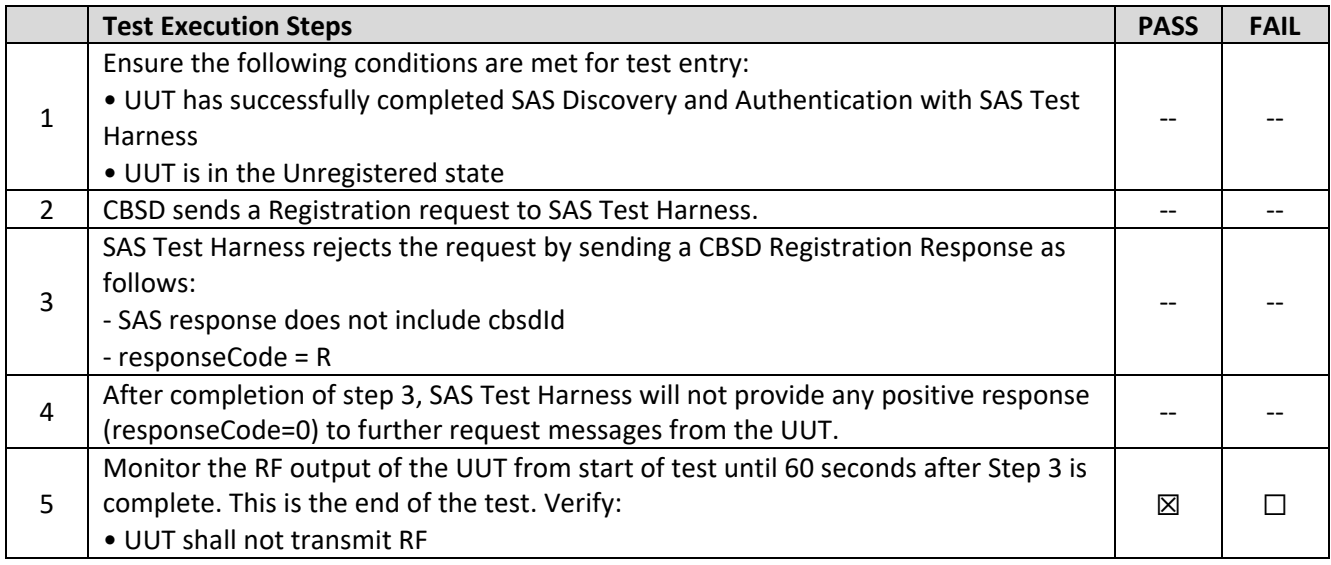

#### **Test Plots:**

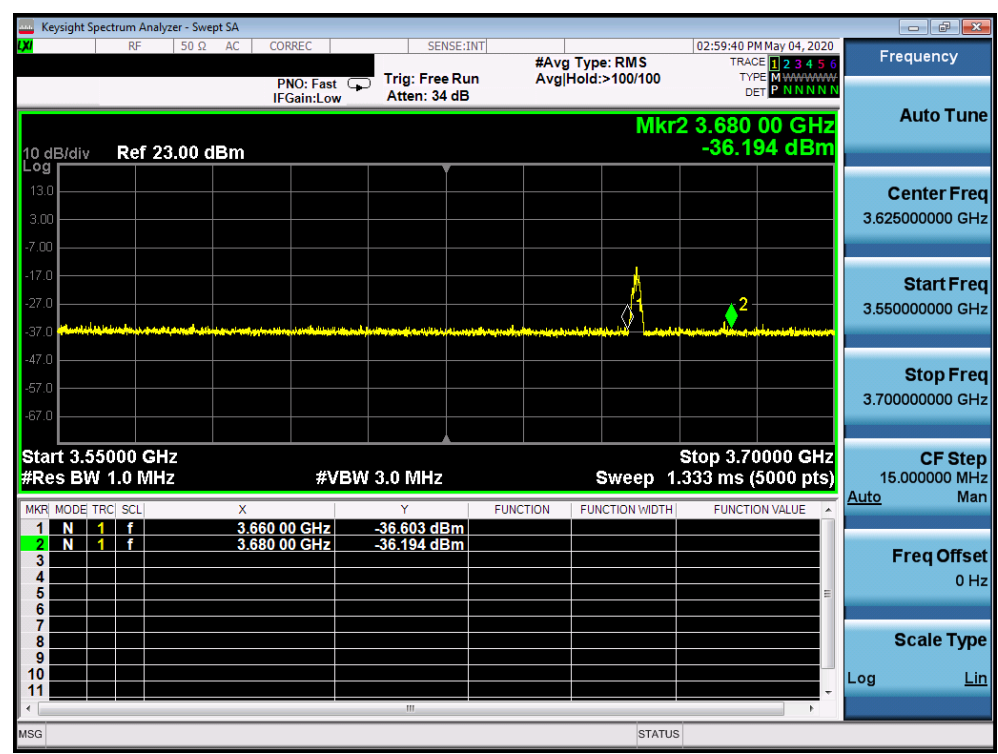

**Plot 4. Conducted Measurement – UUT RF transmission range and bandwidths are less or equal to frequency range and bandwidth of compatible BTS-CBSD(WINNF.FT.C.REG.10)**

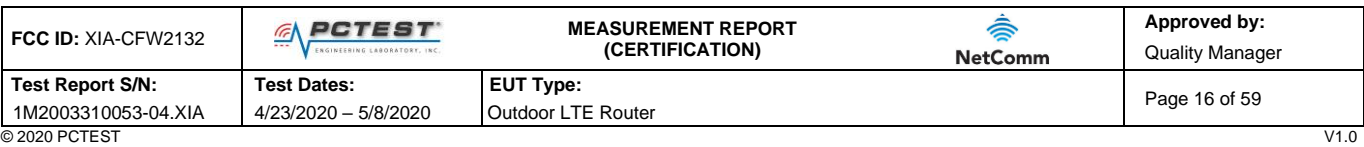

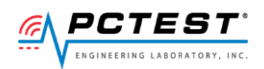

## <span id="page-16-0"></span>**A6 [WINNF.FT.C.REG.12] Invalid parameter (responseCode 103)**

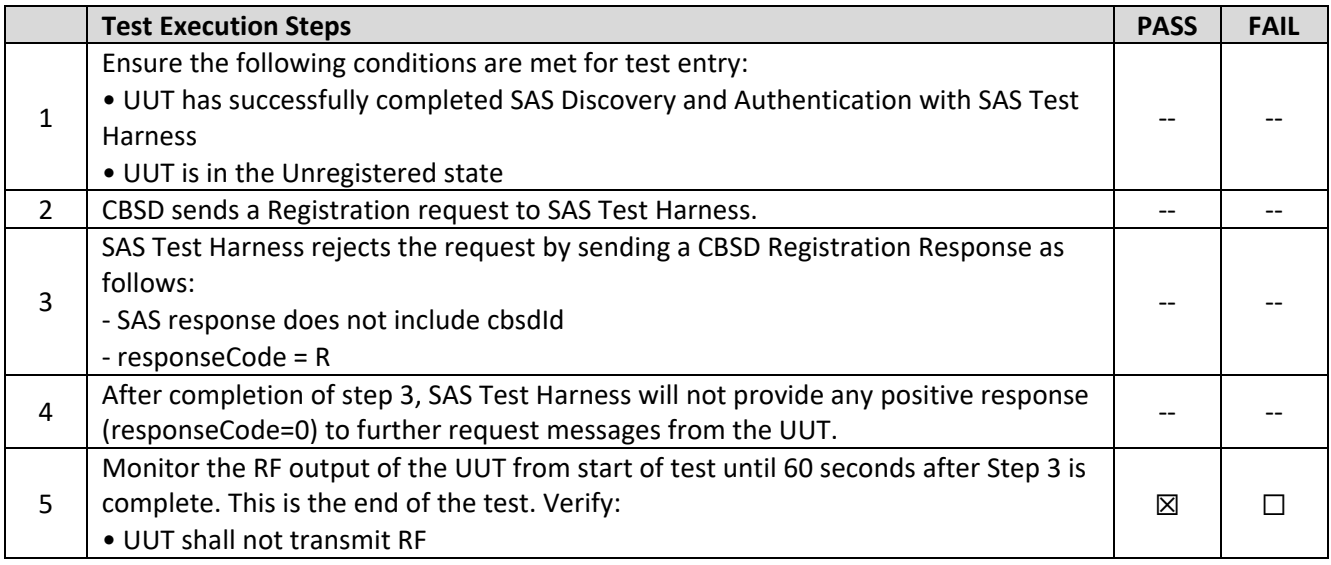

#### **Test Plots:**

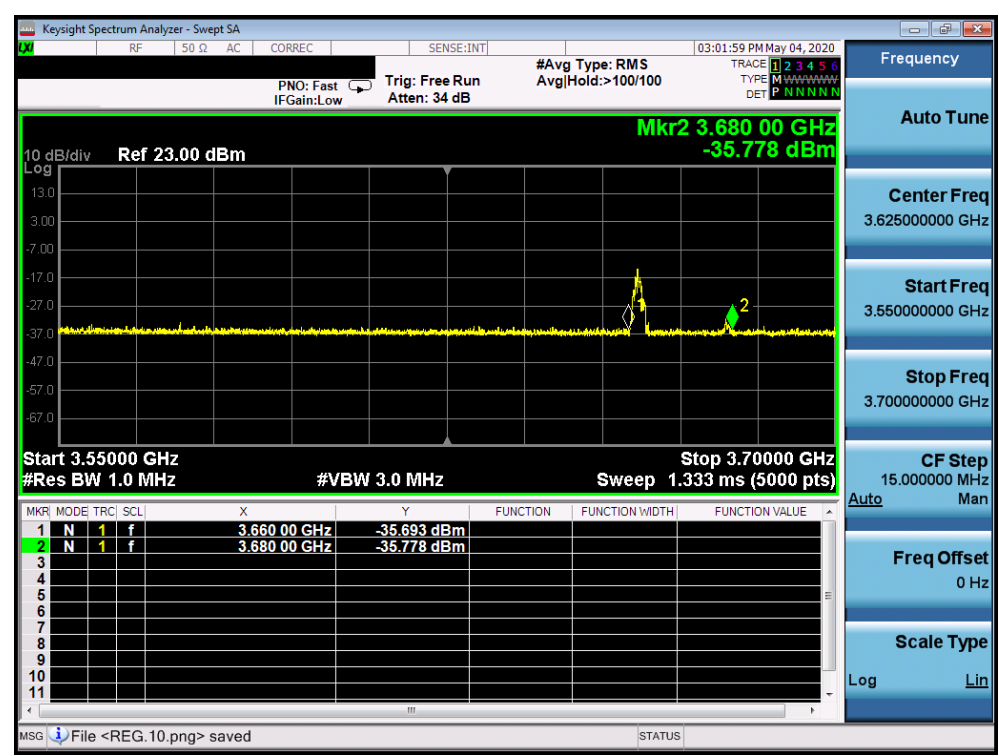

**Plot 5. Conducted Measurement – UUT RF transmission range and bandwidths are less or equal to frequency range and bandwidth of compatible BTS-CBSD(WINNF.FT.C.REG.12)**

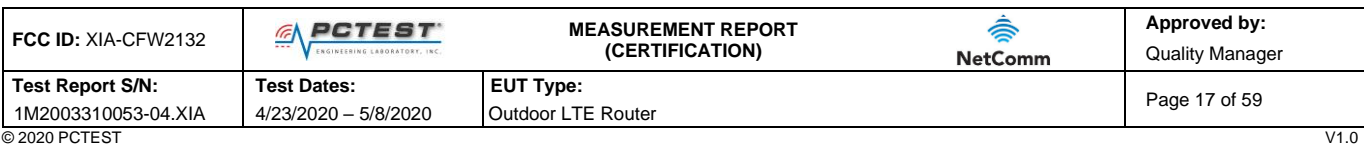

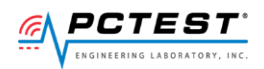

## <span id="page-17-0"></span>**A7 [WINNF.FT.C.REG.14] Blacklisted CBSD (responseCode 101)**

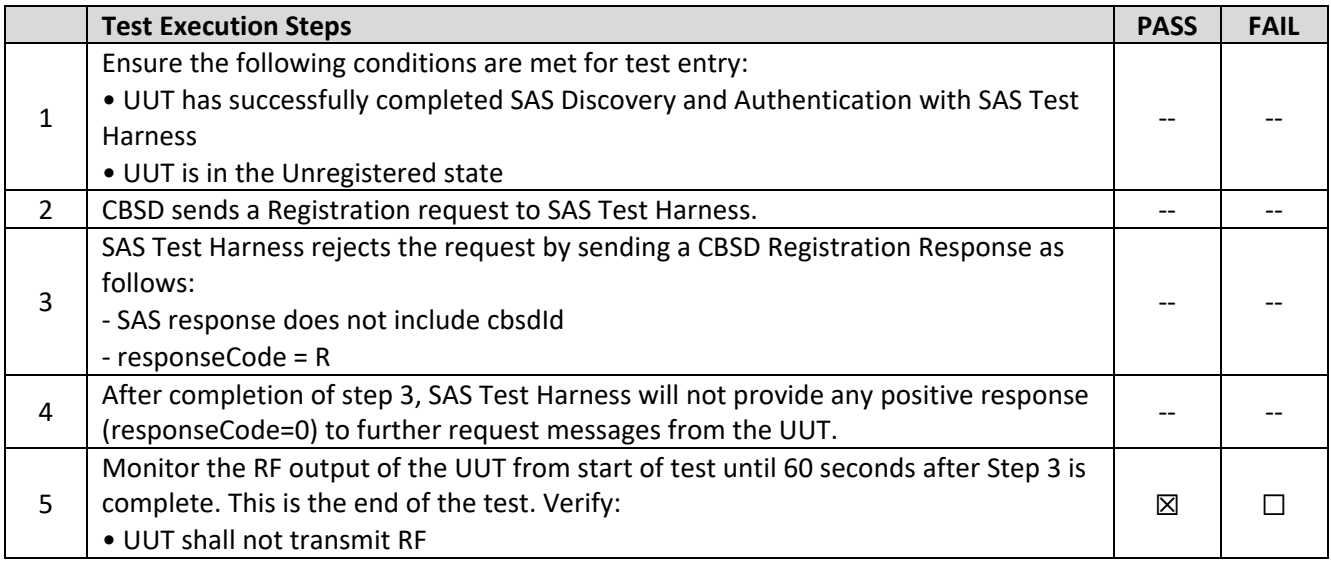

#### **Test Plots:**

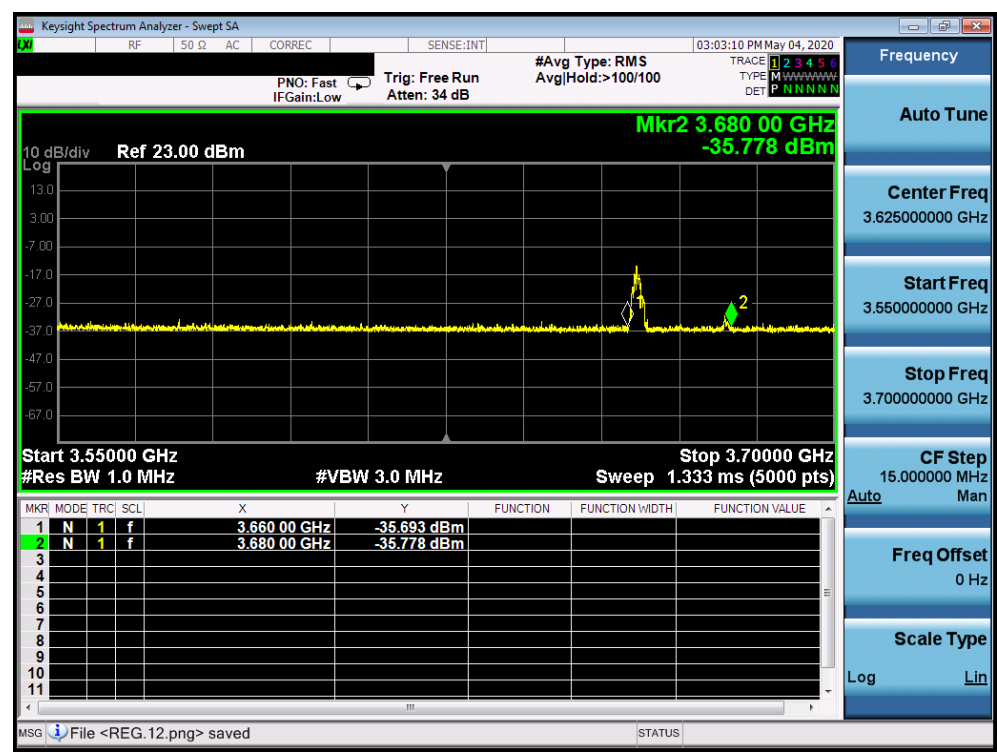

**Plot 6. Conducted Measurement – UUT RF transmission range and bandwidths are less or equal to frequency range and bandwidth of compatible BTS-CBSD(WINNF.FT.C.REG.14)**

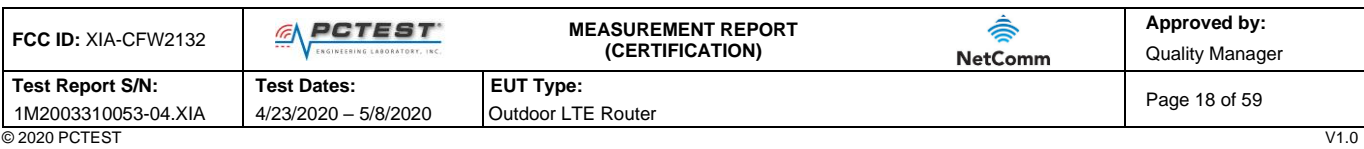

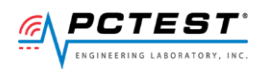

## <span id="page-18-0"></span>**A8 [WINNF.FT.C.REG.16] Unsupported SAS protocol version (responseCode 100)**

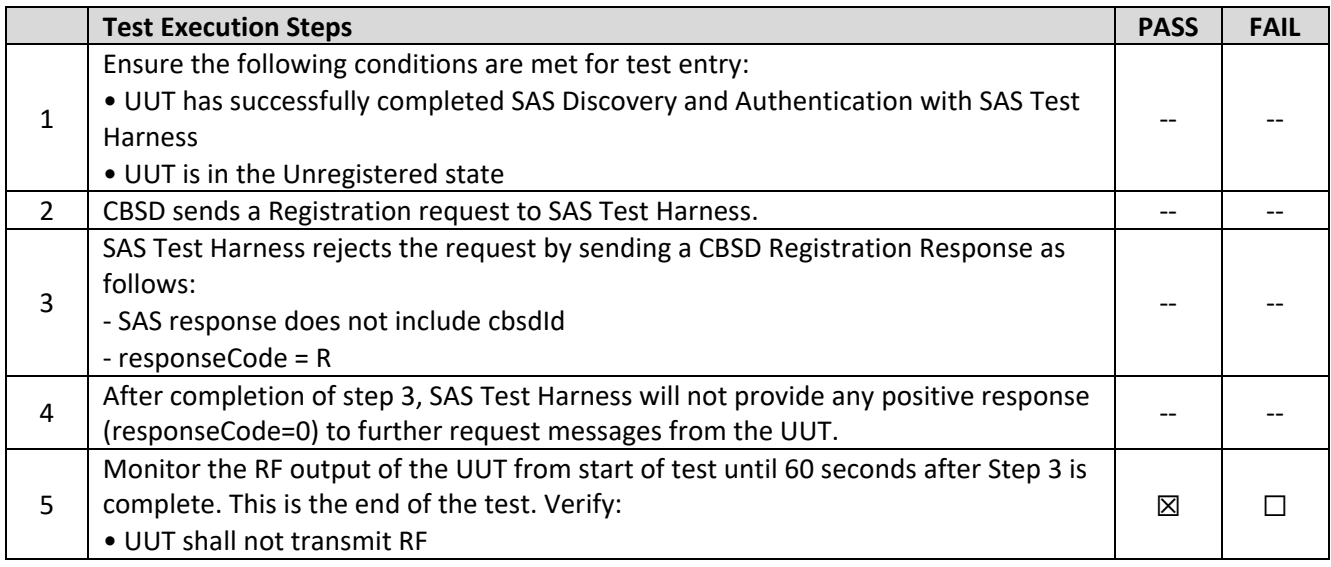

#### **Test Plots:**

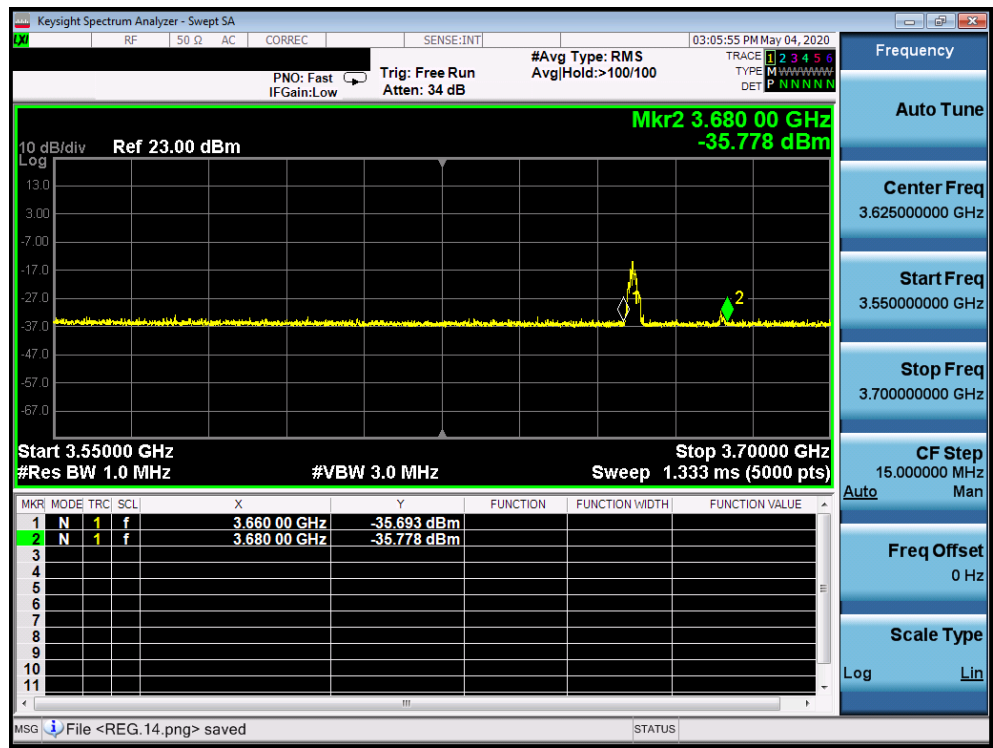

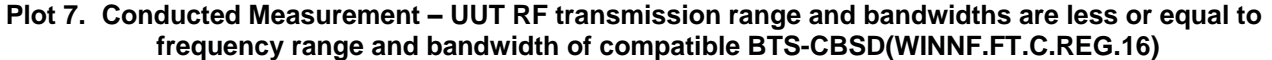

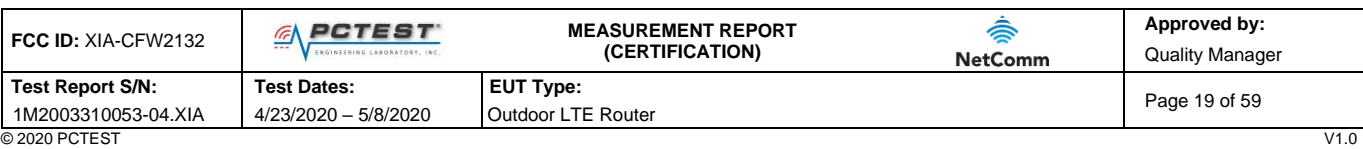

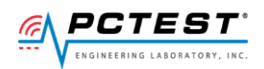

## <span id="page-19-0"></span>**A9 [WINNF.FT.C.REG.18] Group Error (responseCode 201)**

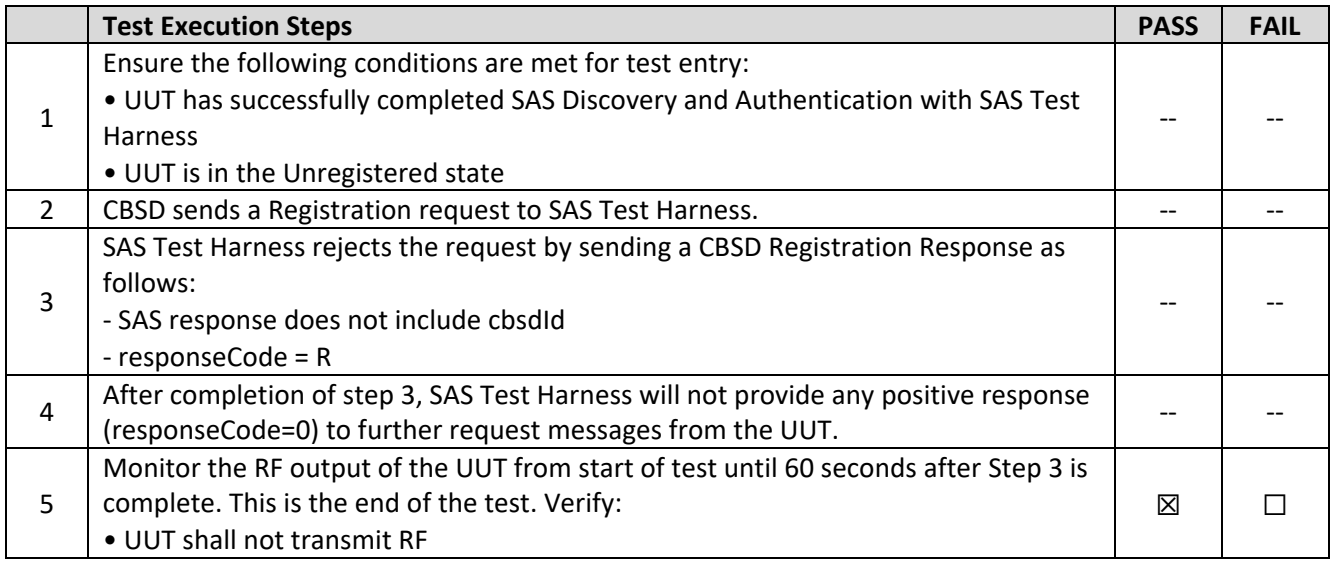

#### **Test Plots:**

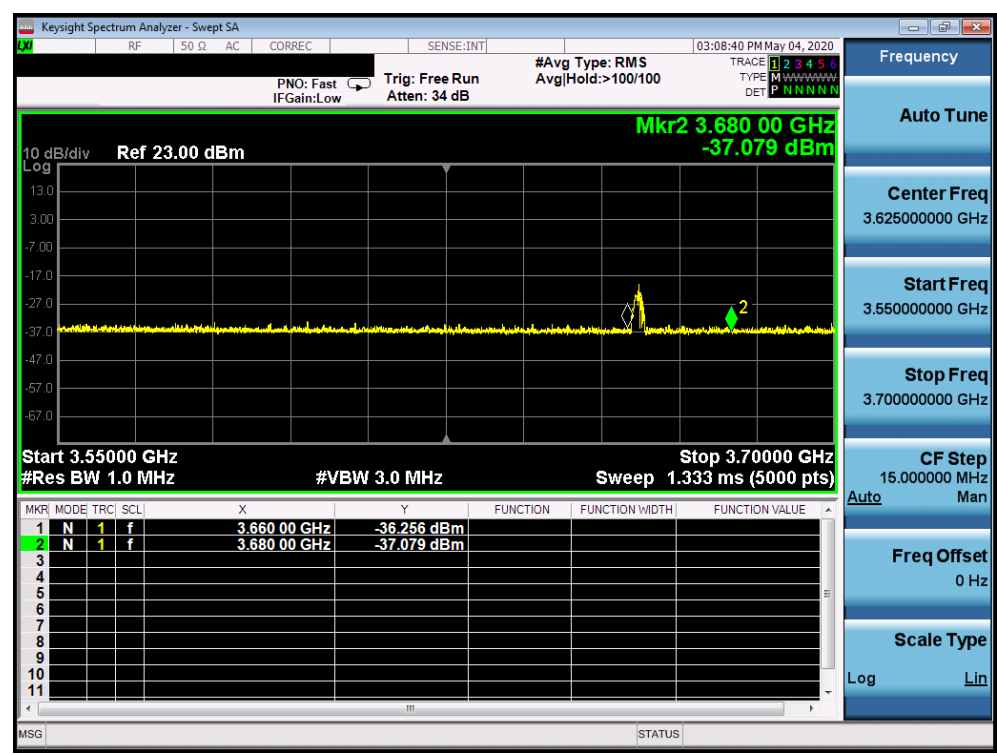

**Plot 8. Conducted Measurement – UUT RF transmission range and bandwidths are less or equal to frequency range and bandwidth of compatible BTS-CBSD(WINNF.FT.C.REG.18)**

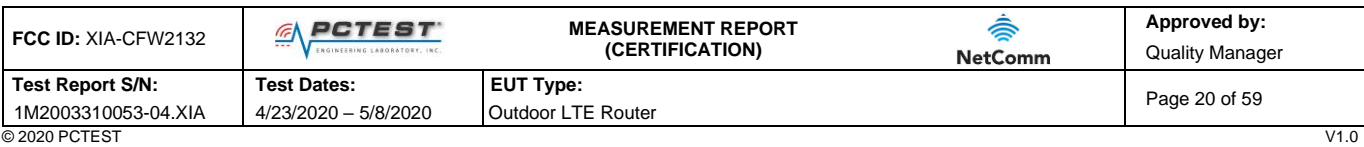

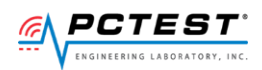

## <span id="page-20-0"></span>**A10 [WINNF.FT.C.GRA.1] Unsuccessful Grant responseCode=400 (INTERFERENCE)**

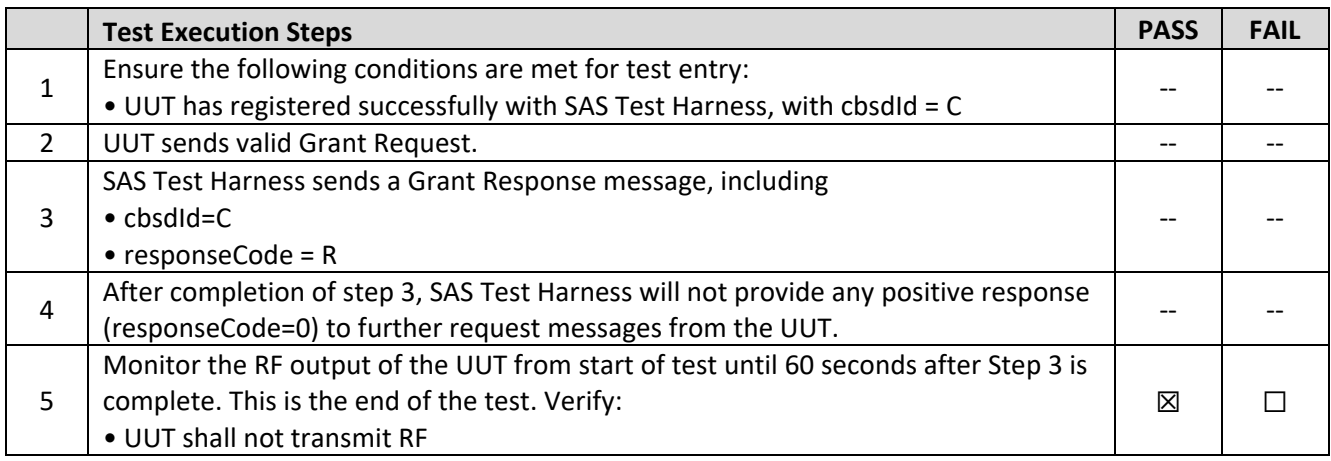

#### **Test Plots:**

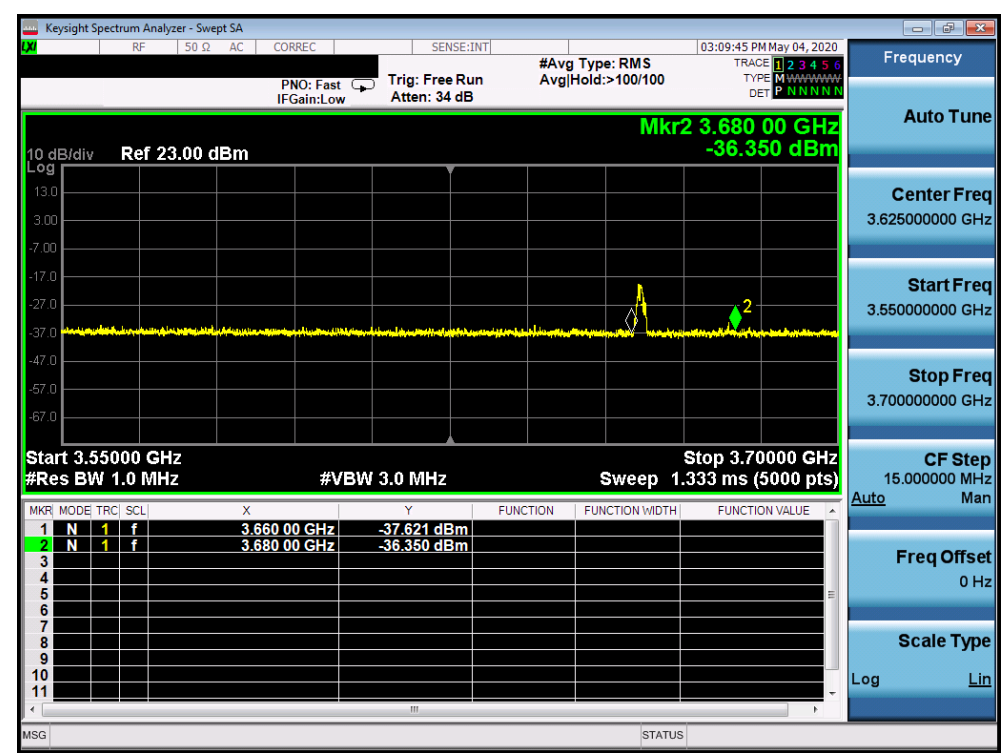

**Plot 9. Conducted Measurement – UUT RF transmission range and bandwidths are less or equal to frequency range and bandwidth of compatible BTS-CBSD(WINNF.FT.C.GRA.1)**

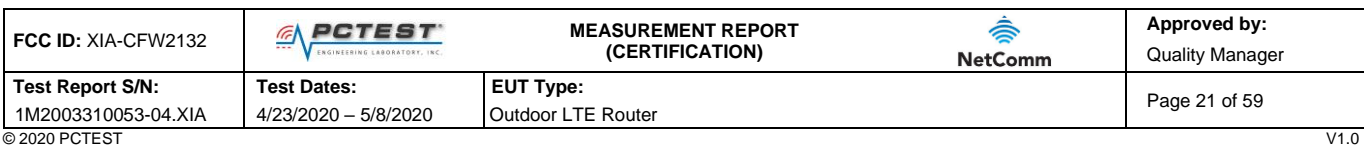

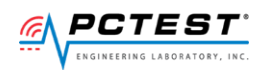

## <span id="page-21-0"></span>**A11 [WINNF.FT.C.GRA.2] Unsuccessful Grant responseCode=401 (GRANT\_CONFLICT)**

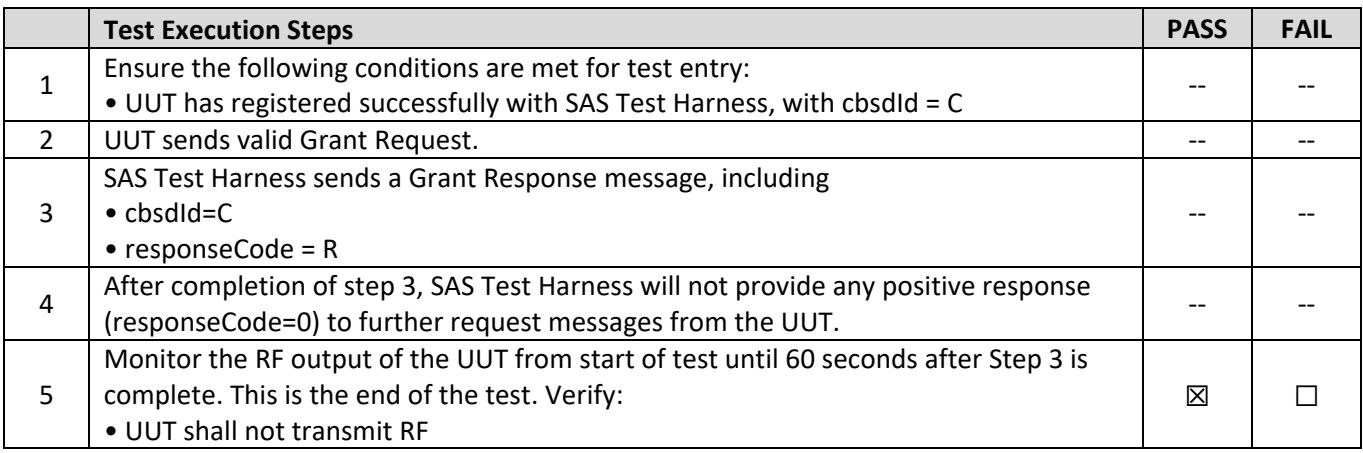

#### **Test Plots:**

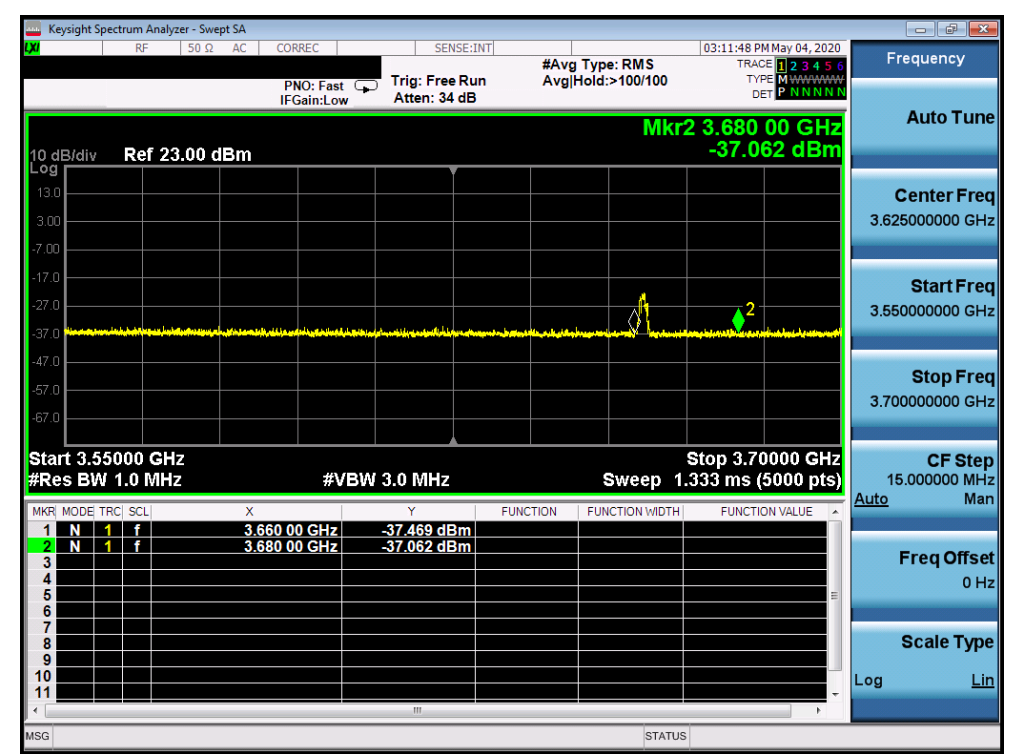

**Plot 10.Conducted Measurement – UUT RF transmission range and bandwidths are less or equal to frequency range and bandwidth of compatible BTS-CBSD(WINNF.FT.C.GRA.2)**

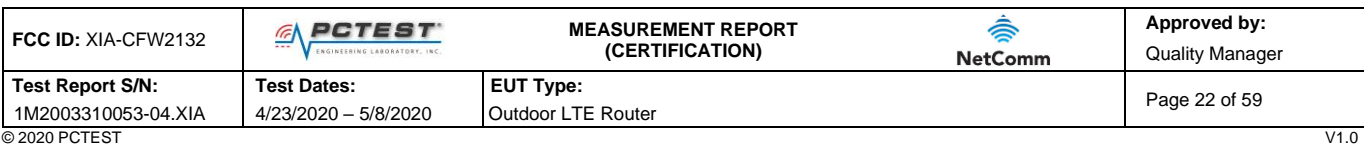

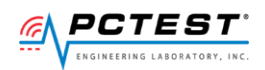

## <span id="page-22-0"></span>**A12 [WINNF.FT.C.HBT.1] Heartbeat Success Case (first Heartbeat Response)**

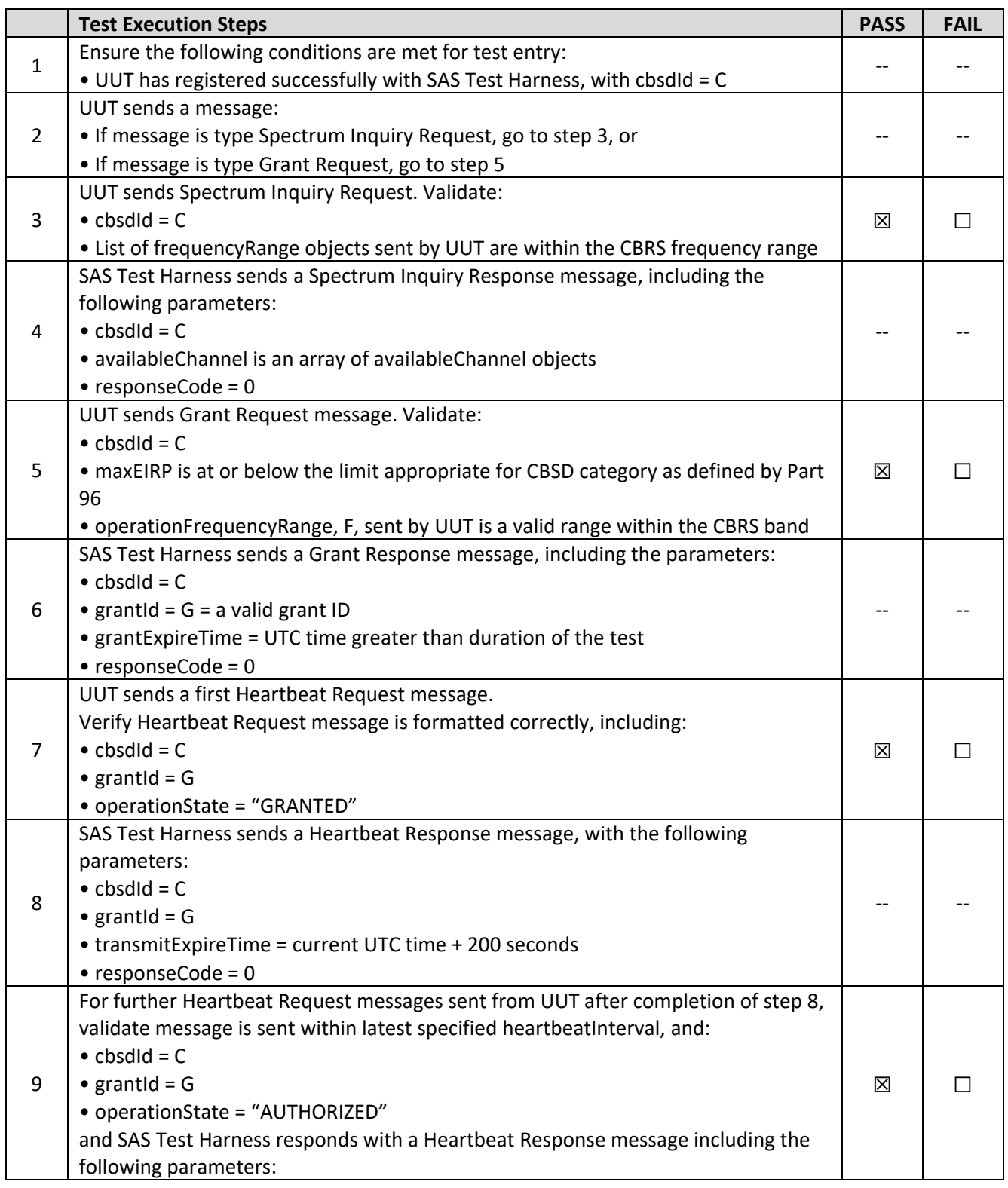

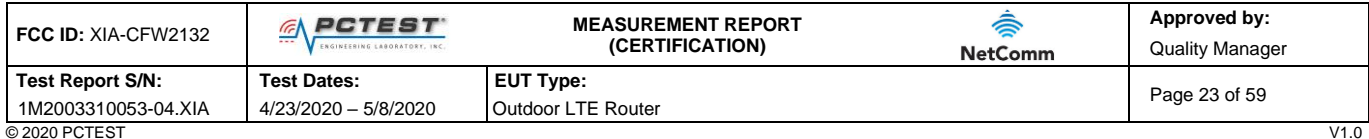

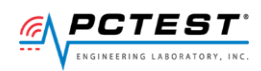

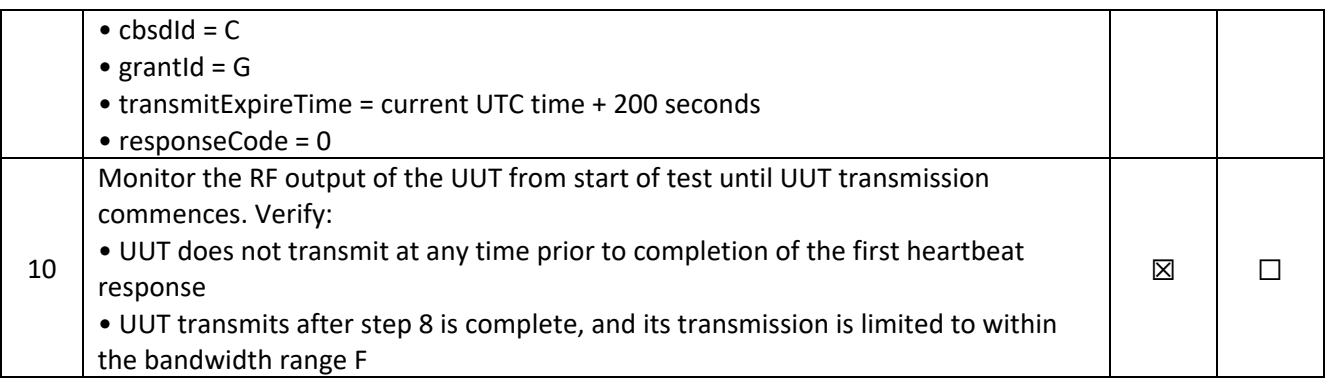

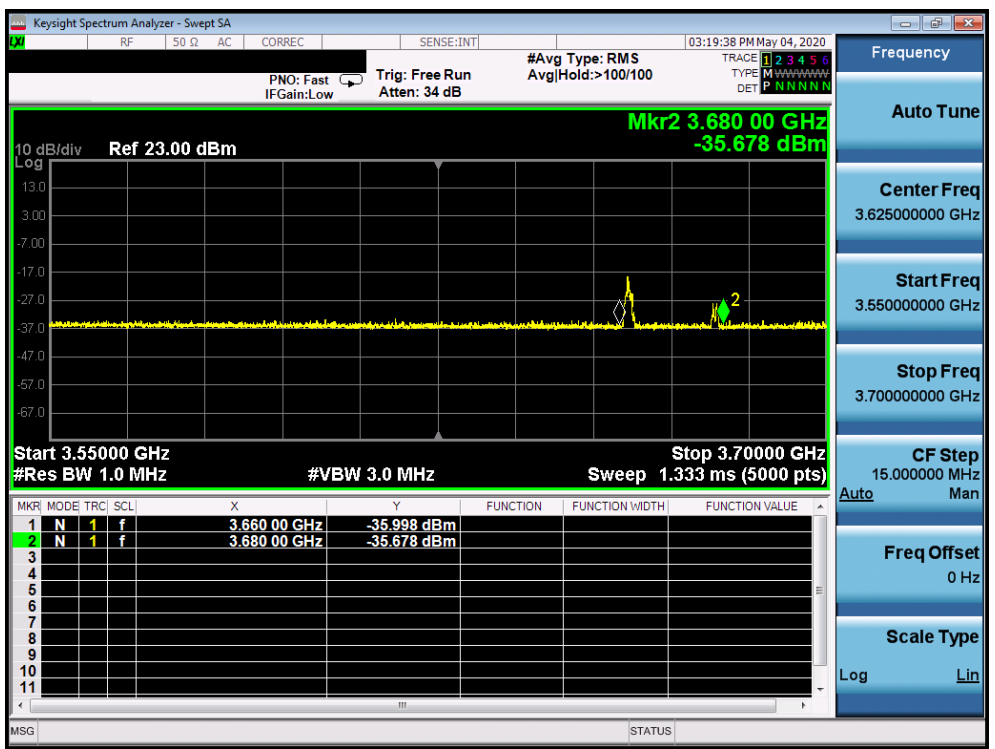

**Plot 11.Conducted Measurement - UUT RF transmission range and bandwidths are less or equal to frequency range and bandwidth of compatible BTS-CBSD (WINNF.FT.C.HBT.1)**

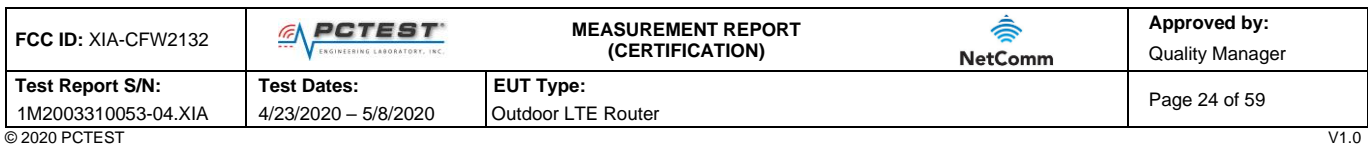

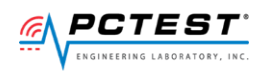

## <span id="page-24-0"></span>**A13 [WINNF.FT.C.HBT.3] Heartbeat responseCode=105 (DEREGISTER)**

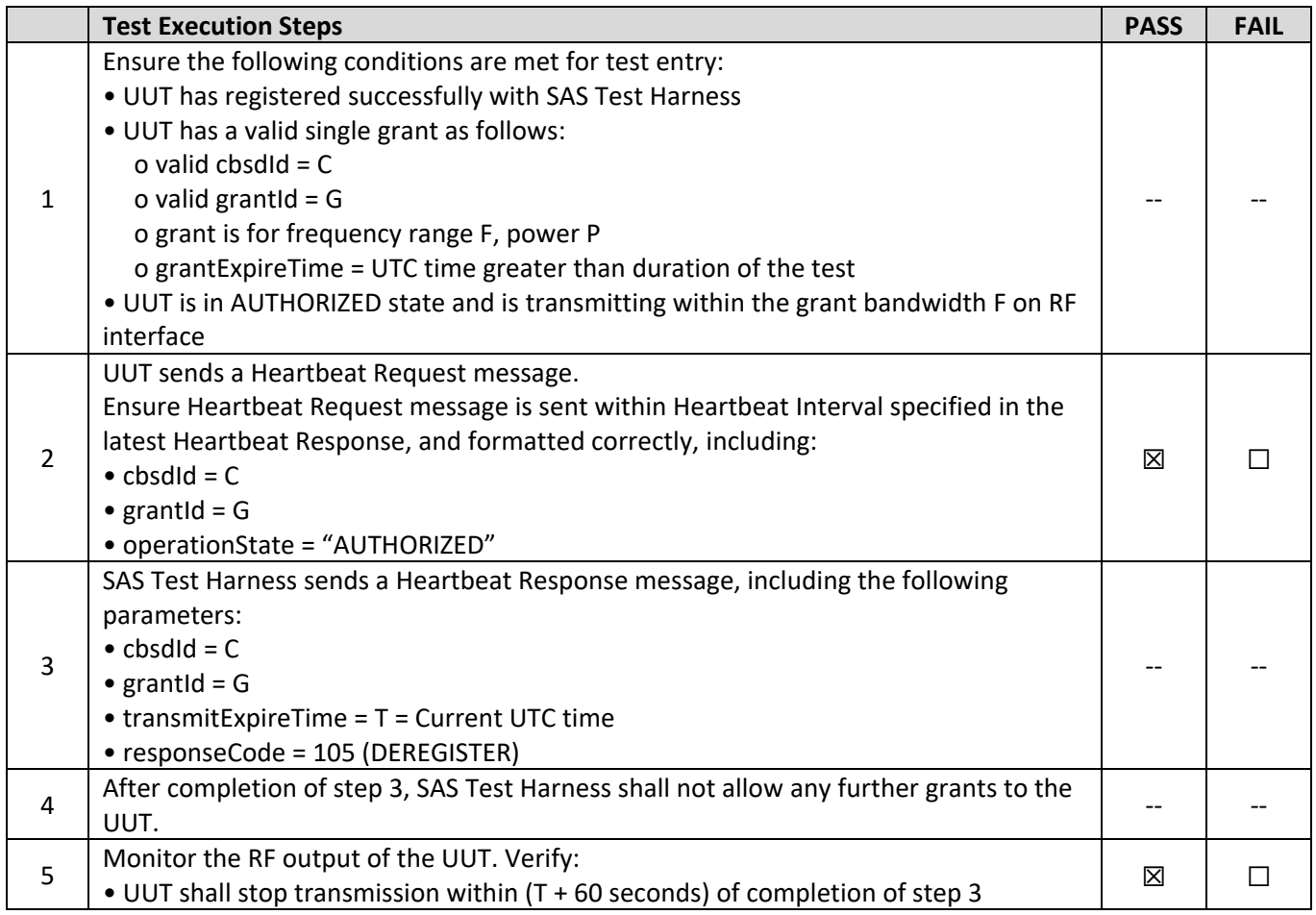

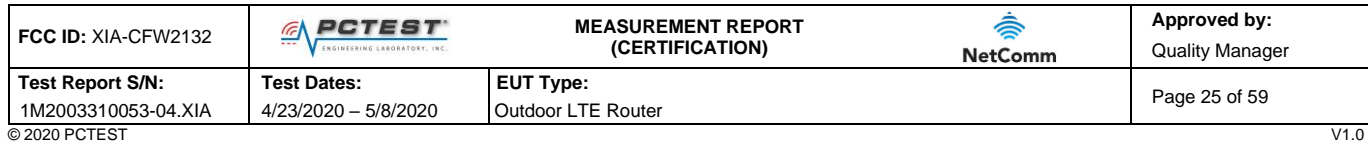

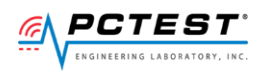

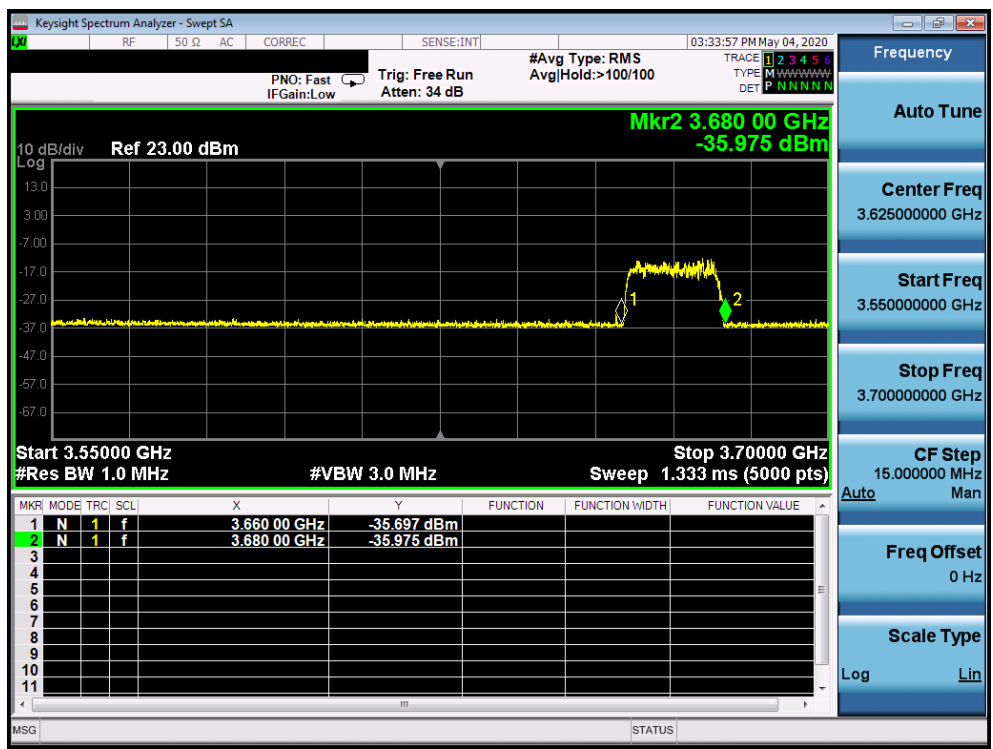

**Plot 12.Conducted Measurement – UUT RF transmission range and bandwidths are less or equal to frequency range and bandwidth of compatible BTS-CBSD (WINNF.FT.C.HBT.3)**

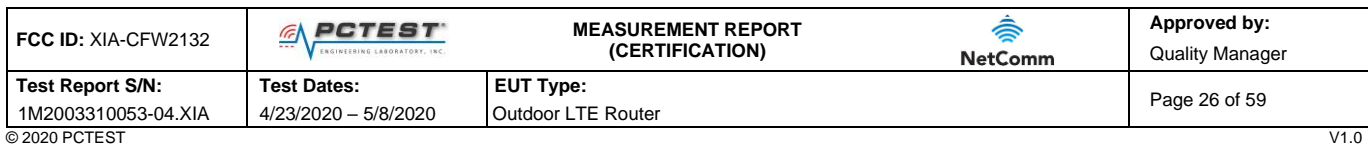

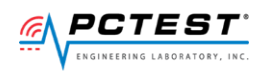

## <span id="page-26-0"></span>**A14 [WINNF.FT.C.HBT.4] Heartbeat responseCode=500 (TERMINATED\_GRANT)**

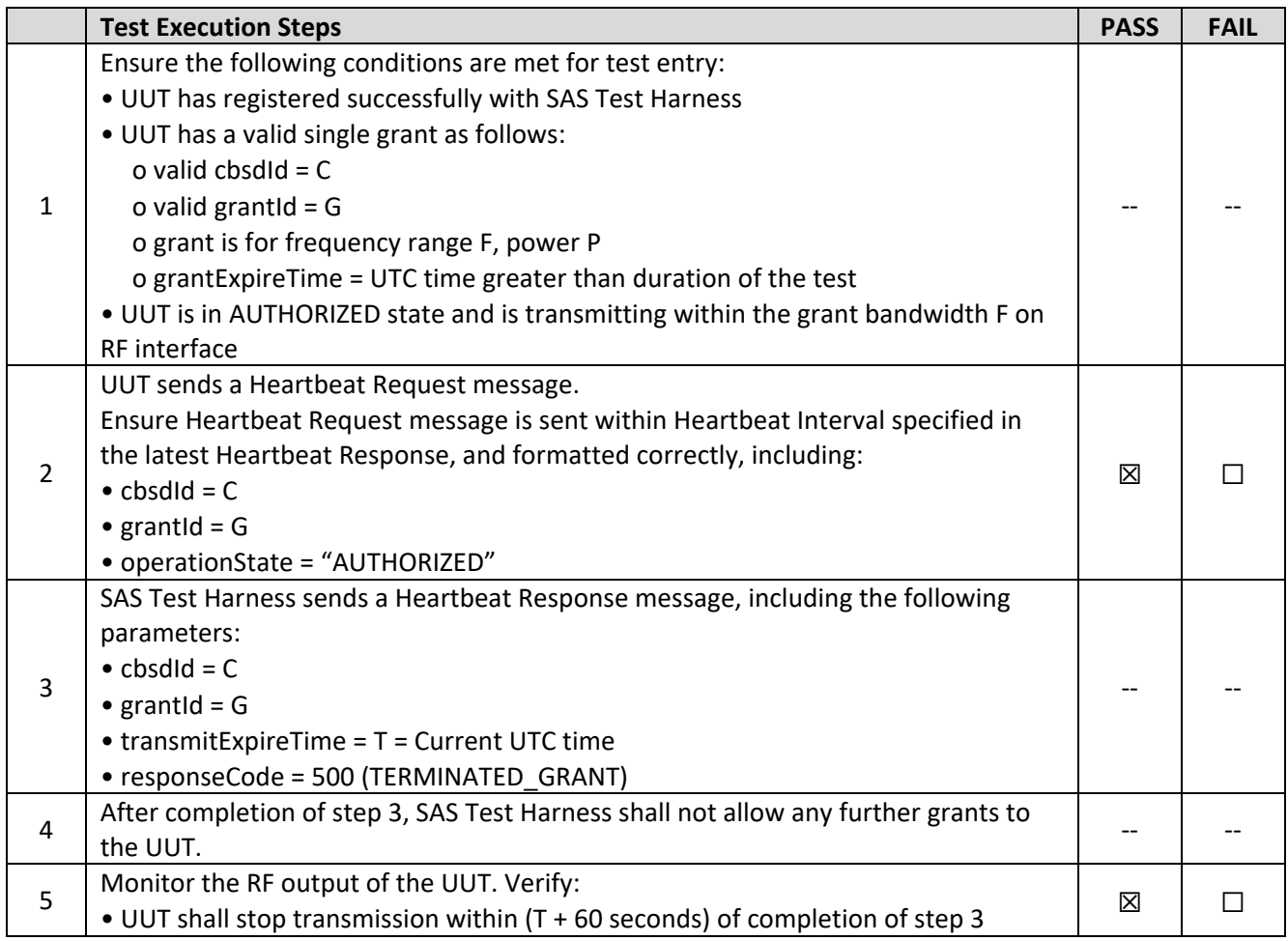

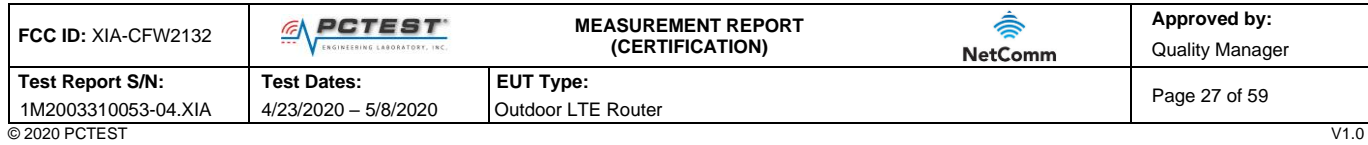

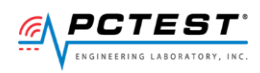

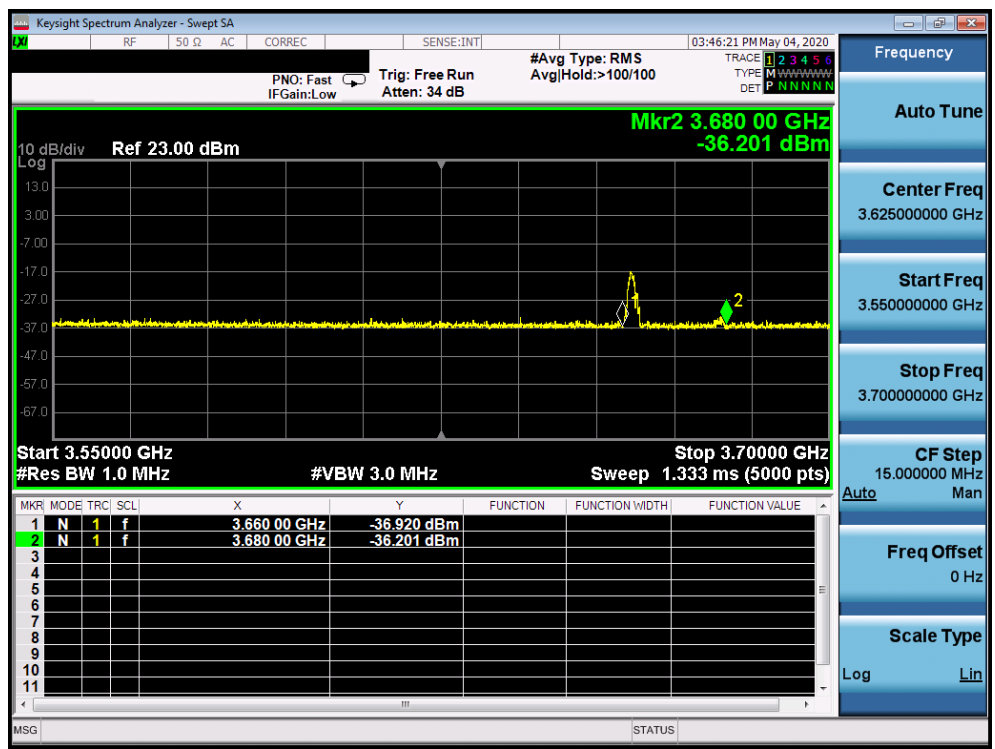

**Plot 13.Conducted Measurement – UUT RF transmission range and bandwidths are less or equal to frequency range and bandwidth of compatible BTS-CBSD (WINNF.FT.C.HBT.4)**

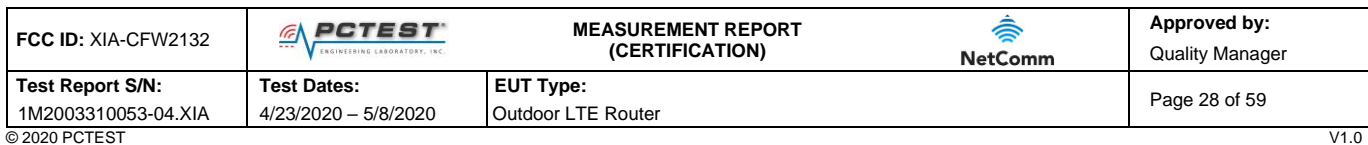

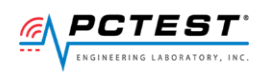

## <span id="page-28-0"></span>**A15 [WINNF.FT.C.HBT.5] Heartbeat responseCode=501 (SUSPENDED\_GRANT) in First Heartbeat Response**

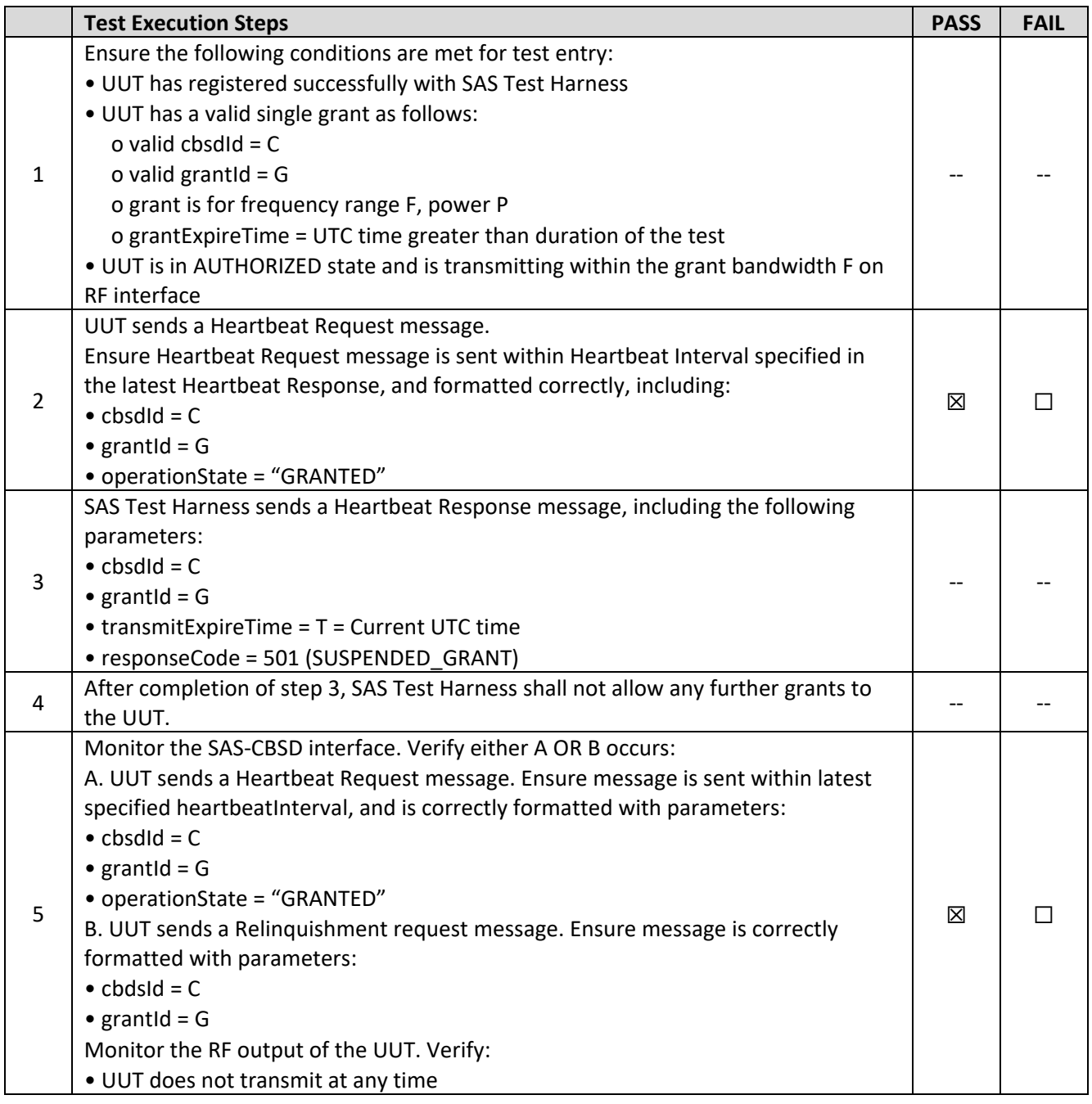

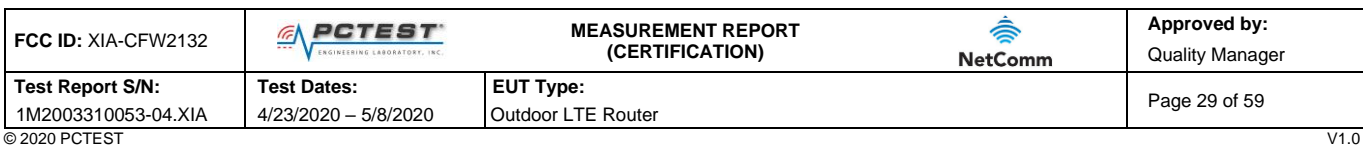

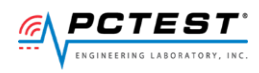

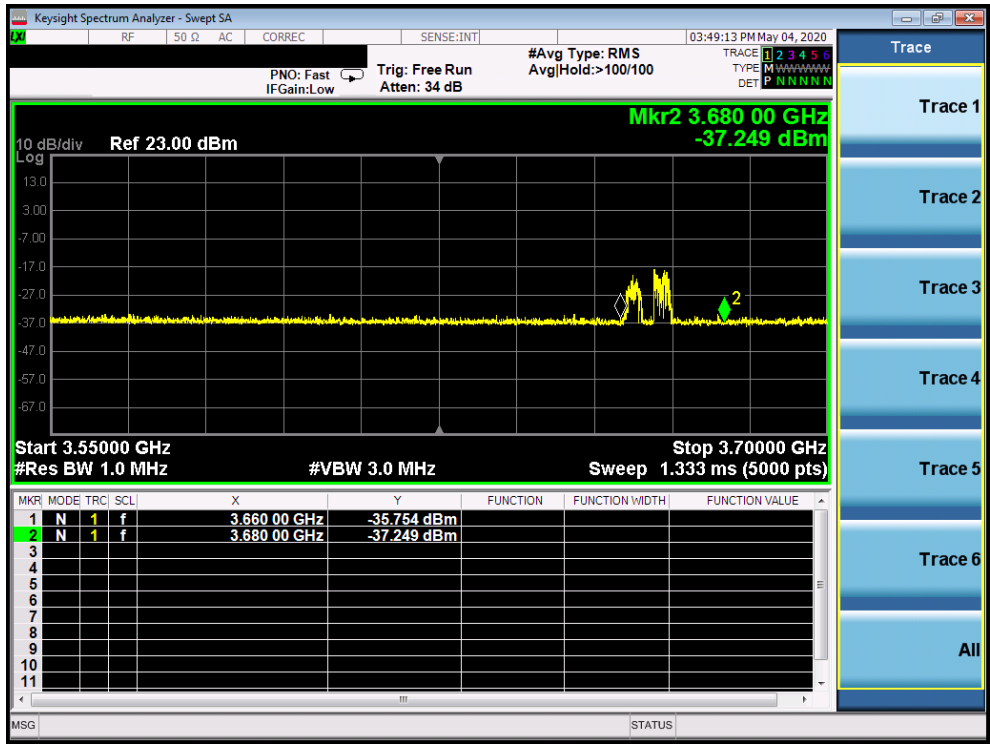

**Plot 14.Conducted Measurement – UUT RF transmission range and bandwidths are less or equal to frequency range and bandwidth of compatible BTS-CBSD (WINNF.FT.C.HBT.5)**

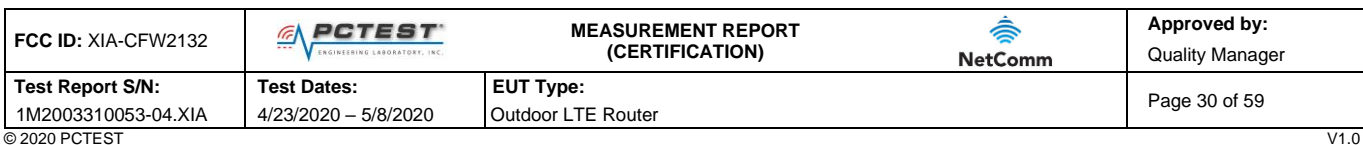

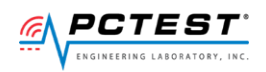

## <span id="page-30-0"></span>**A16 [WINNF.FT.C.HBT.6] Heartbeat responseCode=501 (SUSPENDED\_GRANT) in Subsequent Heartbeat Response**

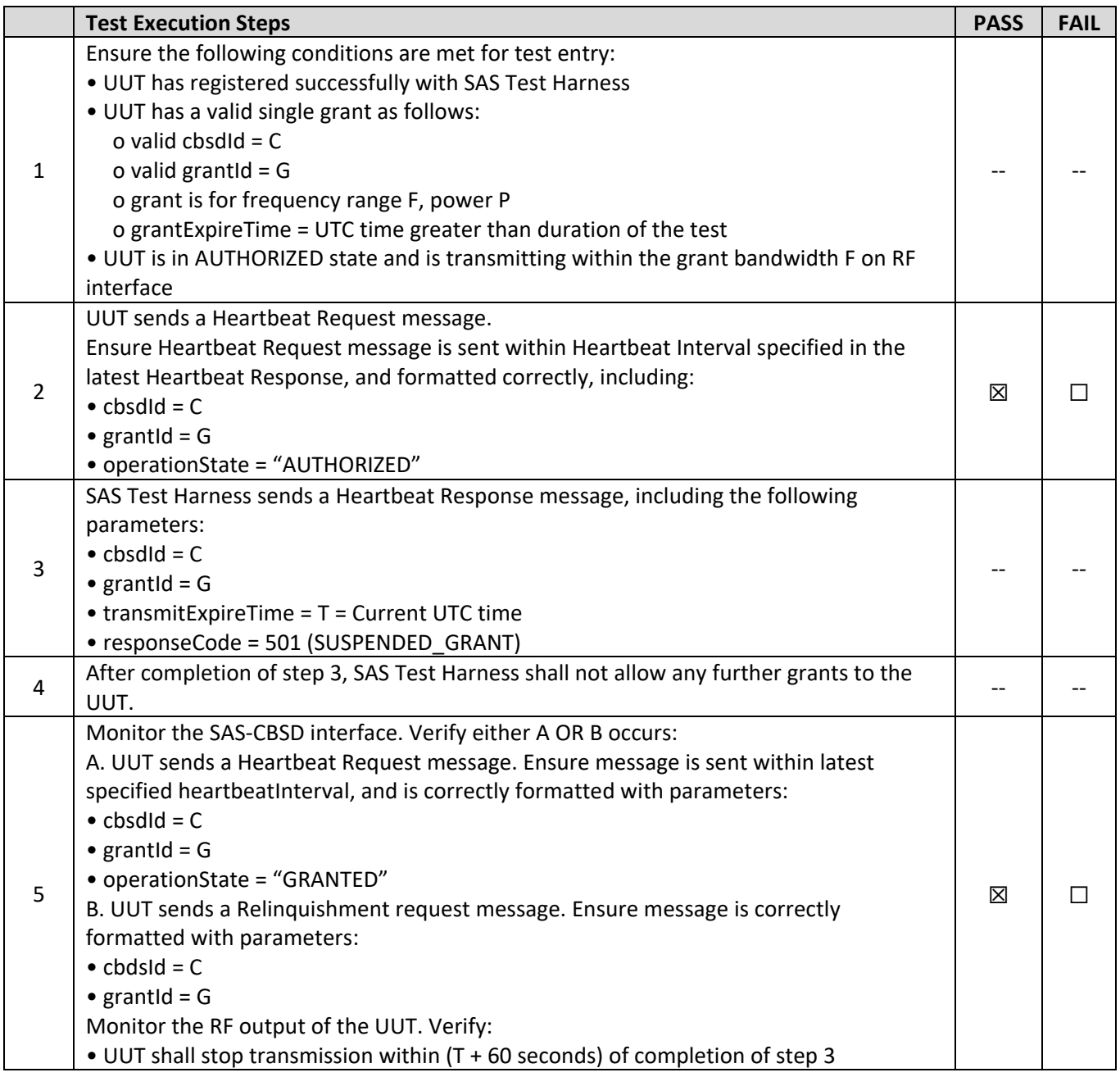

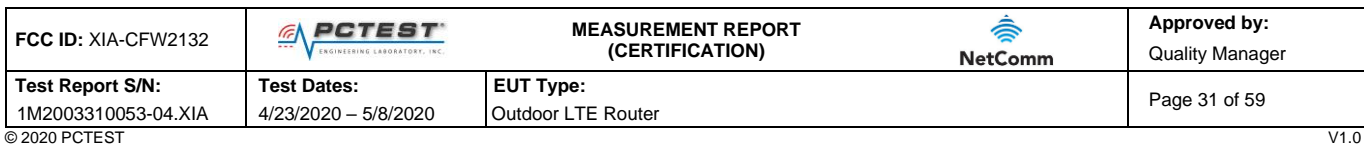

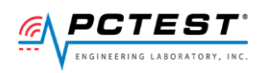

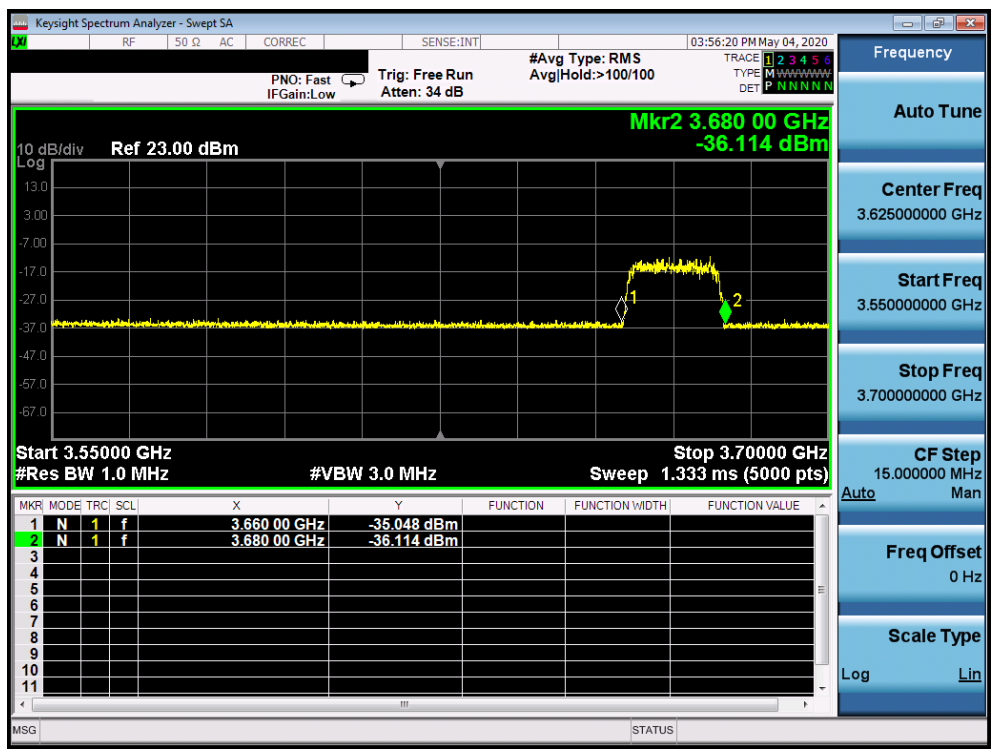

**Plot 15.Conducted Measurement – UUT RF transmission range and bandwidths are less or equal to frequency range and bandwidth of compatible BTS-CBSD (WINNF.FT.C.HBT.6)**

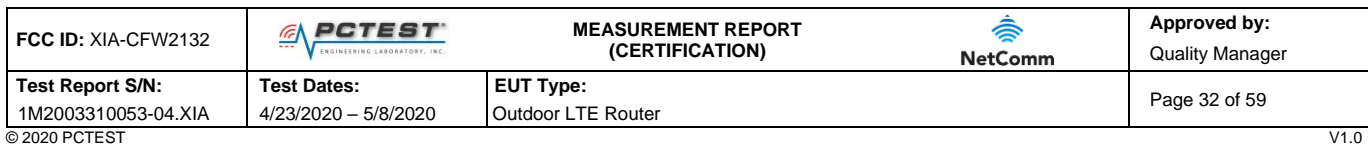

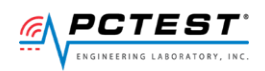

## <span id="page-32-0"></span>**A17 [WINNF.FT.C.HBT.7] Heartbeat responseCode=502 (UNSYNC\_OP\_PARAM)**

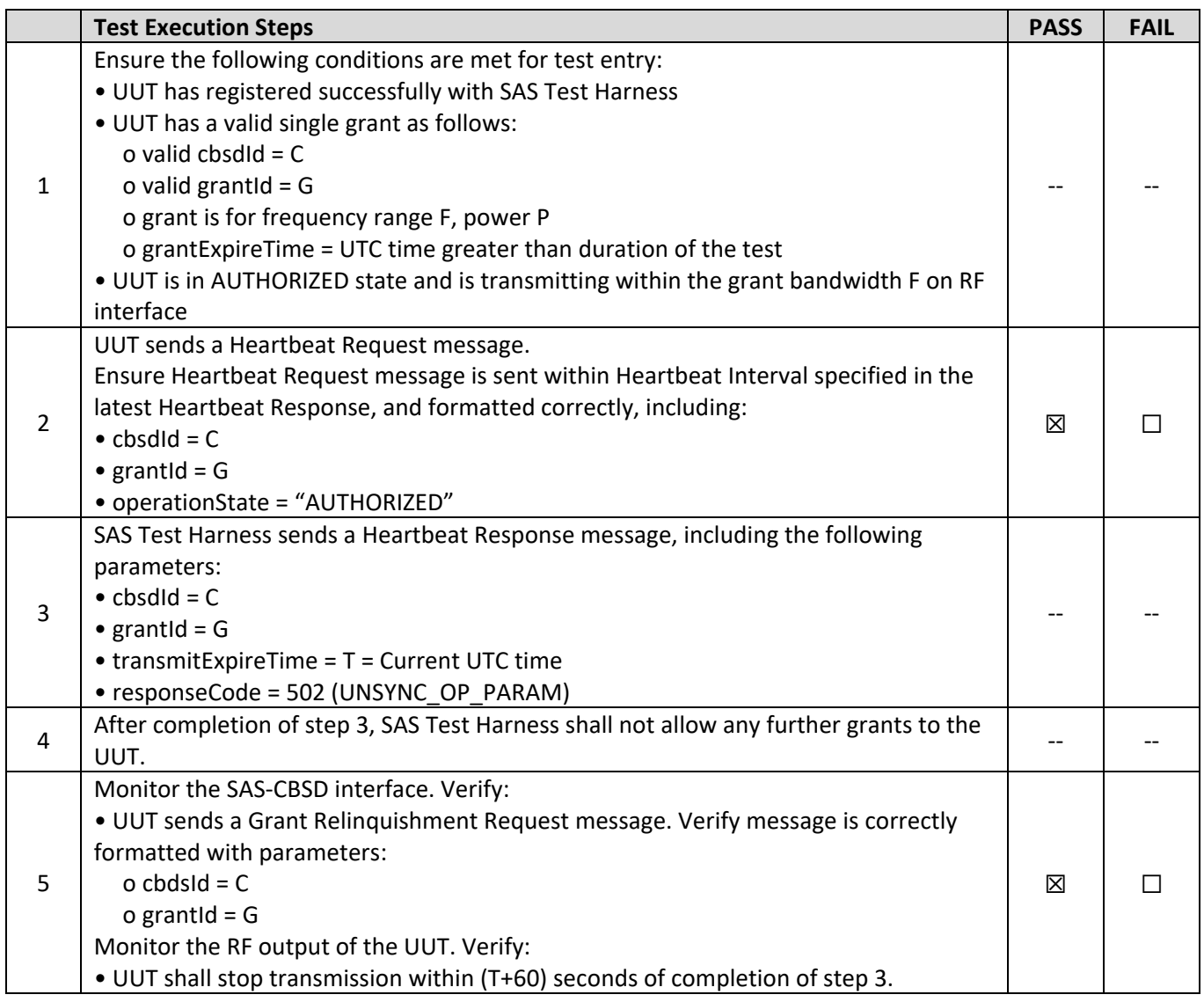

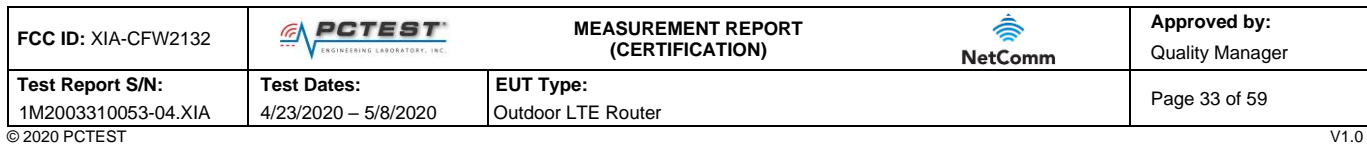

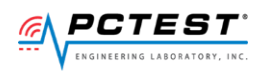

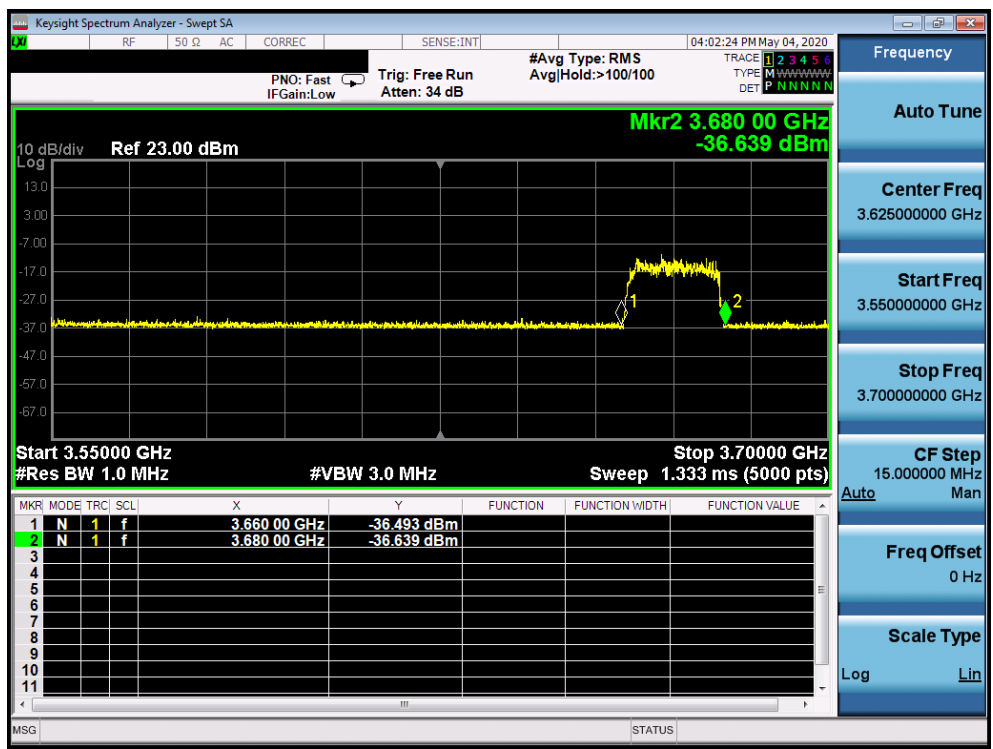

**Plot 16.Conducted Measurement – UUT RF transmission range and bandwidths are less or equal to frequency range and bandwidth of compatible BTS-CBSD (WINNF.FT.C.HBT.7)**

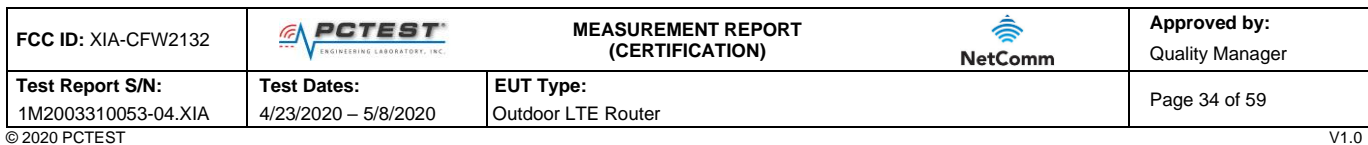

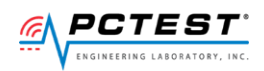

## <span id="page-34-0"></span>**A18 [WINNF.FT.C.HBT.9] Heartbeat Response Absent (First Heartbeat)**

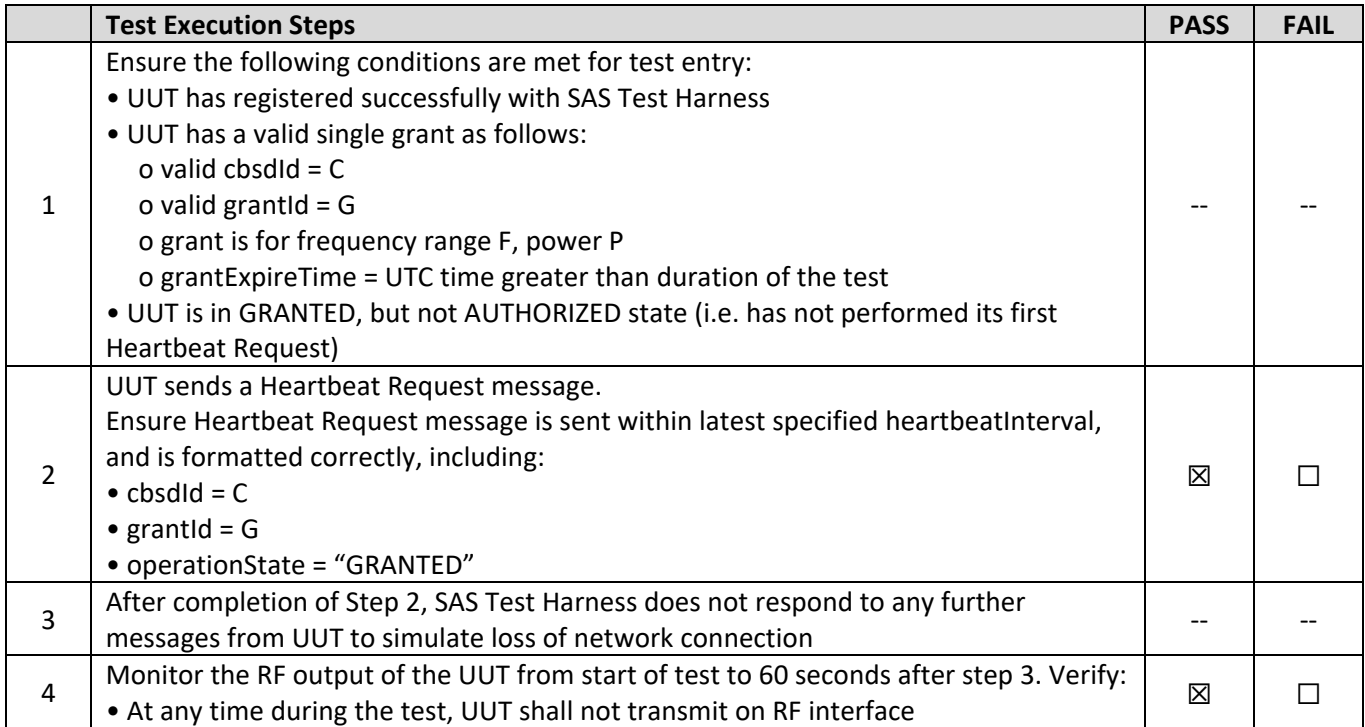

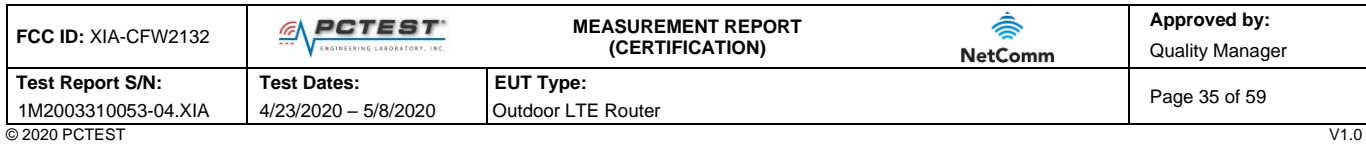

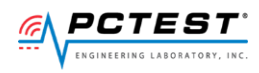

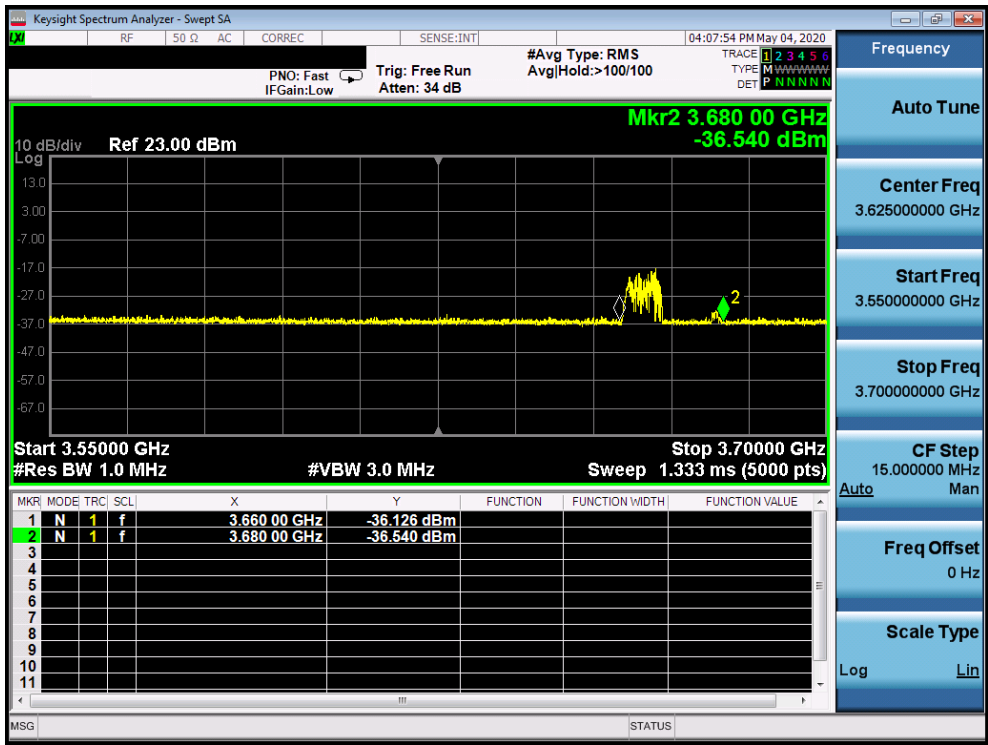

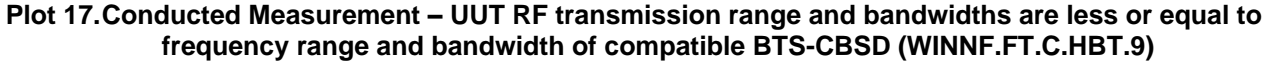

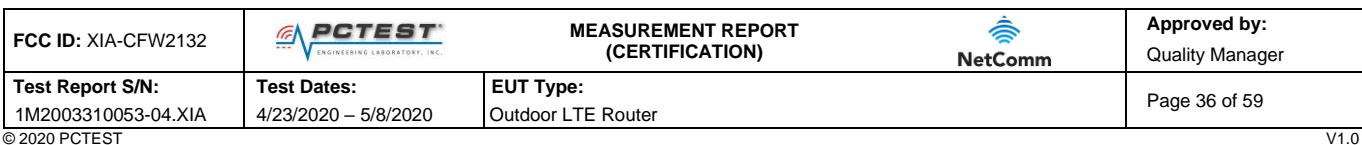

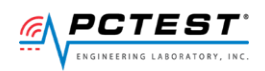

## <span id="page-36-0"></span>**A19 [WINNF.FT.C.HBT.10] Heartbeat Response Absent (Subsequent Heartbeat)**

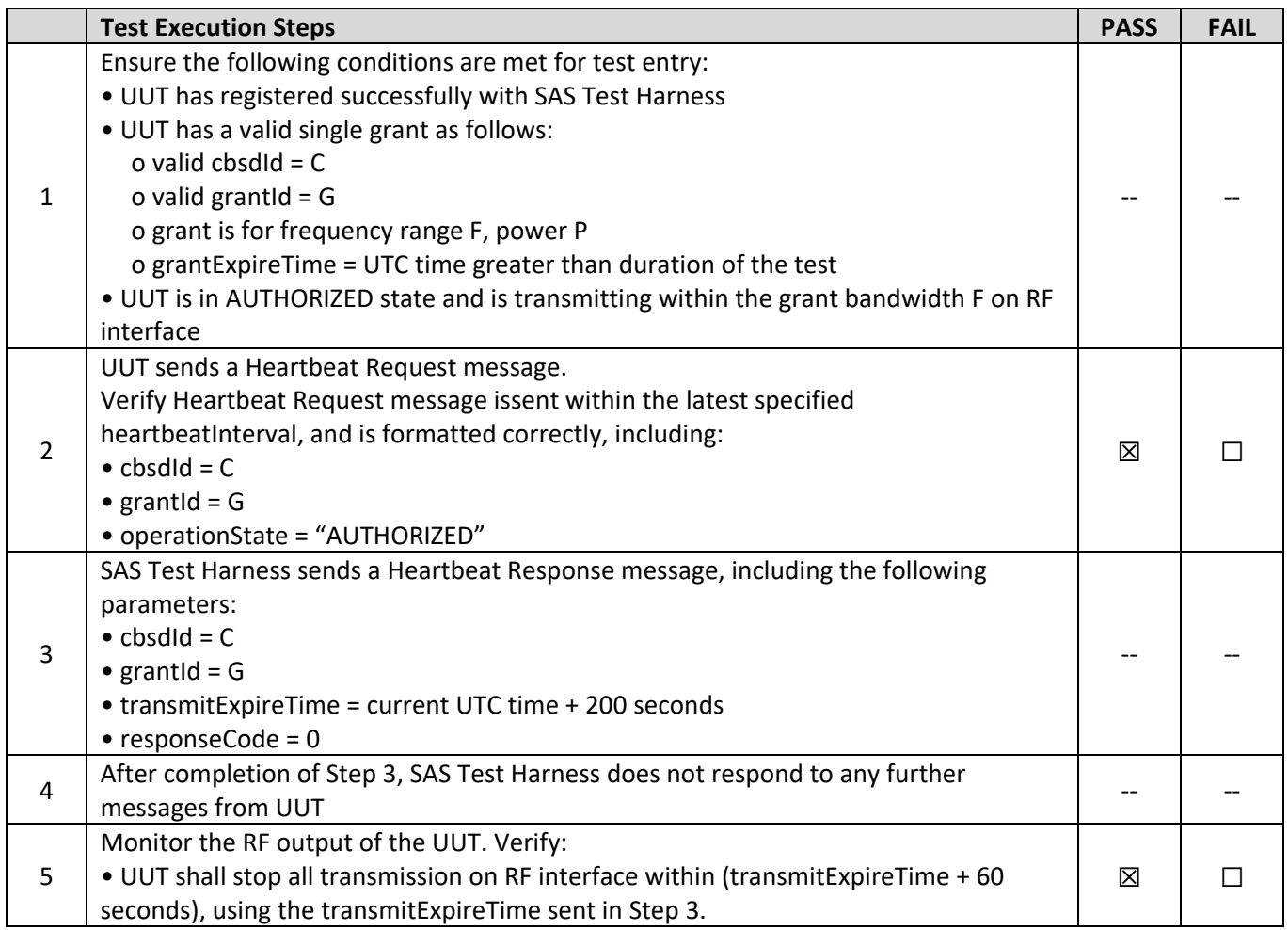

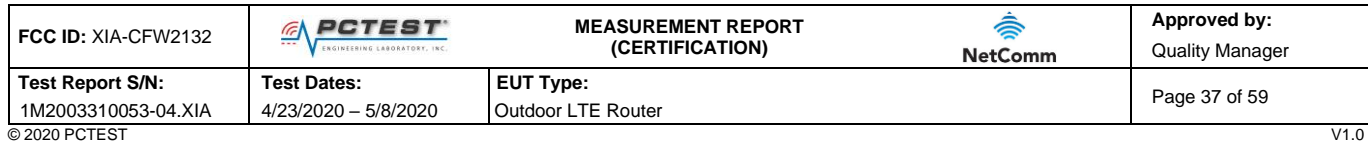

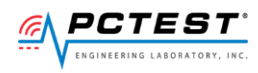

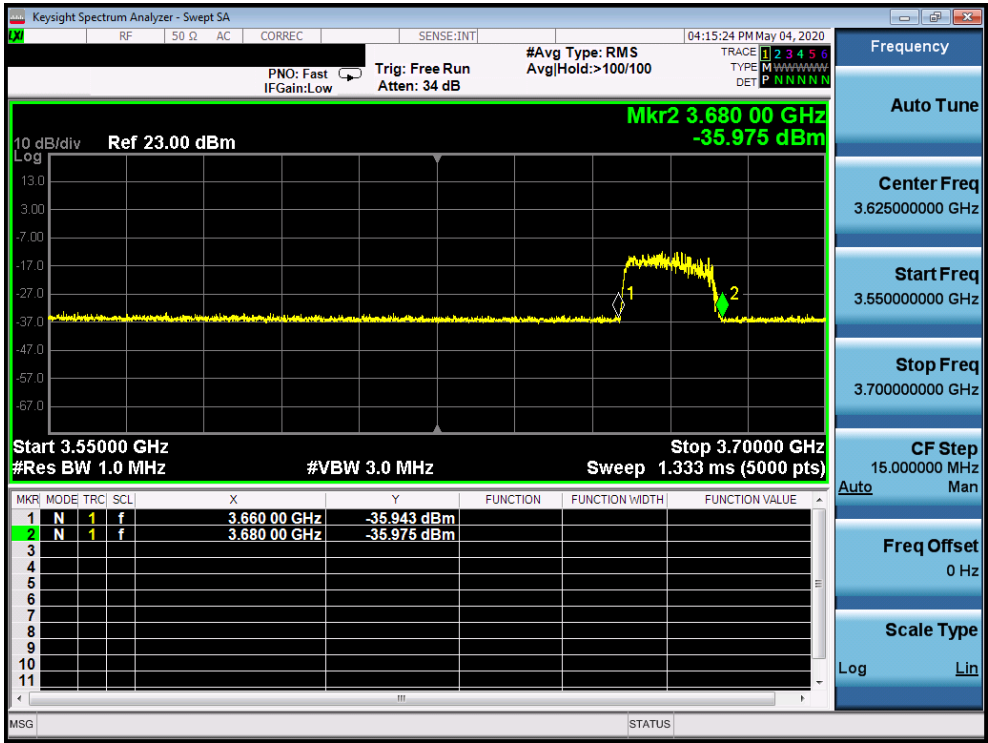

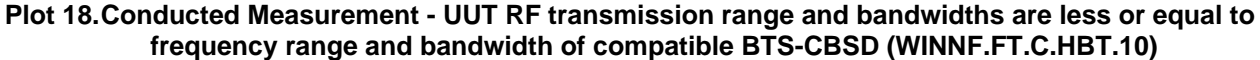

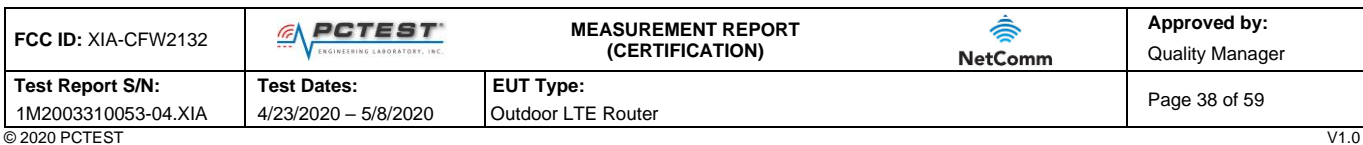

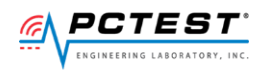

## <span id="page-38-0"></span>**A20 [WINNF.FT.C.RLQ.1] Successful Relinquishment**

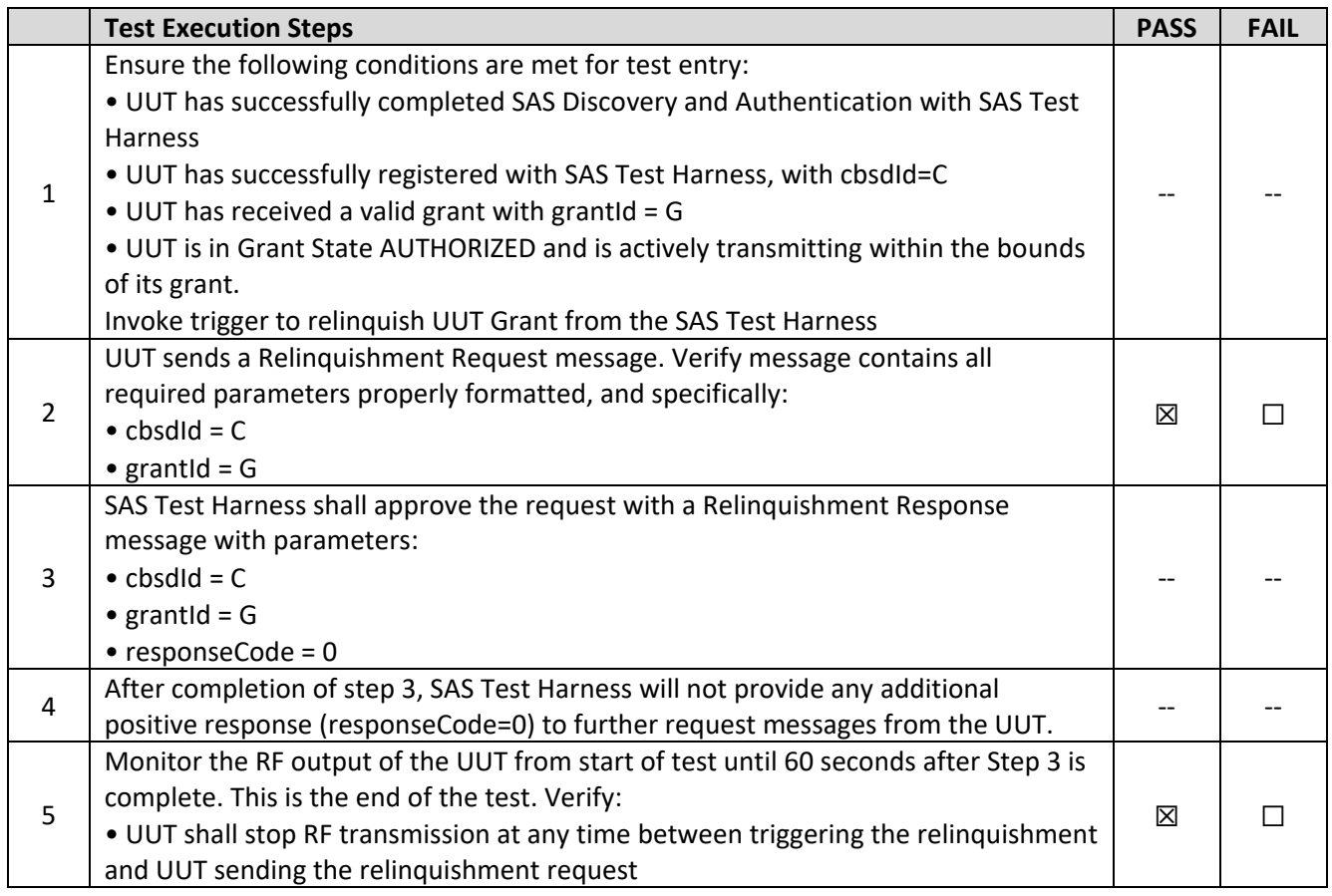

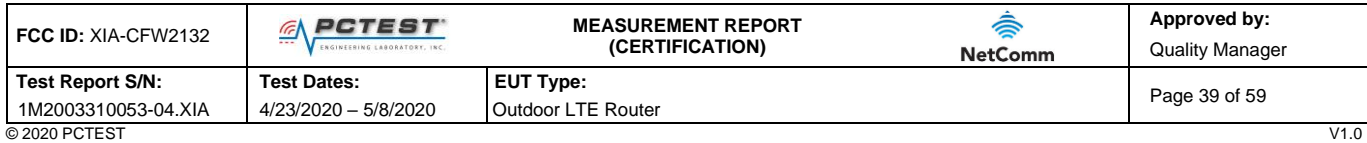

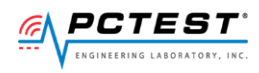

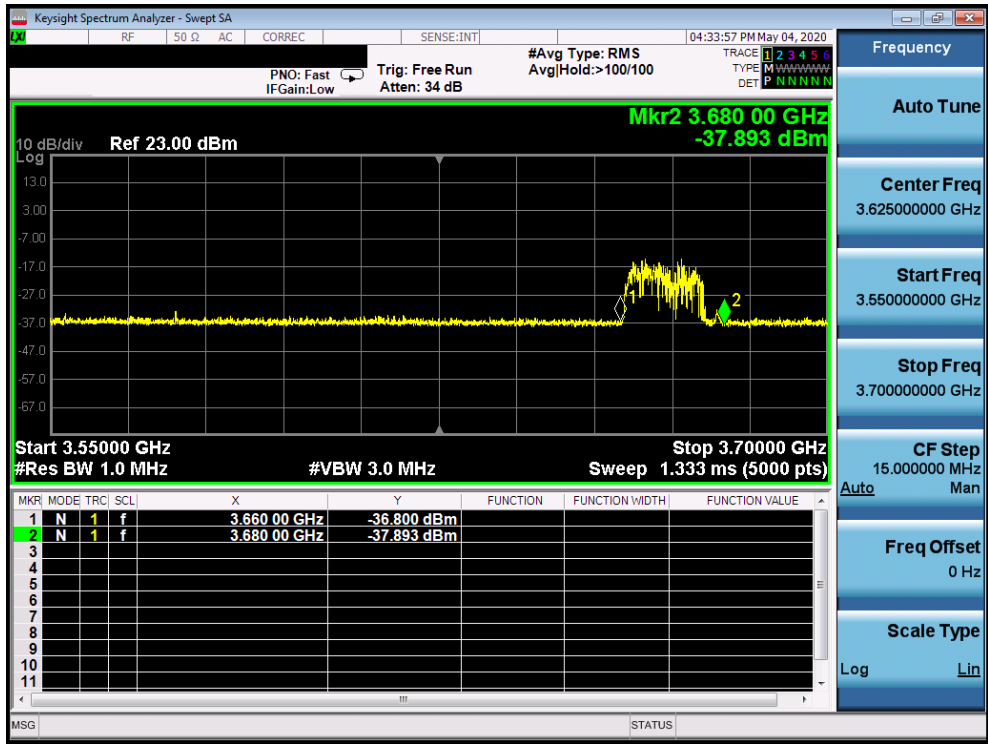

**Plot 19.Conducted Measurement - UUT RF transmission range and bandwidths are less or equal to frequency range and bandwidth of compatible BTS-CBSD (WINNF.FT.C.RLQ.1)**

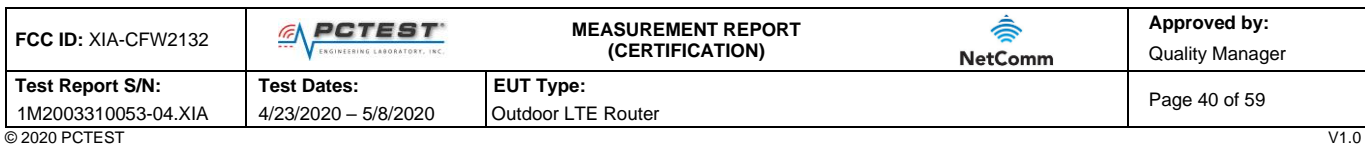

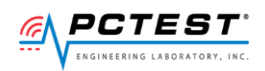

## <span id="page-40-0"></span>**A21 [WINNF.FT.C.DRG.1] Successful Deregistration**

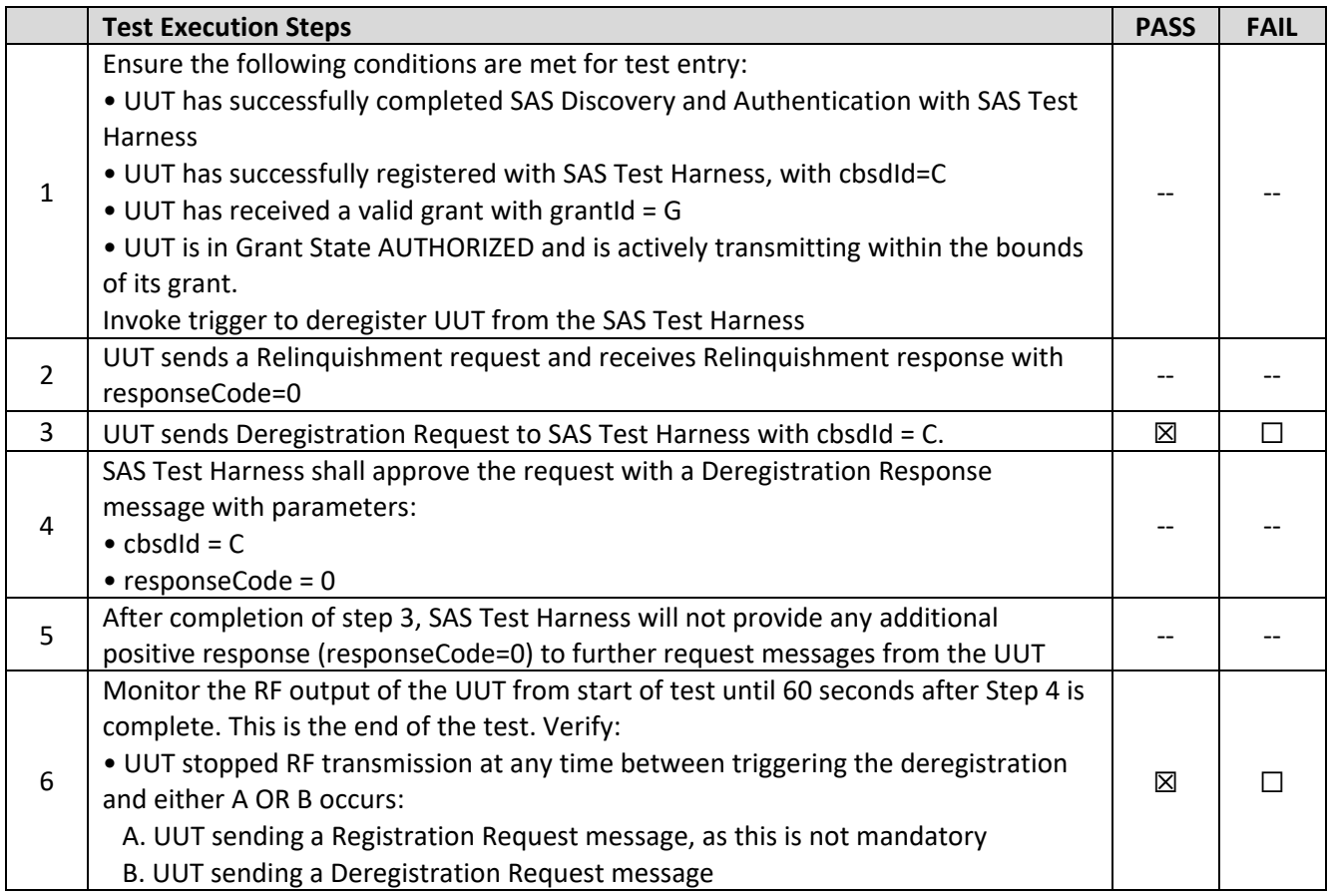

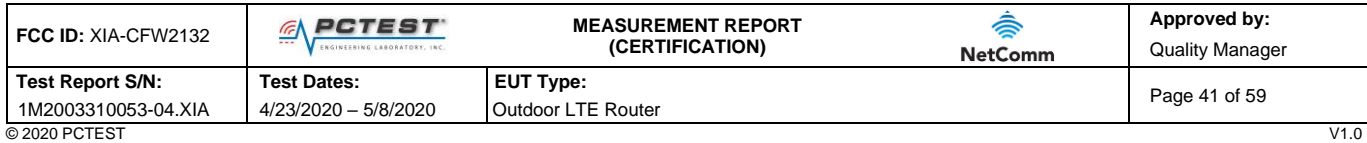

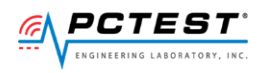

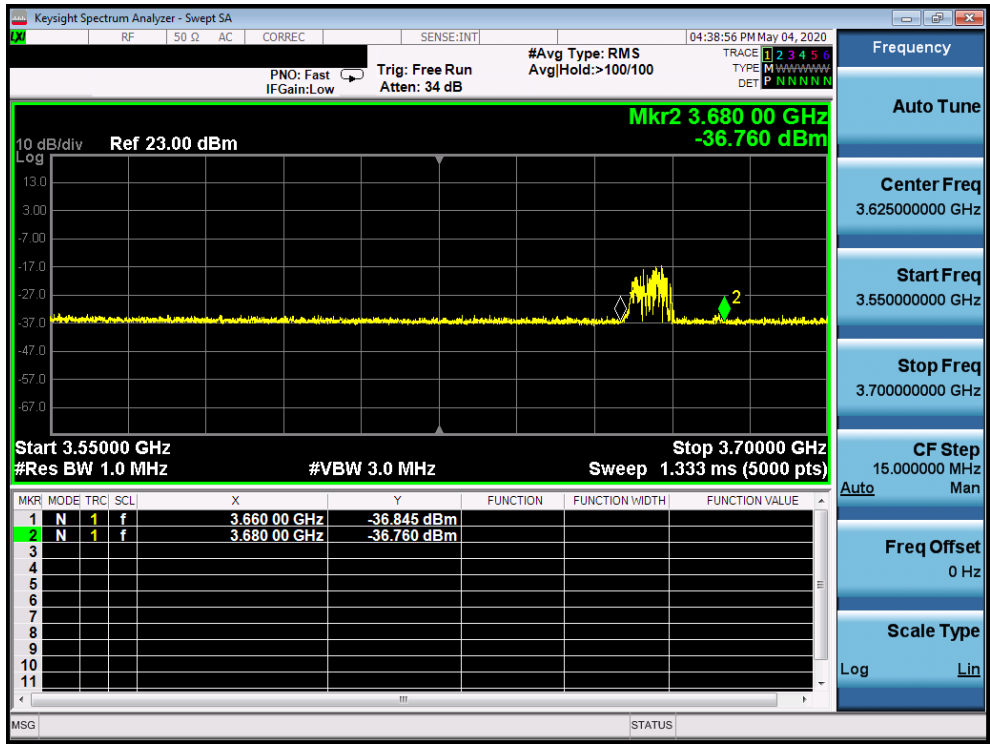

**Plot 20.Conducted Measurement - UUT RF transmission range and bandwidths are less or equal to frequency range and bandwidth of compatible BTS-CBSD (WINNF.FT.C.DRG.1)**

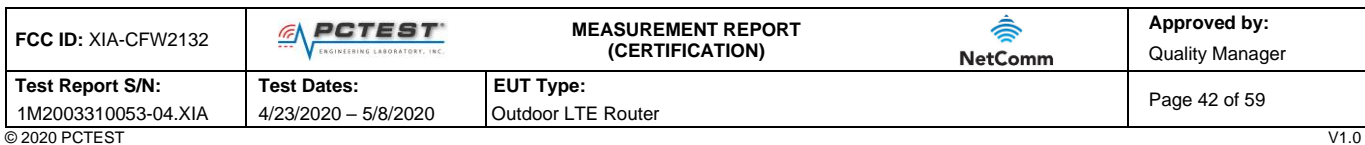

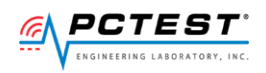

#### <span id="page-42-0"></span>**A22 [WINNF.FT.C.SCS.1] Successful TLS connection between UUT and SAS Test Harness**

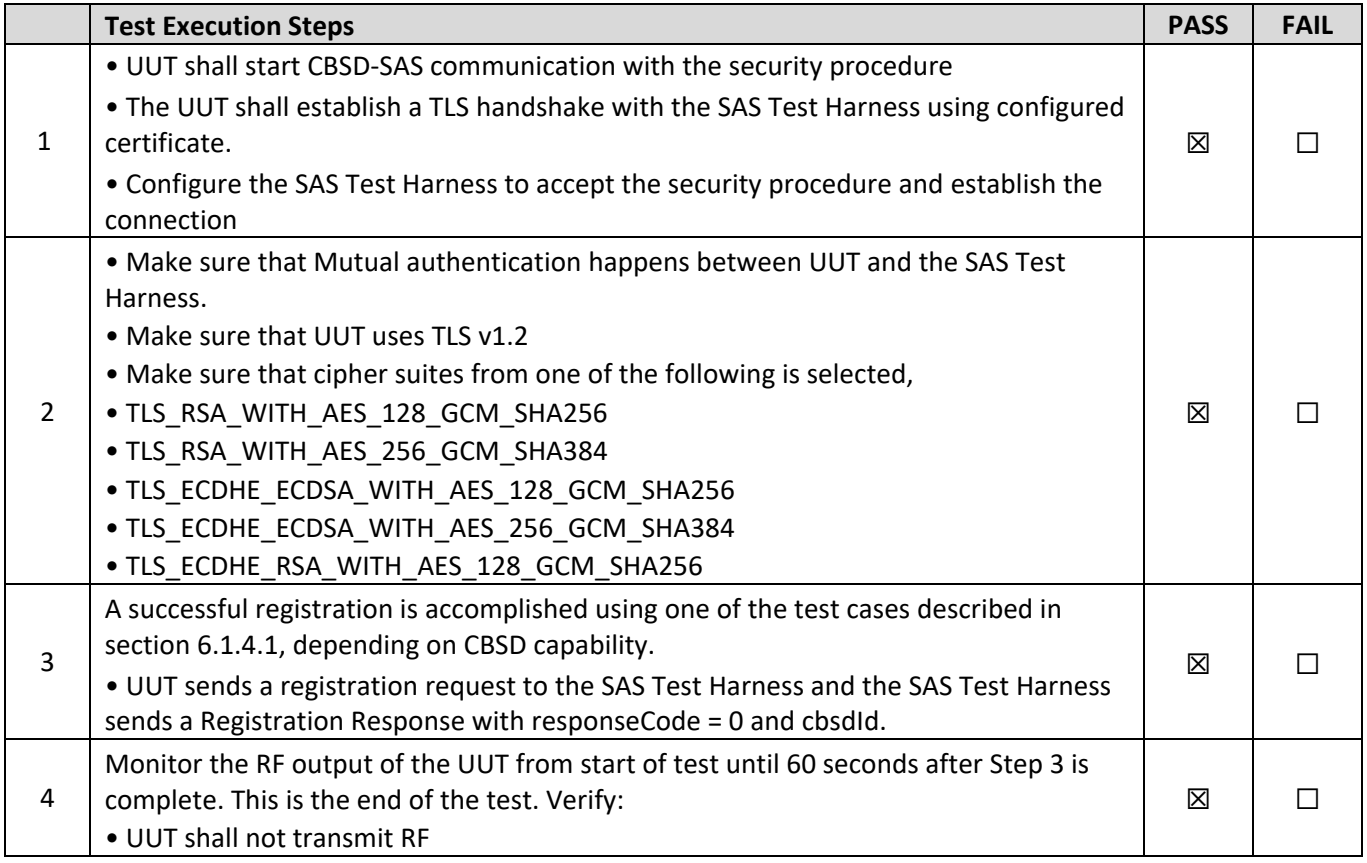

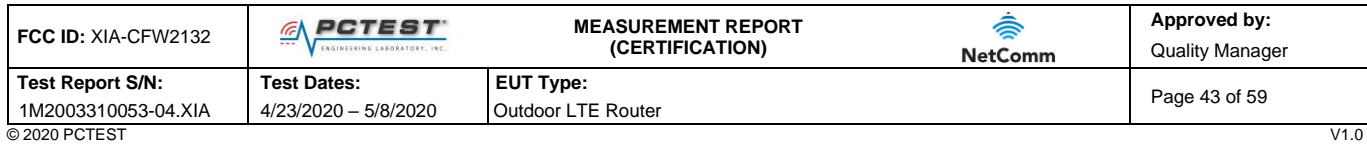

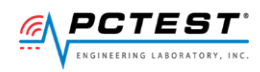

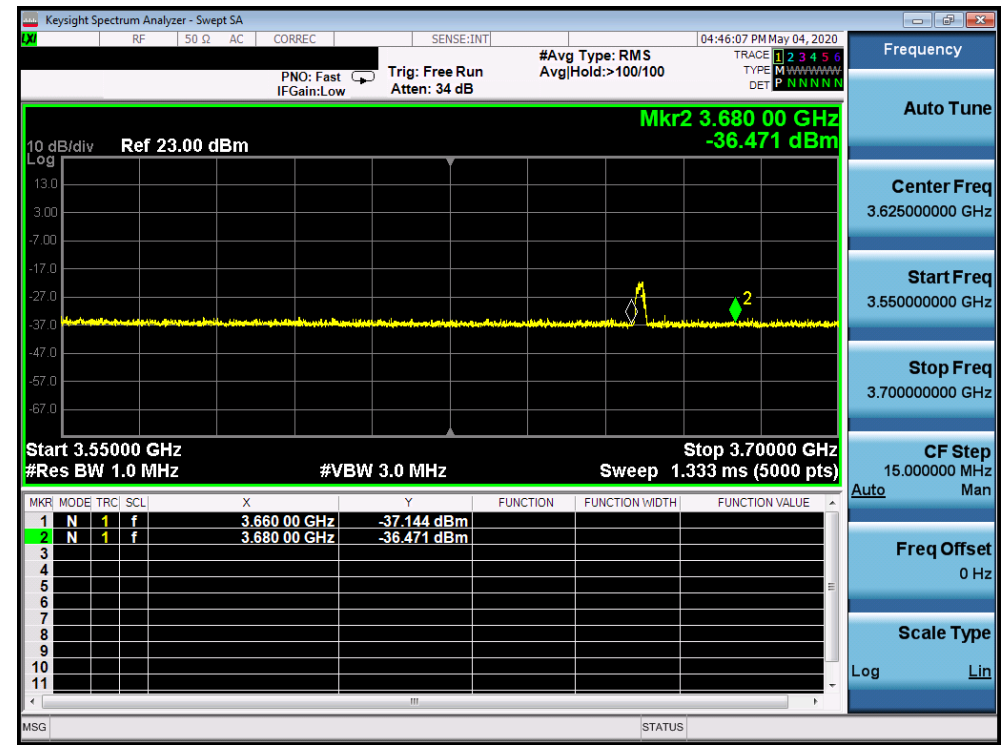

**Plot 21.Conducted Measurement – UUT RF transmission range and bandwidths are less or equal to frequency range and bandwidth of compatible BTS-CBSD (WINNF.FT.C.SCS.1)**

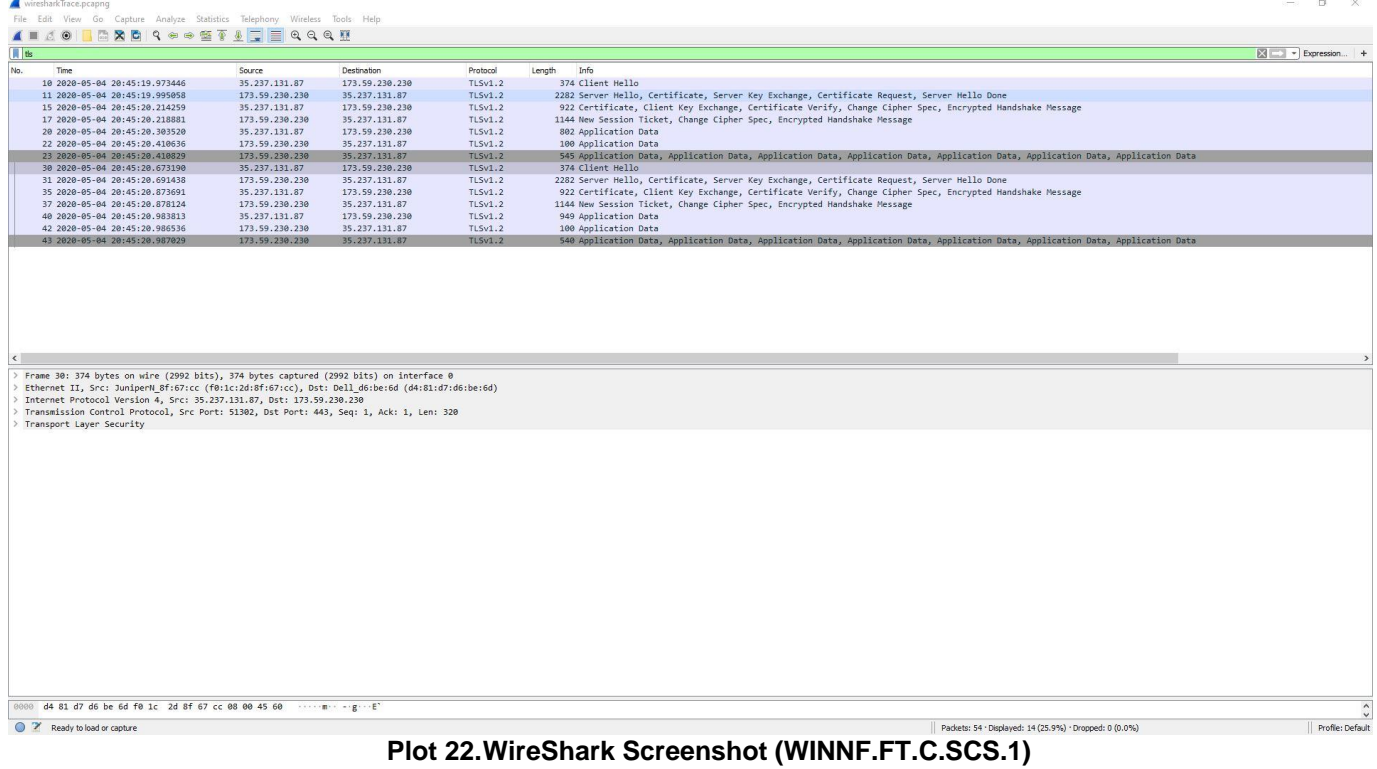

#### â **Approved by: FCC ID:** XIA-CFW2132 **MEASUREMENT REPORT MEASUREMENT REPORT (CERTIFICATION)** Quality Manager **NetComm Test Report S/N: Test Dates: EUT Type:**  Page 44 of 59 1M2003310053-04.XIA 4/23/2020 – 5/8/2020 Outdoor LTE Router

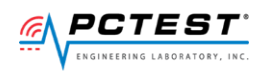

## <span id="page-44-0"></span>**A23 [WINNF.FT.C.SCS.2] TLS failure due to revoked certificate**

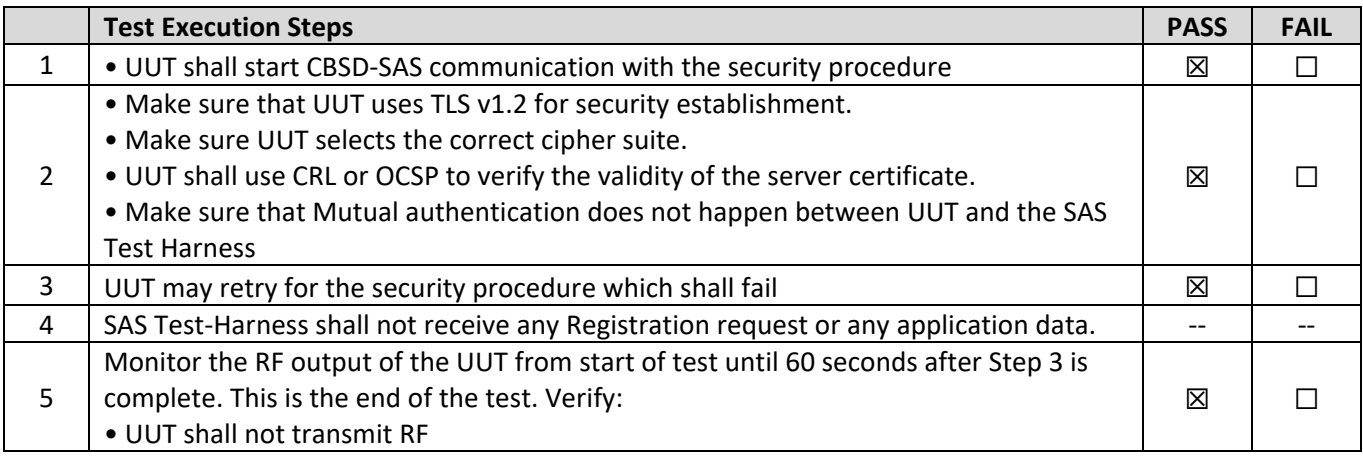

#### **Test Plots:**

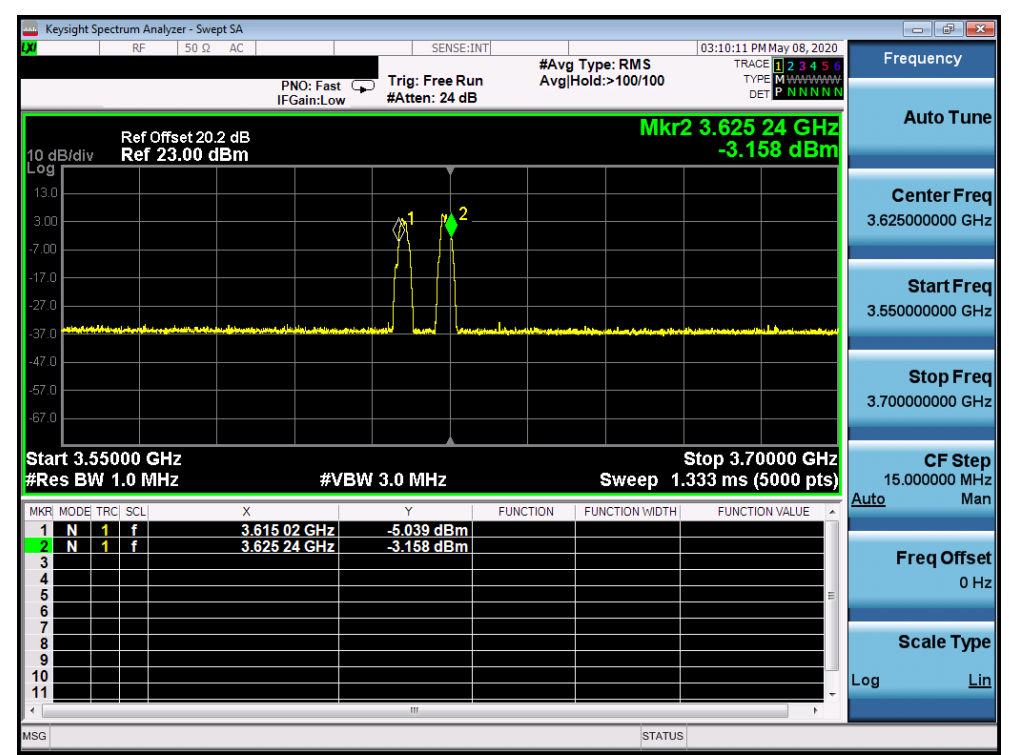

**Plot 23.Conducted Measurement – UUT RF transmission range and bandwidths are less or equal to frequency range and bandwidth of compatible BTS-CBSD (WINNF.FT.C.SCS.2)**

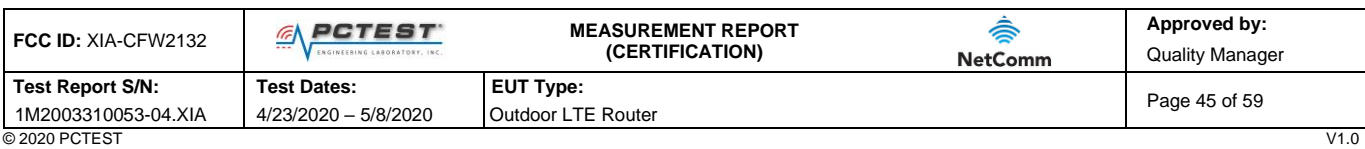

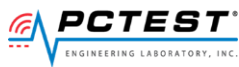

| crl_checking_2.pcap                                                                          |                |                |                |                                                                          | $\Box$                              | $\times$ |
|----------------------------------------------------------------------------------------------|----------------|----------------|----------------|--------------------------------------------------------------------------|-------------------------------------|----------|
| File Edit View Go Capture Analyze Statistics Telephony Wireless Tools Help                   |                |                |                |                                                                          |                                     |          |
| KOIRKAQQ⇔⇔≌TIERQQT                                                                           |                |                |                |                                                                          |                                     |          |
| Apply a display filter <ctrl-></ctrl->                                                       |                |                |                |                                                                          | $\Rightarrow$ $\bullet$ Expression. |          |
| No.<br>Time                                                                                  | Source         | Destination    | Protocol       | Length<br><b>Info</b>                                                    |                                     |          |
| 22 2020-05-08 19:06:14.262064                                                                | 8.8.8.8        | 10.29.32.105   | <b>DNS</b>     | 105 Standard query response 0x7d8d AAAA cbrs.pctest.com AAAA 2404:180:f1 |                                     |          |
| 23 2020-05-08 19:06:14.276599                                                                | 8.8.8.8        | 10.29.32.105   | <b>DNS</b>     | 93 Standard query response 0x2786 A cbrs.pctest.com A 173.59.230.230     |                                     |          |
| 24 2020-05-08 19:06:14.278116                                                                | 10.29.32.105   | 173.59.230.230 | <b>TCP</b>     | 76 37523 → 80 [SYN] Seq=0 Win=27800 Len=0 MSS=1390 SACK PERM=1 TSval=88  |                                     |          |
| 25 2020-05-08 19:06:14.355838                                                                | 173.59.230.230 | 10.29.32.105   | <b>TCP</b>     | 68 80 + 37523 [SYN, ACK] Seq=0 Ack=1 Win=65535 Len=0 MSS=1300 WS=256 S/  |                                     |          |
| 26 2020-05-08 19:06:14.355992                                                                | 10.29.32.105   | 173.59.230.230 | <b>TCP</b>     | 56 37523 → 80 [ACK] Seg=1 Ack=1 Win=27840 Len=0                          |                                     |          |
| 27 2020-05-08 19:06:14.363423                                                                | 10.29.32.105   | 173.59.230.230 | <b>HTTP</b>    | 148 GET /crlserver.crl HTTP/1.1                                          |                                     |          |
| 28 2020-05-08 19:06:14.497023                                                                | 173.59.230.230 | 10.29.32.105   | <b>TCP</b>     | 56 80 → 37523 [ACK] Seq=1 Ack=93 Win=262400 Len=0                        |                                     |          |
| 29 2020-05-08 19:06:14.711276                                                                | 173.59.230.230 | 10.29.32.105   | PKIX-CRL       | 981 Certificate Revocation List                                          |                                     |          |
| 30 2020-05-08 19:06:14.711412                                                                | 10.29.32.105   | 173.59.230.230 | <b>TCP</b>     | 56 37523 → 80 [ACK] Seq=93 Ack=926 Win=29696 Len=0                       |                                     |          |
| 31 2020-05-08 19:06:14.716119                                                                | 10.29.32.105   | 173.59.230.230 | <b>TCP</b>     | 56 37523 → 80 [FIN, ACK] Seq=93 Ack=926 Win=29696 Len=0                  |                                     |          |
| 32 2020-05-08 19:06:14.795628                                                                | 173.59.230.230 | 10.29.32.105   | TCP            | 56 80 + 37523 [FIN, ACK] Seq=926 Ack=94 Win=262400 Len=0                 |                                     |          |
| 33 2020-05-08 19:06:14.795775                                                                | 10.29.32.105   | 173.59.230.230 | <b>TCP</b>     | 56 37523 → 80 [ACK] Seg=94 Ack=927 Win=29696 Len=0                       |                                     |          |
| 34 2020-05-08 19:06:14.797602                                                                | 10.29.32.105   | 173.59.230.230 | <b>TLSv1.2</b> | 63 Alert (Level: Fatal, Description: Certificate Revoked)                |                                     |          |
| 35 2020-05-08 19:06:14.798772                                                                | 10.29.32.105   | 173.59.230.230 | <b>TCP</b>     | 56 44353 + 443 [RST, ACK] Seq=328 Ack=2541 Win=33024 Len=0               |                                     |          |
| 36 2020-05-08 19:06:14.893024                                                                | 173.59.230.230 | 10.29.32.105   | <b>TCP</b>     | 56 443 → 44353 [FIN, ACK] Seg=2541 Ack=328 Win=262144 Len=0              |                                     |          |
| 37 2020-05-08 19:06:14.893153                                                                | 10.29.32.105   | 173.59.230.230 | <b>TCP</b>     | 56 44353 → 443 [RST] Seq=328 Win=0 Len=0                                 |                                     |          |
| $\left\langle \right\rangle$                                                                 |                |                |                |                                                                          |                                     |          |
|                                                                                              |                |                |                |                                                                          |                                     |          |
| > Frame 34: 63 bytes on wire (504 bits), 63 bytes captured (504 bits)                        |                |                |                |                                                                          |                                     |          |
| $\angle$ Linux cooked capture                                                                |                |                |                |                                                                          |                                     |          |
| > Internet Protocol Version 4, Src: 10.29.32.105, Dst: 173.59.230.230                        |                |                |                |                                                                          |                                     |          |
| > Transmission Control Protocol, Src Port: 44353, Dst Port: 443, Seq: 321, Ack: 2541, Len: 7 |                |                |                |                                                                          |                                     |          |
| ▽ Transport Laver Security                                                                   |                |                |                |                                                                          |                                     |          |
| ∀ TLSv1.2 Record Layer: Alert (Level: Fatal, Description: Certificate Revoked)               |                |                |                |                                                                          |                                     |          |
| Content Type: Alert (21)                                                                     |                |                |                |                                                                          |                                     |          |
| Version: TLS 1.2 (0x0303)                                                                    |                |                |                |                                                                          |                                     |          |
| Length: 2<br>∨ Alert Message                                                                 |                |                |                |                                                                          |                                     |          |
| Level: Fatal (2)                                                                             |                |                |                |                                                                          |                                     |          |
| Description: Certificate Revoked (44)                                                        |                |                |                |                                                                          |                                     |          |
|                                                                                              |                |                |                |                                                                          |                                     |          |
|                                                                                              |                |                |                |                                                                          |                                     |          |
|                                                                                              |                |                |                |                                                                          |                                     |          |
|                                                                                              |                |                |                |                                                                          |                                     |          |
|                                                                                              |                |                |                |                                                                          |                                     |          |
|                                                                                              |                |                |                |                                                                          |                                     |          |
|                                                                                              |                |                |                |                                                                          |                                     |          |
|                                                                                              |                |                |                |                                                                          |                                     |          |
| 00 04 02 12 00 00 00 00 00 00 00 00 00 00 00 08 00<br>6666                                   |                |                |                |                                                                          |                                     |          |
|                                                                                              |                |                |                |                                                                          |                                     |          |
| $\circ$ $\cdot$<br>crl checking 2.pcap                                                       |                |                |                | Packets: 37 . Displayed: 37 (100.0%)                                     | Profile: Default                    |          |

**Plot 24.WireShark Screenshot 1 (WINNF.FT.C.SCS.2)**

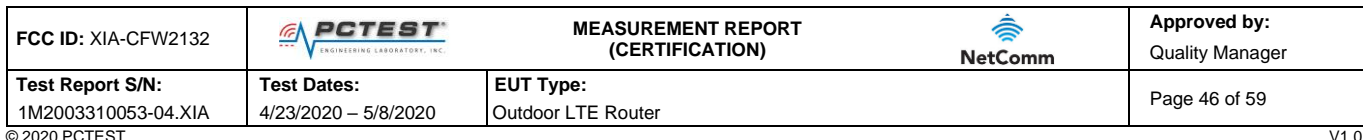

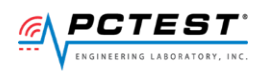

## <span id="page-46-0"></span>**A24 [WINNF.FT.C.SCS.3] TLS failure due to expired server certificate**

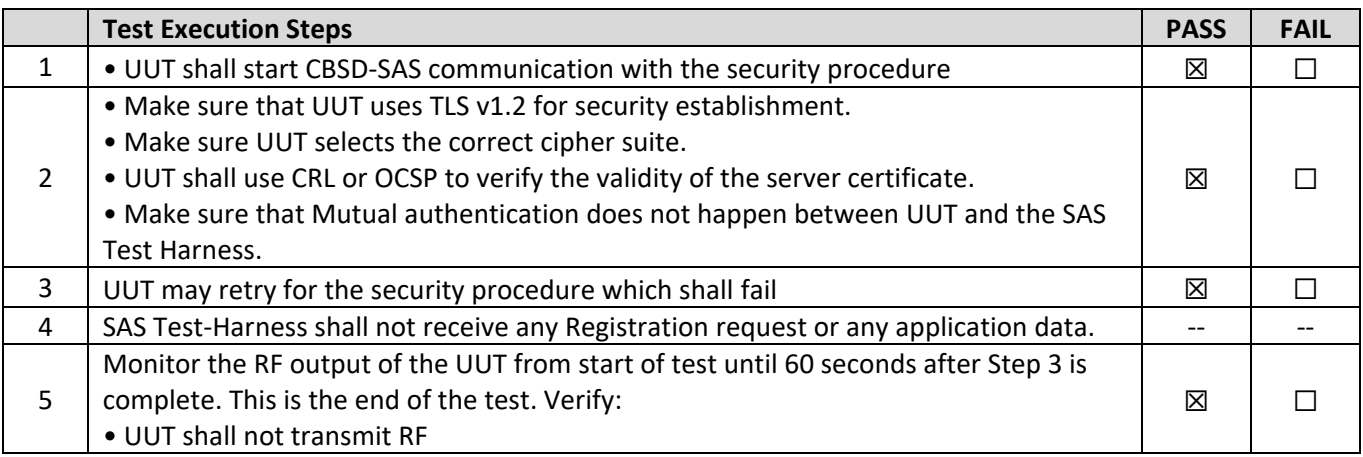

## **Test Plots:**

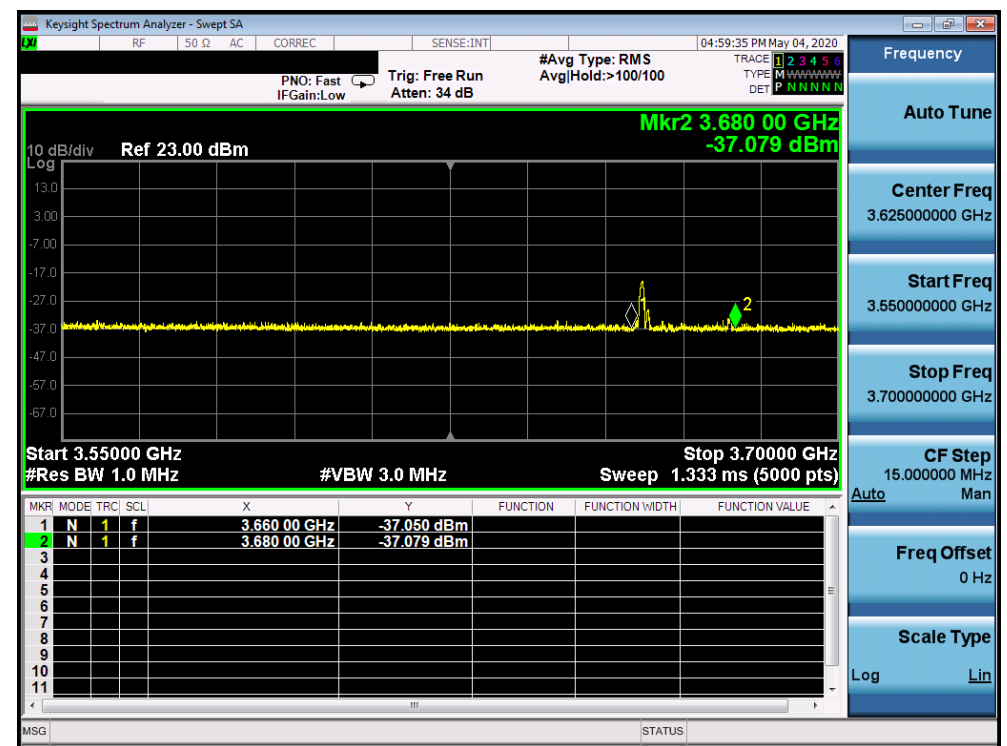

**Plot 25.Conducted Measurement – UUT RF transmission range and bandwidths are less or equal to frequency range and bandwidth of compatible BTS-CBSD (WINNF.FT.C.SCS.3)**

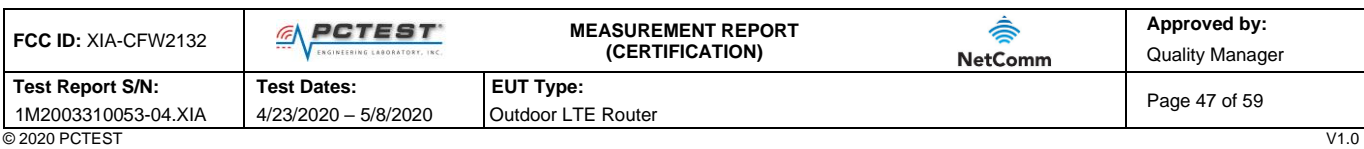

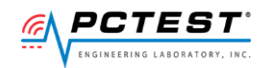

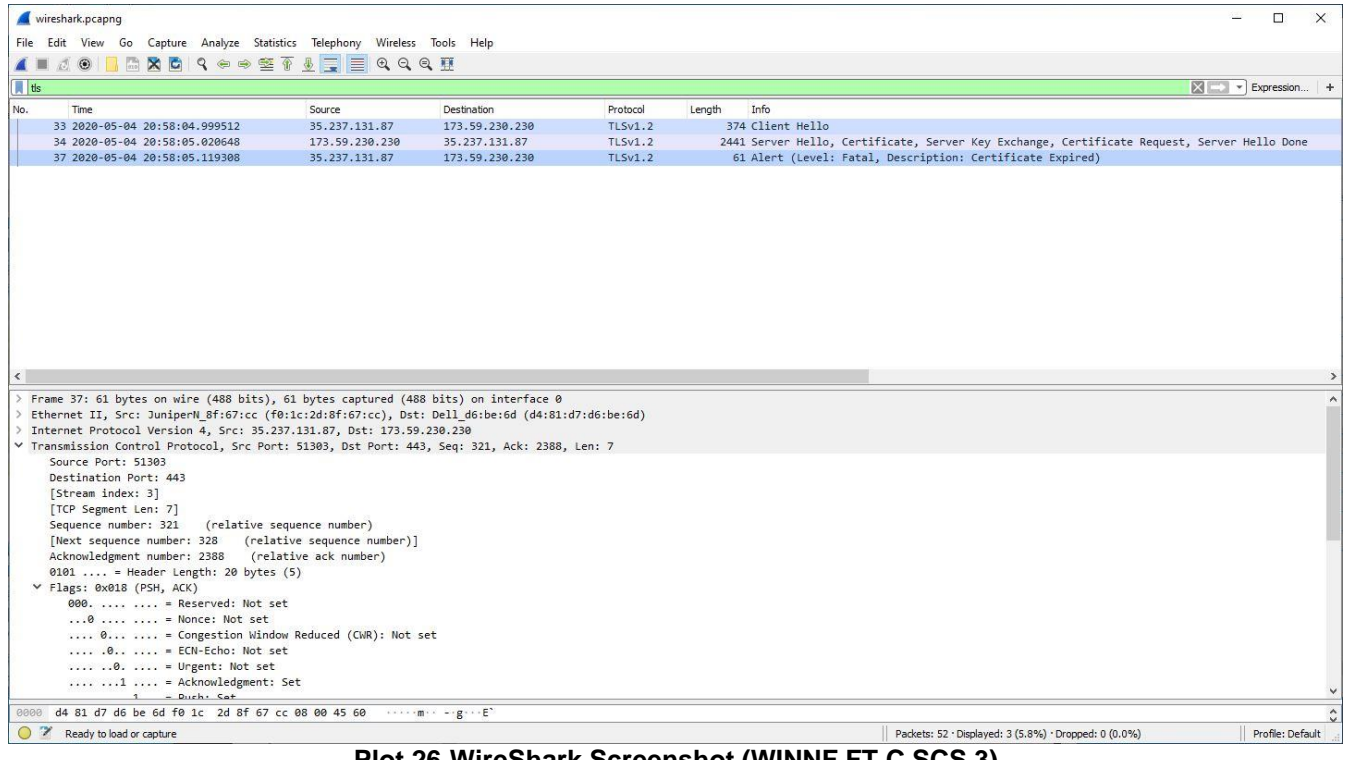

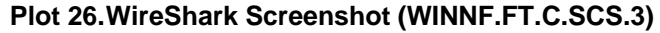

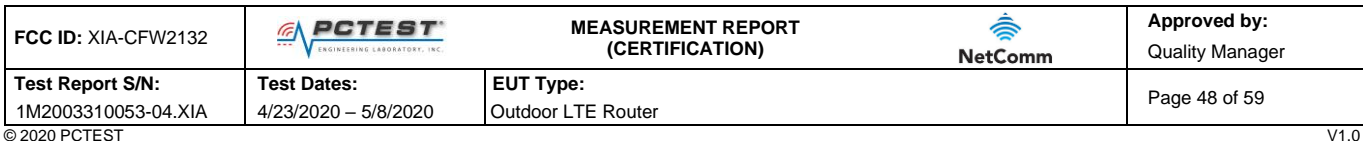

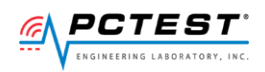

## <span id="page-48-0"></span>**A25 [WINNF.FT.C.SCS.4] TLS failure when SAS Test Harness certificate is issued by an unknown CA**

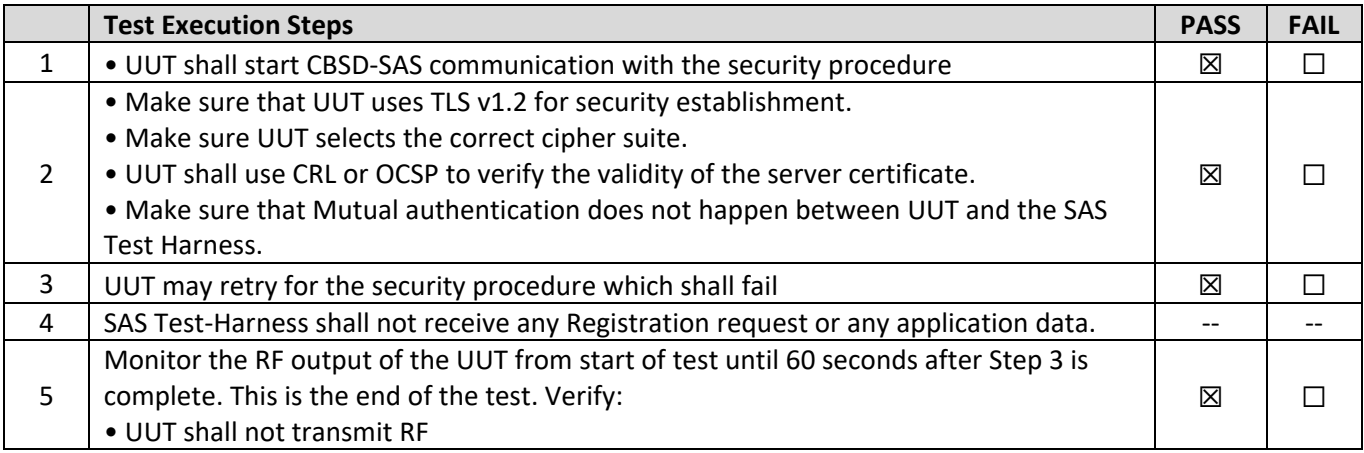

#### **Test Plots:**

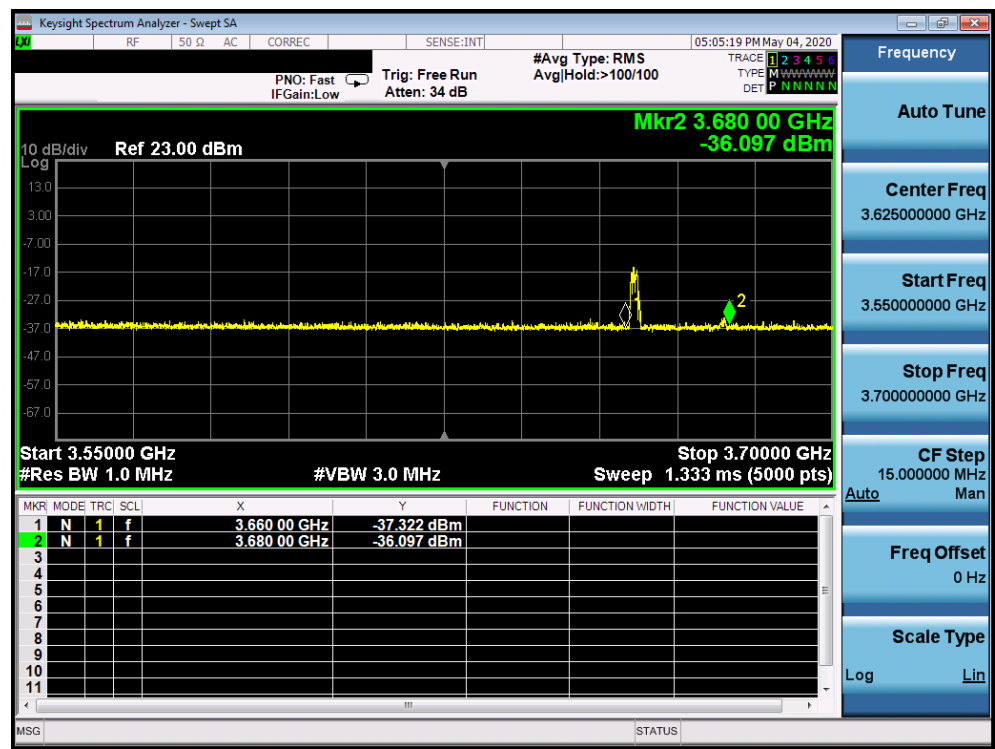

**Plot 27.Conducted Measurement – UUT RF transmission range and bandwidths are less or equal to frequency range and bandwidth of compatible BTS-CBSD (WINNF.FT.C.SCS.4)**

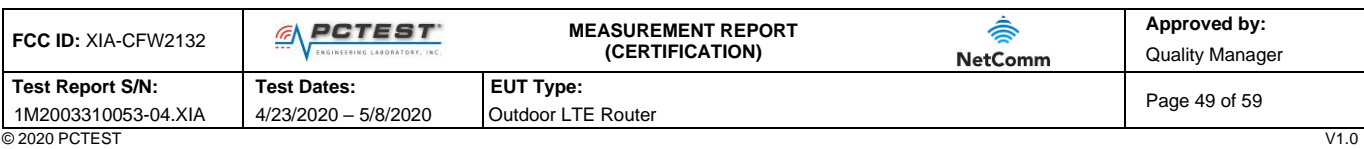

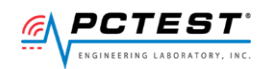

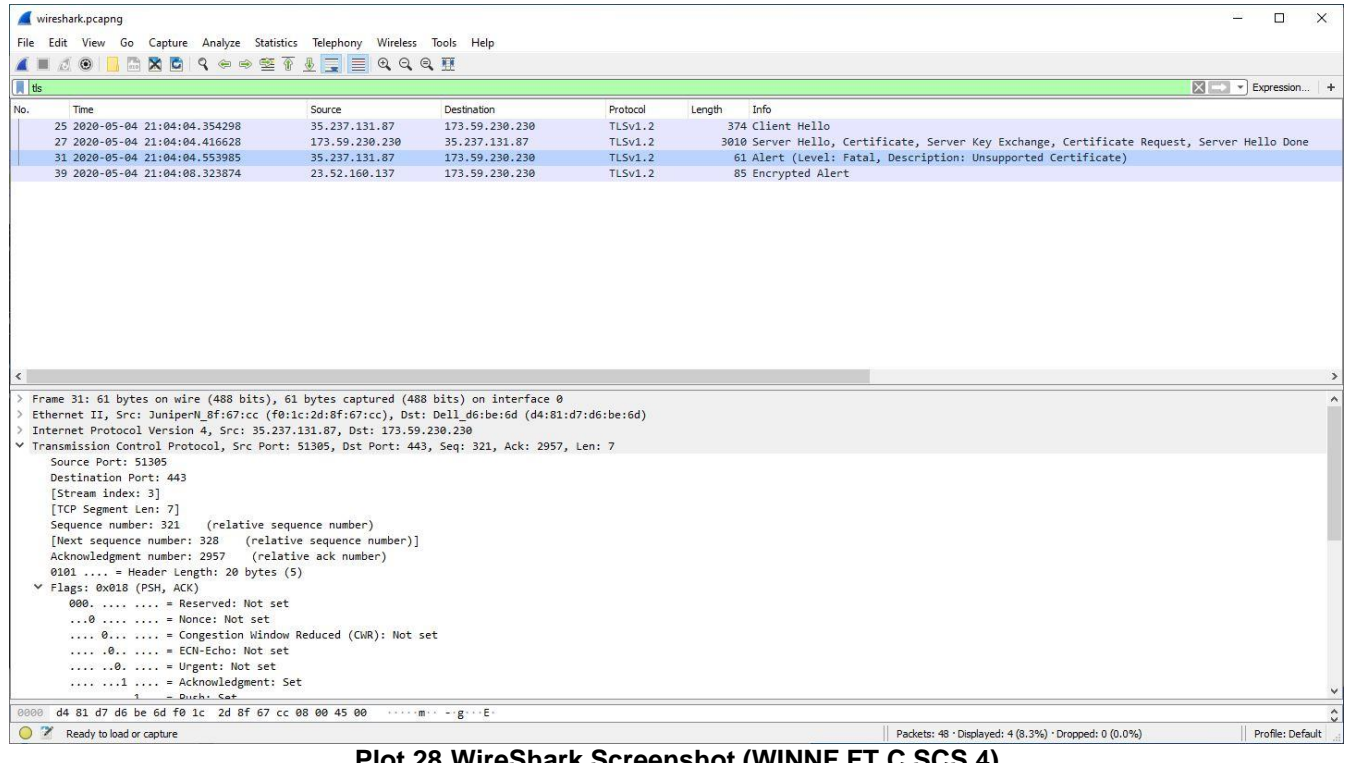

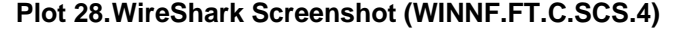

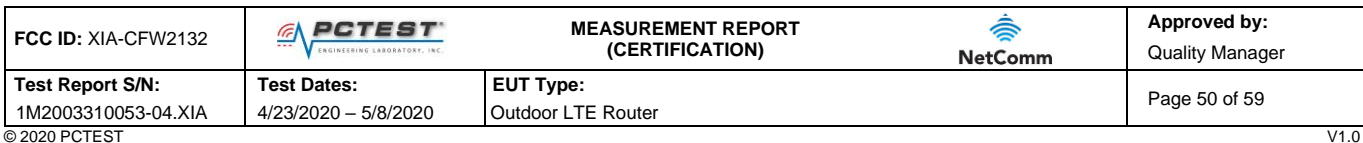

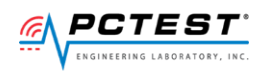

## <span id="page-50-0"></span>**A26 [WINNF.FT.C.SCS.5] TLS failure when certificate at the SAS Test Harness is corrupted**

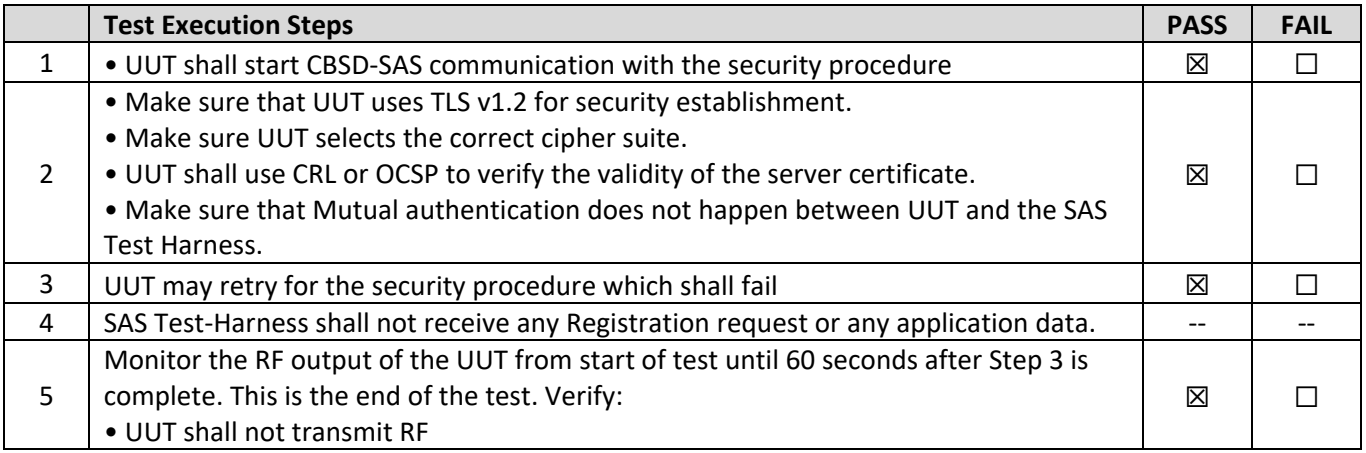

#### **Test Plots:**

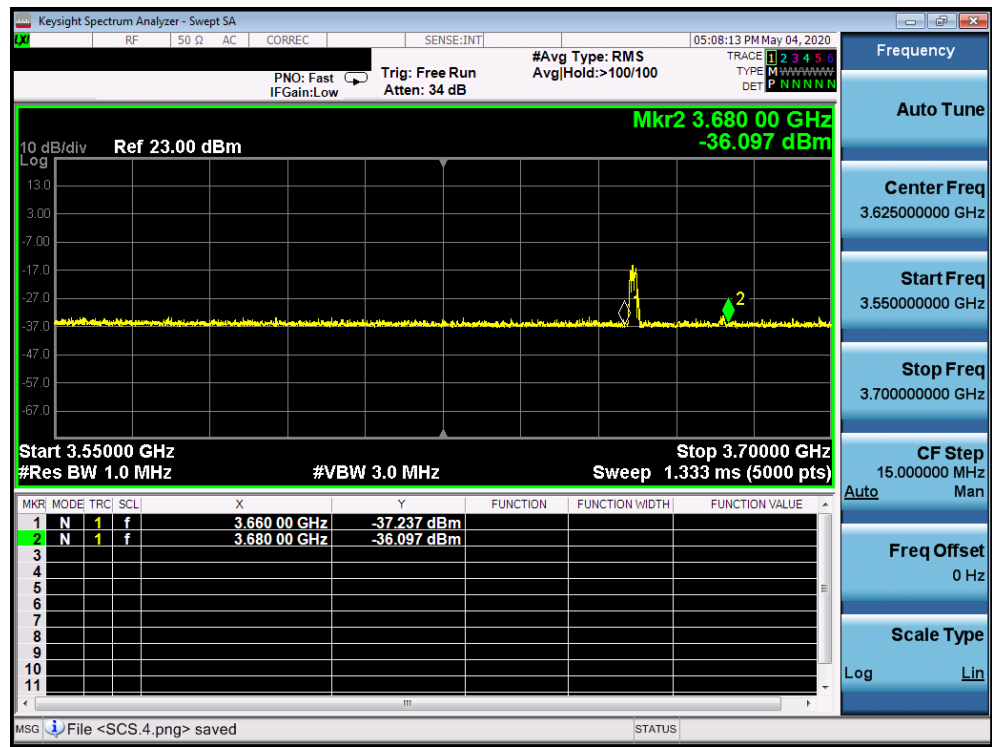

![](_page_50_Figure_5.jpeg)

![](_page_50_Picture_208.jpeg)

![](_page_51_Picture_0.jpeg)

![](_page_51_Picture_65.jpeg)

**Plot 30.WireShark Screenshot (WINNF.FT.C.SCS.5)**

![](_page_51_Picture_66.jpeg)

![](_page_52_Picture_0.jpeg)

## <span id="page-52-0"></span>**A27 [WINNF.PT.C.HBT] UUT RF Transmit Power Measurement**

![](_page_52_Picture_196.jpeg)

![](_page_52_Picture_197.jpeg)

![](_page_53_Picture_0.jpeg)

#### **RF Power Measurements:**

Testing is performed per KDB 971168 D01 and across the transmit dynamic range of 31dBm/MHz to 14dBm/MHz for 20MHz Bandwidth. The maxEIRP is the sum of Conducted PSD and Ant Gain.

Using a CMW500, the UUT was configured to transmit at maximum power from the main antenna. The EIRP was calculated by summing the conducted power level and antenna gain.

![](_page_53_Picture_174.jpeg)

**Table A-1 RF Output Power Measurements (WINNF.PT.C.HBT)**

![](_page_53_Picture_175.jpeg)

![](_page_54_Picture_0.jpeg)

![](_page_54_Figure_2.jpeg)

**Plot 31. Conducted PSD, Mid-Channel SAS Granted maxEIRP 31**

![](_page_54_Figure_4.jpeg)

**Plot 32. Conducted PSD, Mid-Channel SAS Granted maxEIRP 21**

![](_page_54_Picture_146.jpeg)

![](_page_55_Picture_0.jpeg)

| Keysight Spectrum Analyzer - Channel Power      |                                                                                                    |                                                                                                    |  |  |  |  |  |  |             |                    |
|-------------------------------------------------|----------------------------------------------------------------------------------------------------|----------------------------------------------------------------------------------------------------|--|--|--|--|--|--|-------------|--------------------|
| DX.                                             | <b>RF</b><br>$50 \Omega$ AC<br><b>CORREC</b><br>SENSE:INT<br>04:16:47 PM May 05, 2020<br>Center Freq: 3.625000000 GHz<br>Radio Std: None<br>Gate Delay 3.698 ms |                                                                                                    |  |  |  |  |  |  |             | <b>Peak Search</b> |
| Gate: LO                                        |                                                                                                    | <b>Trig: Free Run</b><br>Avg Hold:>100/100<br>□<br>#Atten: 14 dB<br><b>Radio Device: BTS</b><br>#IFGain:Low |  |  |  |  |  |  |             |                    |
| <b>Ref 23.00 dBm</b><br>10 dB/div               |                                                                                                    |                                                                                                    |  |  |  |  |  |  |             |                    |
| Log<br>13.0                                     |                                                                                                    |                                                                                                    |  |  |  |  |  |  |             |                    |
| 13.00                                           |                                                                                                    |                                                                                                    |  |  |  |  |  |  |             |                    |
| $-7.00$                                         |                                                                                                    |                                                                                                    |  |  |  |  |  |  |             |                    |
| $-17.0$                                         |                                                                                                    |                                                                                                    |  |  |  |  |  |  |             |                    |
| $-27.0$                                         |                                                                                                    |                                                                                                    |  |  |  |  |  |  |             |                    |
| $-37.0$<br>$-47.0$                              |                                                                                                    |                                                                                                    |  |  |  |  |  |  |             |                    |
| -67.0                                           |                                                                                                    |                                                                                                    |  |  |  |  |  |  |             |                    |
| $-67.0$                                         |                                                                                                    |                                                                                                    |  |  |  |  |  |  |             |                    |
| Center 3.625 GHz                                |                                                                                                    |                                                                                                    |  |  |  |  |  |  | Span 40 MHz |                    |
| #Res BW 1 MHz<br><b>VBW 8 MHz</b><br>Sweep 1 ms |                                                                                                    |                                                                                                    |  |  |  |  |  |  |             |                    |
| <b>Channel Power</b>                            |                                                                                                    |                                                                                                    |  |  |  |  |  |  |             |                    |
| 3.96 dBm / 20 MHz<br>-9.046 dBm /MHz            |                                                                                                    |                                                                                                    |  |  |  |  |  |  |             |                    |
|                                                 |                                                                                                    |                                                                                                    |  |  |  |  |  |  |             |                    |
|                                                 |                                                                                                    |                                                                                                    |  |  |  |  |  |  |             |                    |
|                                                 |                                                                                                    |                                                                                                    |  |  |  |  |  |  |             |                    |
| <b>MSG</b>                                      | <b>STATUS</b>                                                                                                    |                                                                                                    |  |  |  |  |  |  |             |                    |

**Plot 33. Conducted PSD, Mid-Channel SAS Granted maxEIRP 14**

![](_page_55_Picture_67.jpeg)

![](_page_56_Picture_0.jpeg)

## <span id="page-56-0"></span>**A P P E N D I X B – C P E- C B S D I N I T I A L S A S C O M M U N I C A T I O N S D U T Y C Y C L E ( X O F Y )**

Testing is performed per [WINNF-19-IN-00033] CBRS CPE-CBSD as UUT Test Guidelines Version V1.0. Using spectrum analyzer, time domain sweeps were performed at each time duration: 10s, 300s, and 3600s.

![](_page_56_Picture_117.jpeg)

![](_page_56_Picture_118.jpeg)

**Table B-1 Duty Cycle (X of Y) Measurements**

**Plot 34. 10s Time Domain Sweep**

![](_page_56_Picture_119.jpeg)

![](_page_57_Picture_0.jpeg)

|                                                                   | Keysight Spectrum Analyzer - Swept SA<br>$\oplus$<br>$\mathbf{x}$<br>$\qquad \qquad \Box$ |    |                                            |                |                                |                    |              |                |     |     |                                               |      |                                              |
|-------------------------------------------------------------------|-------------------------------------------------------------------------------------------|----|--------------------------------------------|----------------|--------------------------------|--------------------|--------------|----------------|-----|-----|-----------------------------------------------|------|----------------------------------------------|
| <b>DO</b>                                                         |                                                                                           | RF |                                            | $50 \Omega$ AC | <b>CORREC</b>                  |                    | SENSE:INT    | #Avg Type: RMS |     |     | 03:42:32 PM May 07, 2020<br>TRACE 1 2 3 4 5 6 |      | Frequency                                    |
|                                                                   |                                                                                           |    |                                            |                | PNO: Fast<br><b>IFGain:Low</b> | <b>Trig: Video</b> | Atten: 20 dB |                |     |     | <b>TYPE WWWWWW</b><br>DET A NNNNI             |      |                                              |
| 10 dB/div<br>Log,                                                 |                                                                                           |    | Ref Offset 20.2 dB<br><b>Ref 30.00 dBm</b> |                |                                |                    |              |                |     |     | Mkr1 1.031 s<br>-30.65 dBm                    |      | <b>Auto Tune</b>                             |
| 20.0                                                              |                                                                                           |    |                                            |                |                                |                    |              |                |     |     | <b>TRIG LVL</b>                               |      | <b>Center Freq</b><br>3.620000000 GHz        |
| 10.0<br>0.00                                                      |                                                                                           |    |                                            |                |                                |                    |              |                |     |     |                                               |      | <b>Start Freq</b><br>3.620000000 GHz         |
| $-10.0$<br>$-20.0$                                                |                                                                                           |    |                                            |                |                                |                    |              |                |     |     |                                               |      | <b>Stop Freq</b><br>3.620000000 GHz          |
| $-30.0$<br>$-40.0$                                                |                                                                                           |    |                                            |                |                                |                    |              |                |     |     |                                               | Auto | <b>CF Step</b><br>8.000000 MHz<br><b>Man</b> |
| $-50.0$                                                           |                                                                                           |    |                                            |                |                                |                    |              |                |     |     |                                               |      | <b>Freq Offset</b><br>$0$ Hz                 |
| $-60.0$                                                           |                                                                                           |    |                                            |                |                                |                    |              |                |     |     |                                               |      | <b>Scale Type</b>                            |
| Span 0 Hz<br>Center 3.620000000 GHz<br>Sweep 300.0 s (100000 pts) |                                                                                           |    |                                            |                |                                |                    |              |                | Log | Lin |                                               |      |                                              |
|                                                                   | <b>Res BW 8 MHz</b>                                                                       |    |                                            |                |                                | #VBW 50 MHz*       |              |                |     |     |                                               |      |                                              |
| <b>MSG</b><br><b>STATUS</b>                                       |                                                                                           |    |                                            |                |                                |                    |              |                |     |     |                                               |      |                                              |

**Plot 35. 300s Time Domain Sweep**

![](_page_57_Figure_3.jpeg)

**Plot 36. 3600s Time Domain Sweep**

![](_page_57_Picture_108.jpeg)

![](_page_58_Picture_0.jpeg)

# <span id="page-58-0"></span>**A P P E N D I X C – T E S T L O G S**

#### Logs are available upon request

![](_page_58_Picture_77.jpeg)

![](_page_58_Picture_78.jpeg)